## **МИНОБРНАУКИ РОССИИ**

**Филиал федерального государственного бюджетного образовательного учреждения высшего образования «ВЛАДИВОСТОКСКИЙ ГОСУДАРСТВЕННЫЙ УНИВЕРСИТЕТ ЭКОНОМИКИ И СЕРВИСА» в г. Артеме** (ФИЛИАЛ ФГБОУ ВО «ВГУЭС» В Г. АРТЕМЕ)

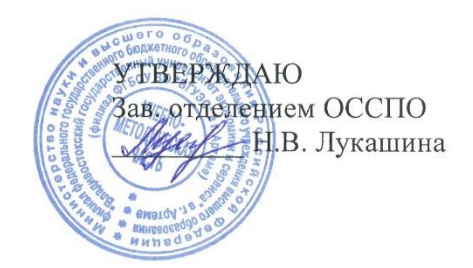

# **РАБОЧАЯ ПРОГРАММА ПРОФЕССИОНАЛЬНОГО МОДУЛЯ**

*ПМ.02 «Производство рекламной продукции»*

программы подготовки специалистов среднего звена *42.02.01 Реклама*

Форма обучения: *очная*

Артем 2021

Рабочая программа учебной дисциплины *ПМ.02 «Производство рекламной продукции»* разработана в соответствии с требованиями Федерального государственного образовательного стандарта среднего профессионального образования по специальности *42.02.01 Реклама,* утвержденного приказом Минобрнауки России *от 12 мая 2014 г., № 510*, примерной образовательной программой.

Разработчик(и): *Н.А. Ивакаева, преподаватель*

Утверждена на заседании цикловой методической комиссии общих гуманитарных и социально-экономических дисциплин, протокол № 1 от 02.09.2021 г.

Председатель ЦМК - Н.В. Прихошко

## **СОДЕРЖАНИЕ**

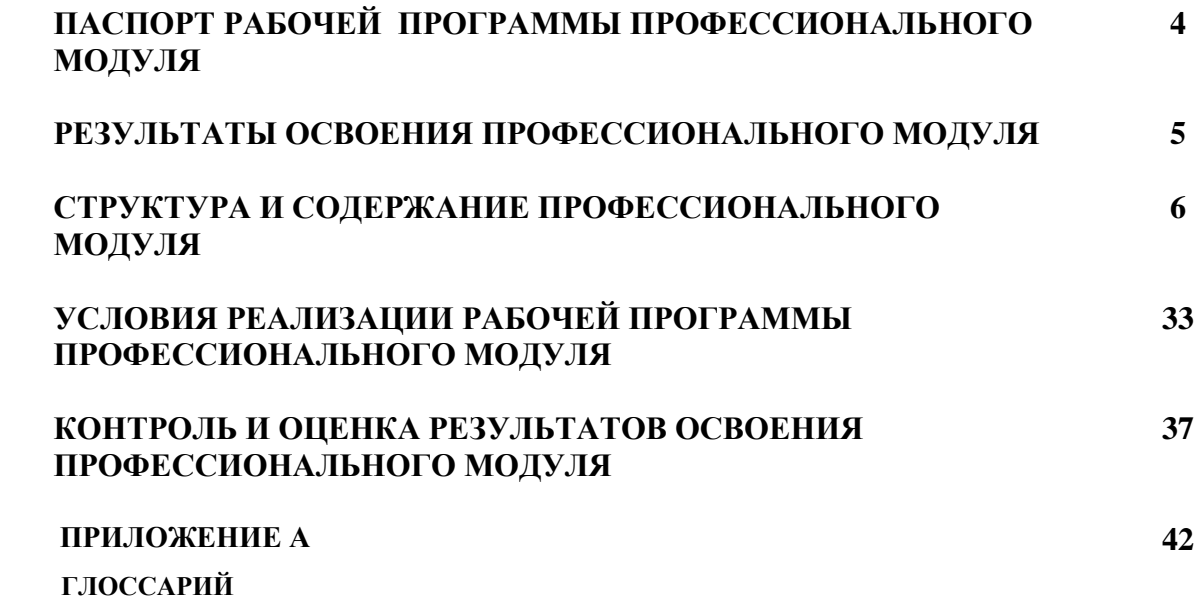

#### **1. ПАСПОРТ РАБОЧЕЙ ПРОГРАММЫ ПРОФЕССИОНАЛЬНОГО МОДУЛЯ**

#### **ПМ.02 Производство рекламной продукции**

#### **1.1. Область применения рабочей программы**

Рабочая программа профессионального модуля (далее программа) является частью программы подготовки специалистов среднего звена по специальности **42.02.01 Реклама,** разработанной в соответствии с ФГОС в части освоения основного вида профессиональной деятельности (ВПД) **Производство рекламной продукции** и соответствующих профессиональных компетенций (ПК):

ПК 2.1. Выбирать и использовать инструмент, оборудование, основные изобразительные средства и материалы.

ПК 2.2. Создавать модели (макеты, сценарии) объекта с учетом выбранной технологии.

ПК 2.3. Исполнять оригиналы или отдельные элементы проекта в материале.

#### **1.2 Цели и задачи модуля – требования к результатам освоения модуля:**

В целях овладения указанным видом профессиональной деятельности и соответствующими профессиональными компетенциями обучающийся в ходе освоения профессионального модуля должен:

#### **иметь практический опыт:**

• выбора и использования инструмента, оборудования и основных изобразительных средств и материалов при исполнении рекламного продукта;

• построения модели (макета, сценария) объекта с учетом выбранной технологии;

• подготовки к производству рекламного продукта;

• производства рекламного продукта с учетом аспектов психологического воздействия рекламы, правового обеспечения рекламной деятельности и требований заказчиков;

#### **уметь:**

• осуществлять фотосъемку для производства рекламного продукта;

• осуществлять видеосъемку для производства рекламного продукта;

• использовать компьютерные технологии при создании печатного рекламного продукта;

• разрабатывать сценарии для съемок и монтажа рекламы;

• использовать профессиональные пакеты программного обеспечения для обработки графики, аудио-, видео-, анимации;

• использовать мультимедийные и web-технологии для разработки и внедрения рекламного продукта;

#### **знать:**

- технику, технологии и технические средства фотосъемки в рекламе;
- технику, технологии и технические средства видеосъемки в рекламе;
- технические и программные средства для создания печатного рекламного продукта;
- технические и программные средства для компьютерной обработки графики, аудио-, видео-, анимации;
- технологию создания Интернет-рекламы; аппаратное и программное обеспечение.

#### **1.3. Рекомендуемое количество часов на освоение программы профессионального модуля:**

**Всего: 967 часов**, в том числе:

максимальной учебной нагрузки обучающегося – **823 часа**, из них из вариативной

#### части- **195 часов**;

обязательной аудиторной учебной нагрузки обучающегося – **548 часов**; самостоятельной работы обучающегося – **275 часов;** учебная практика – **36 часов** производственной практики (по профилю специальности) – **108 часов**.

## **2. РЕЗУЛЬТАТЫ ОСВОЕНИЯ ПРОФЕССИОНАЛЬНОГО МОДУЛЯ**

Результатом освоения программы профессионального модуля является овладение обучающимся видом профессиональной деятельности: **Производство рекламной продукции** и соответствующих профессиональных компетенций (ПК):

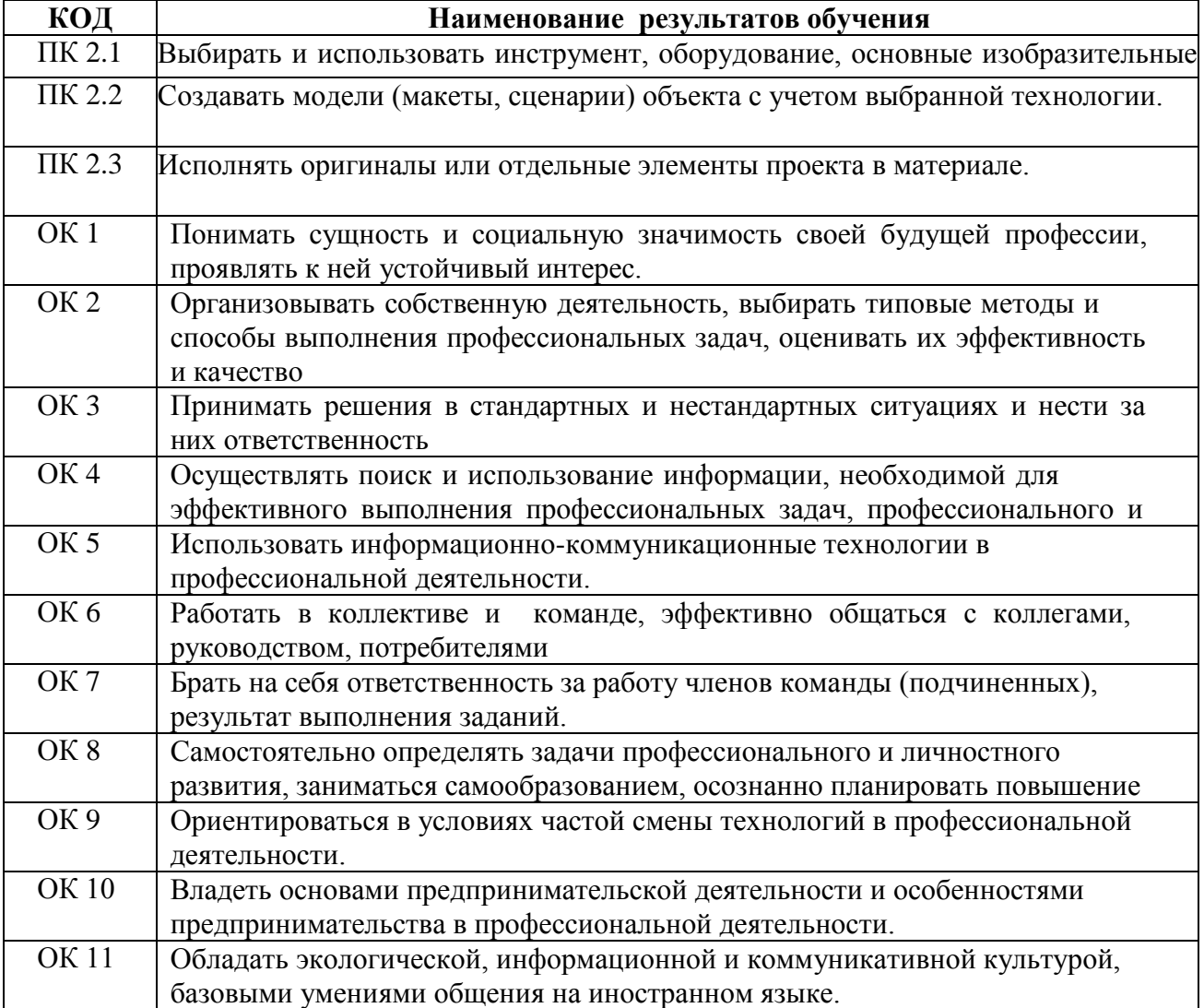

# **2. СТРУКТУРА И СОДЕРЖАНИЕ ПРОФЕССИОНАЛЬНОГО МОДУЛЯ**

## **3.1. Тематический план профессионального модуля**

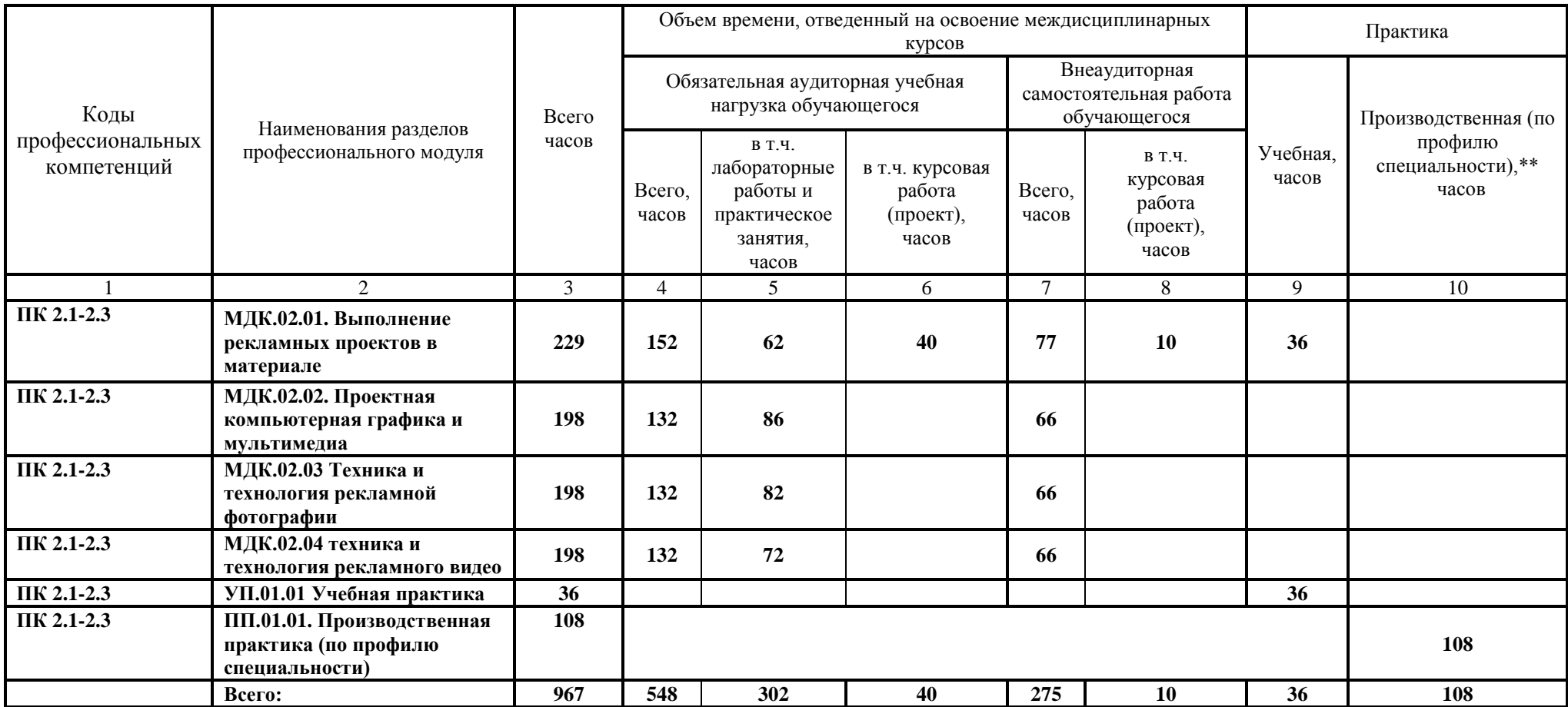

## **3.2. Содержание обучения по профессиональному модулю (ПМ 02)**

Для характеристики уровня освоения учебного материала используются следующие обозначения:

1 – ознакомительный (узнавание ранее изученных объектов, свойств);

2 – репродуктивный (выполнение деятельности по образцу, инструкции или под руководством);

3 – продуктивный (планирование и самостоятельное выполнение деятельности, решение проблемных задач)

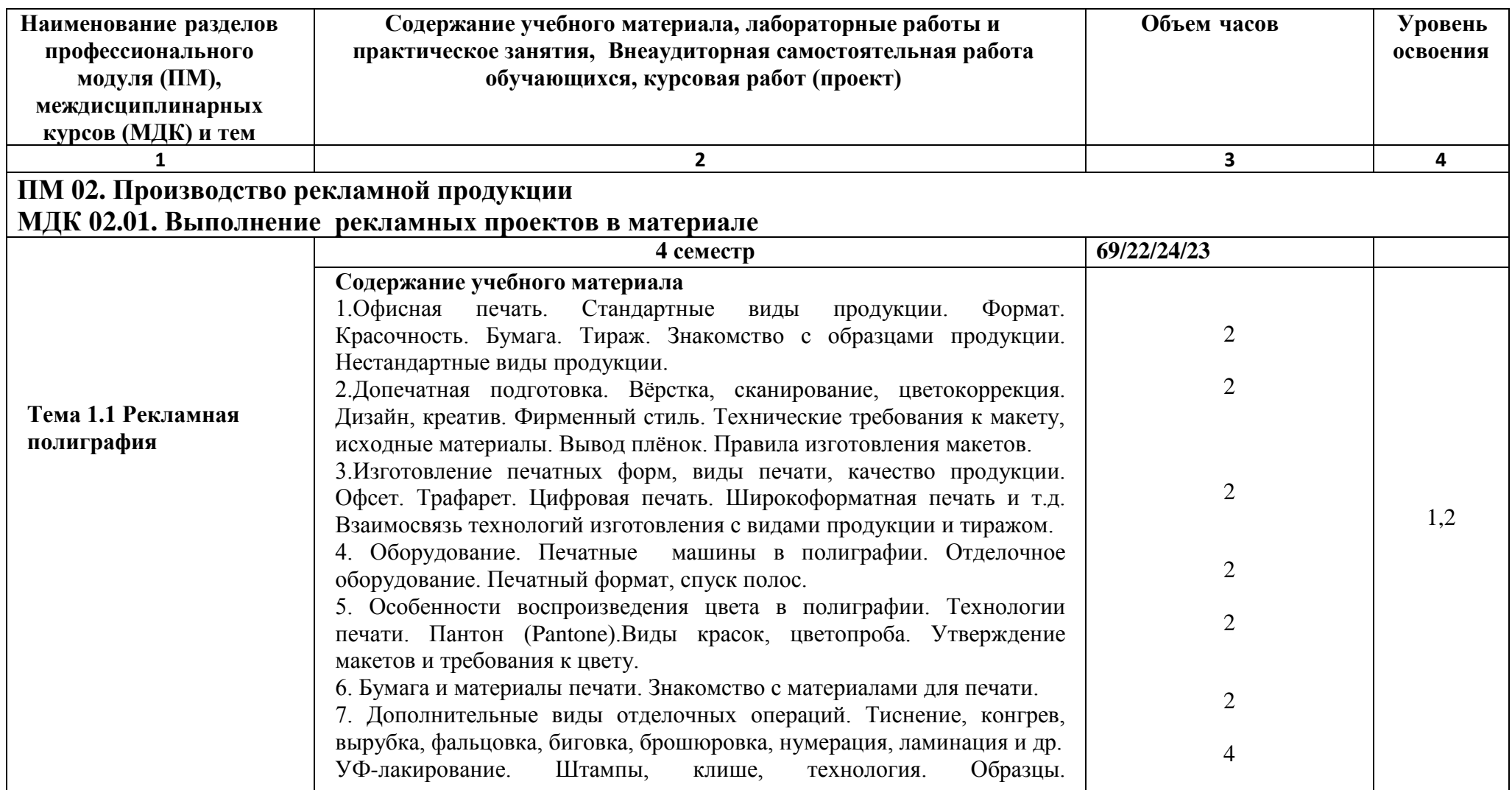

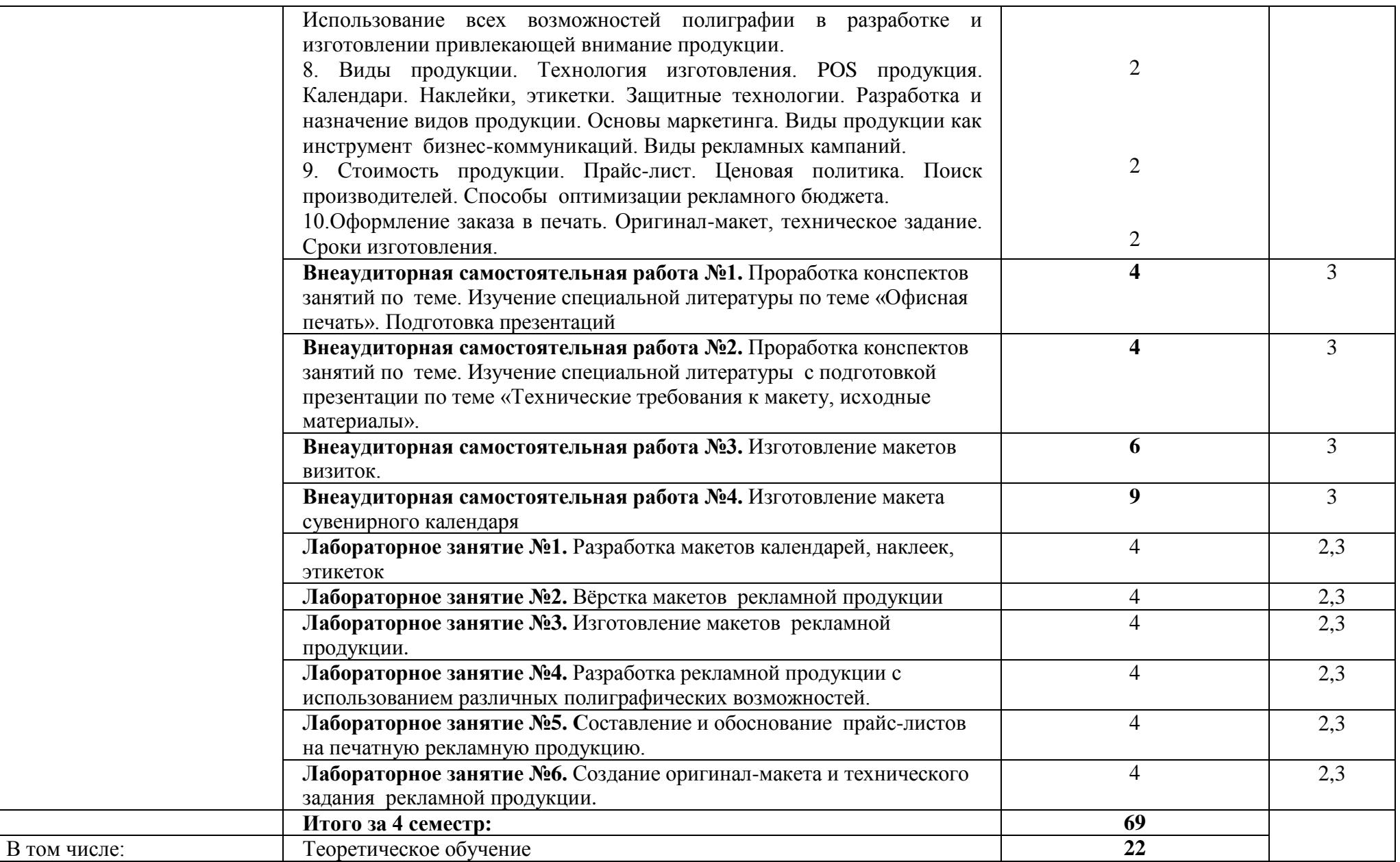

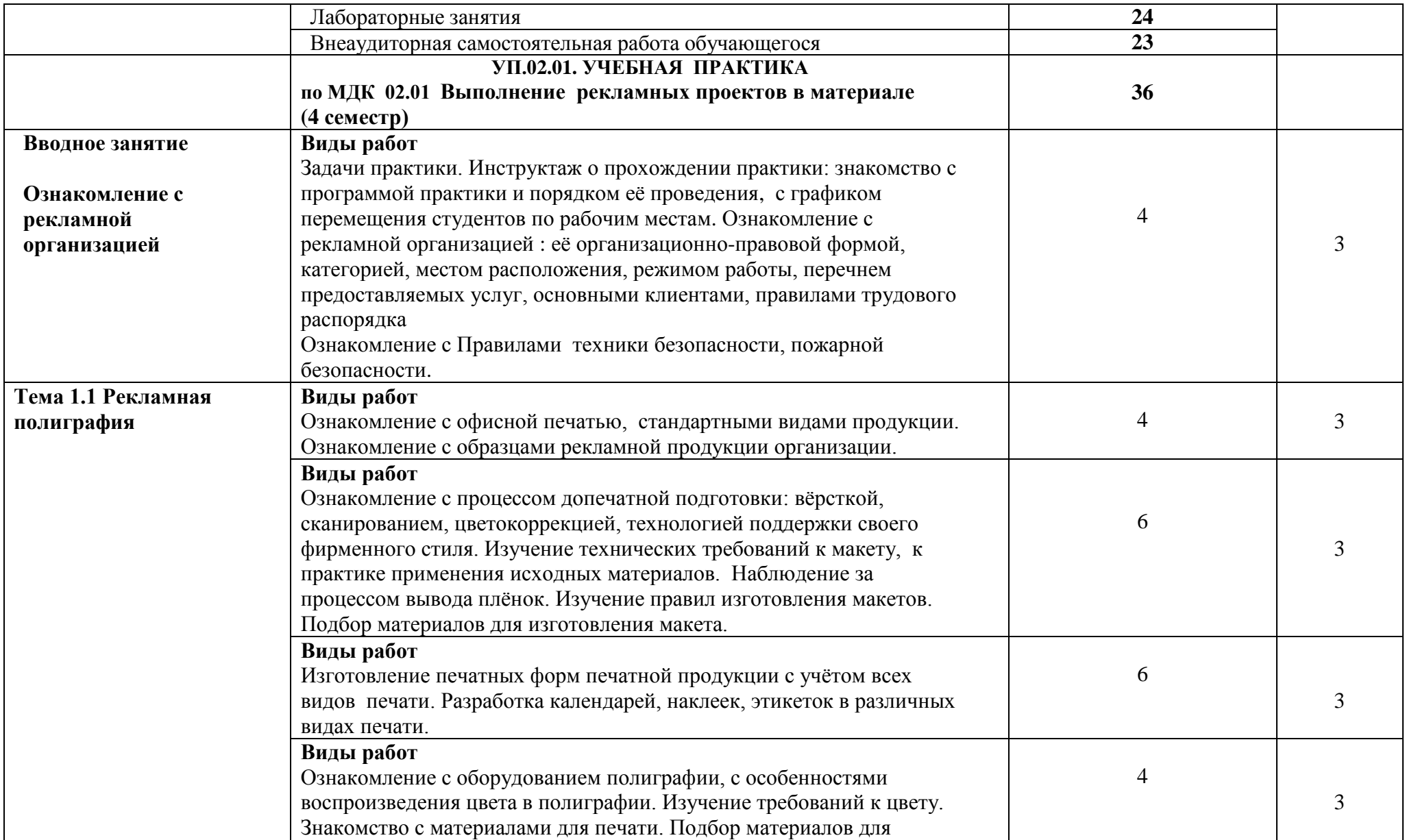

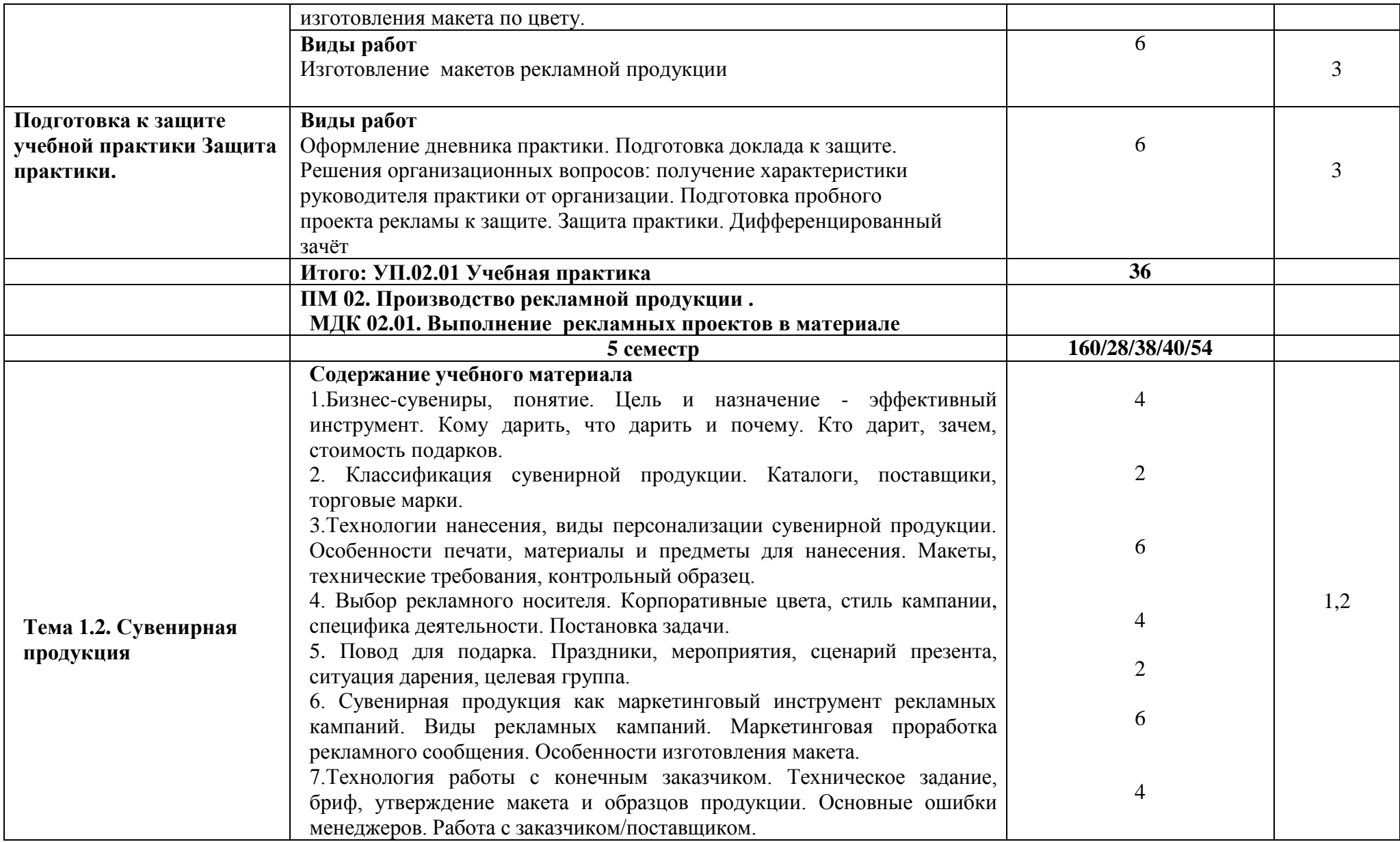

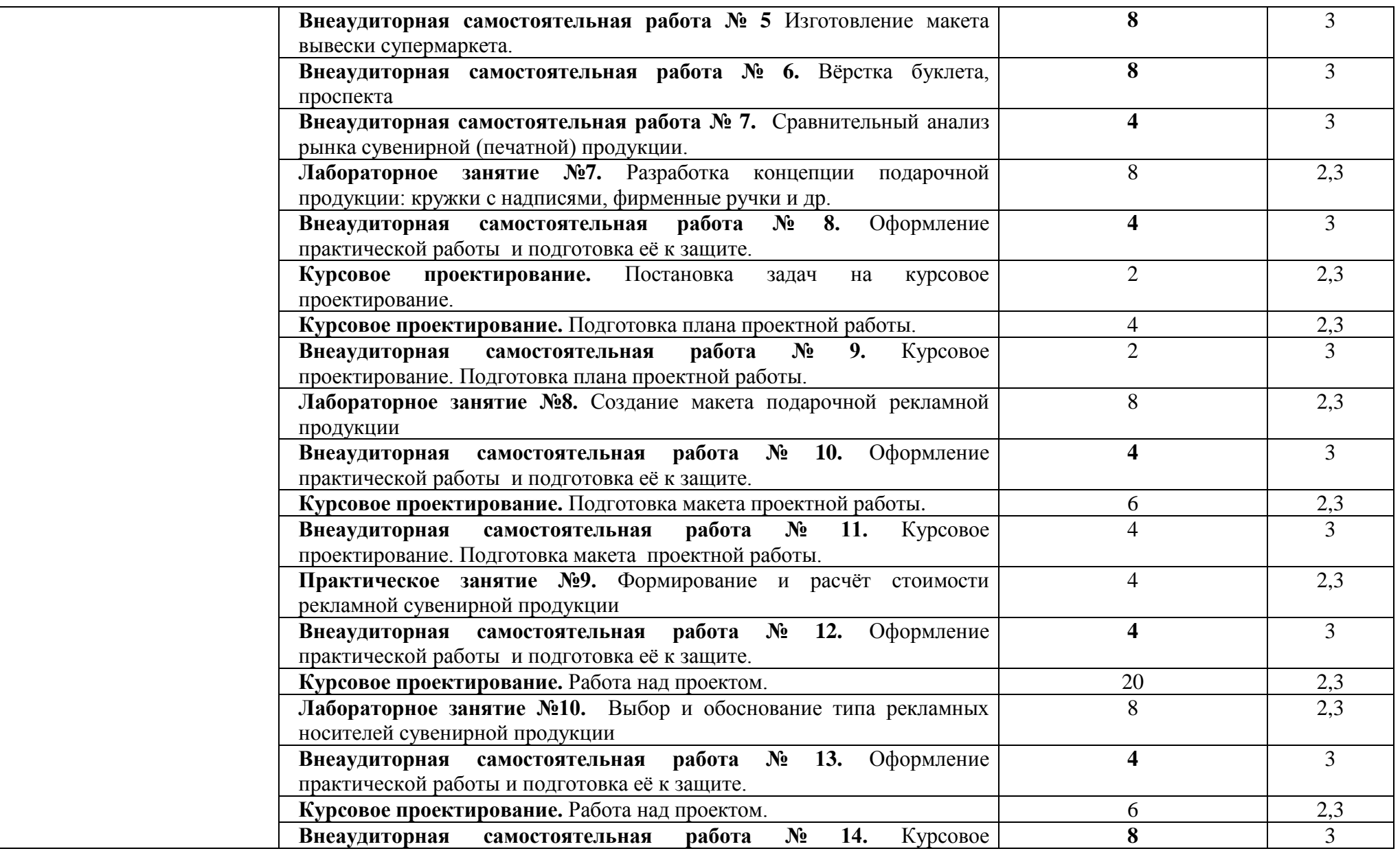

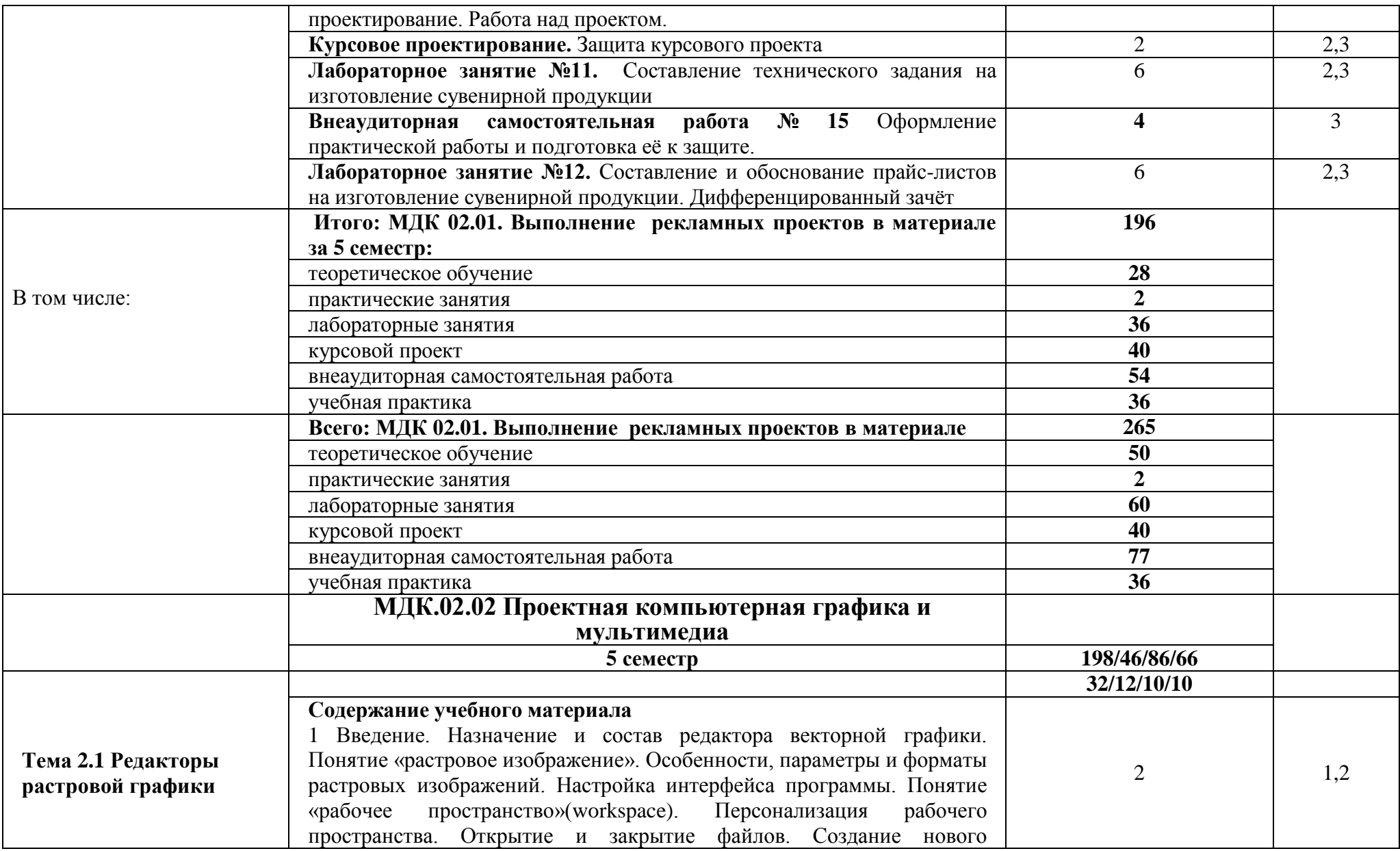

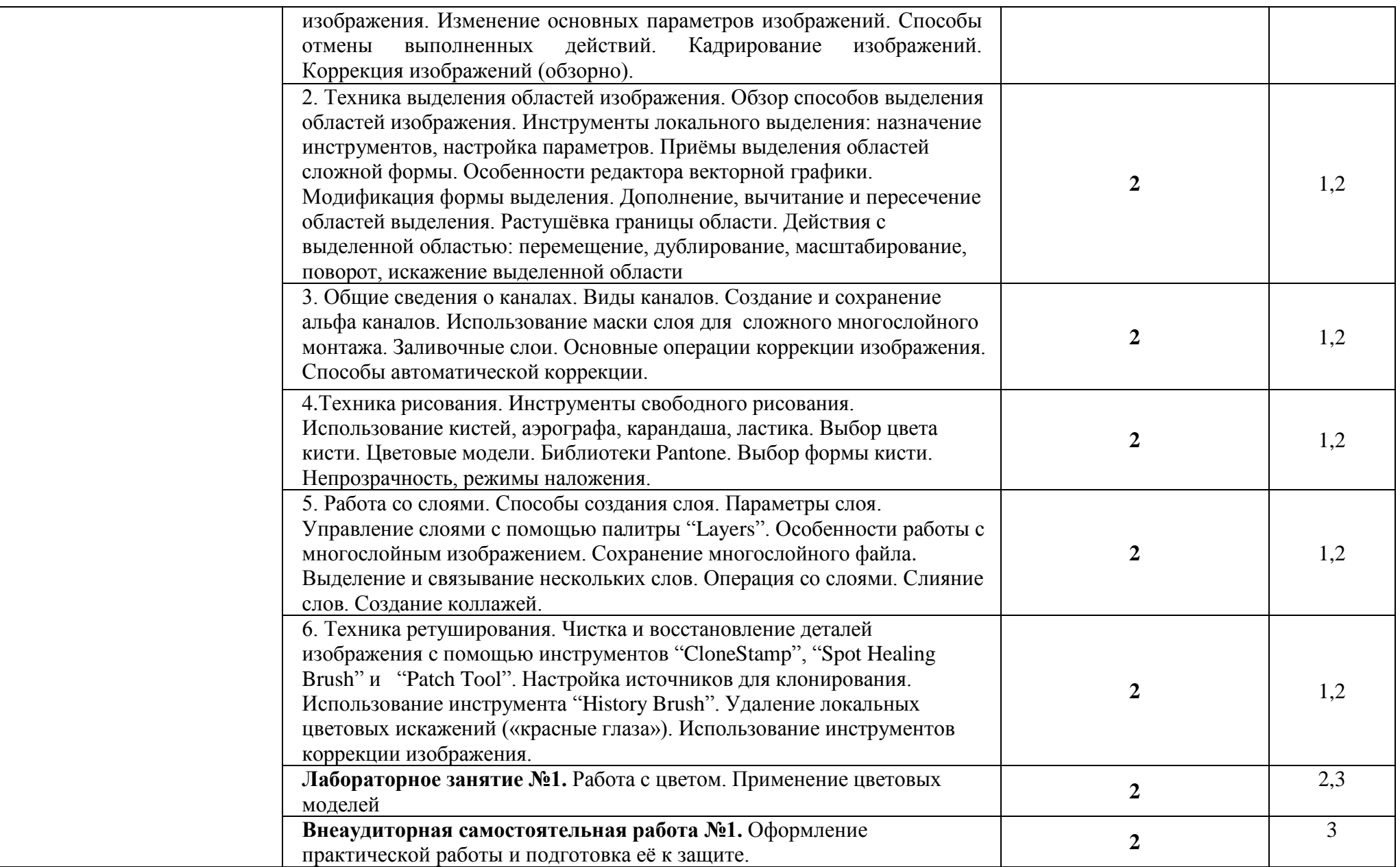

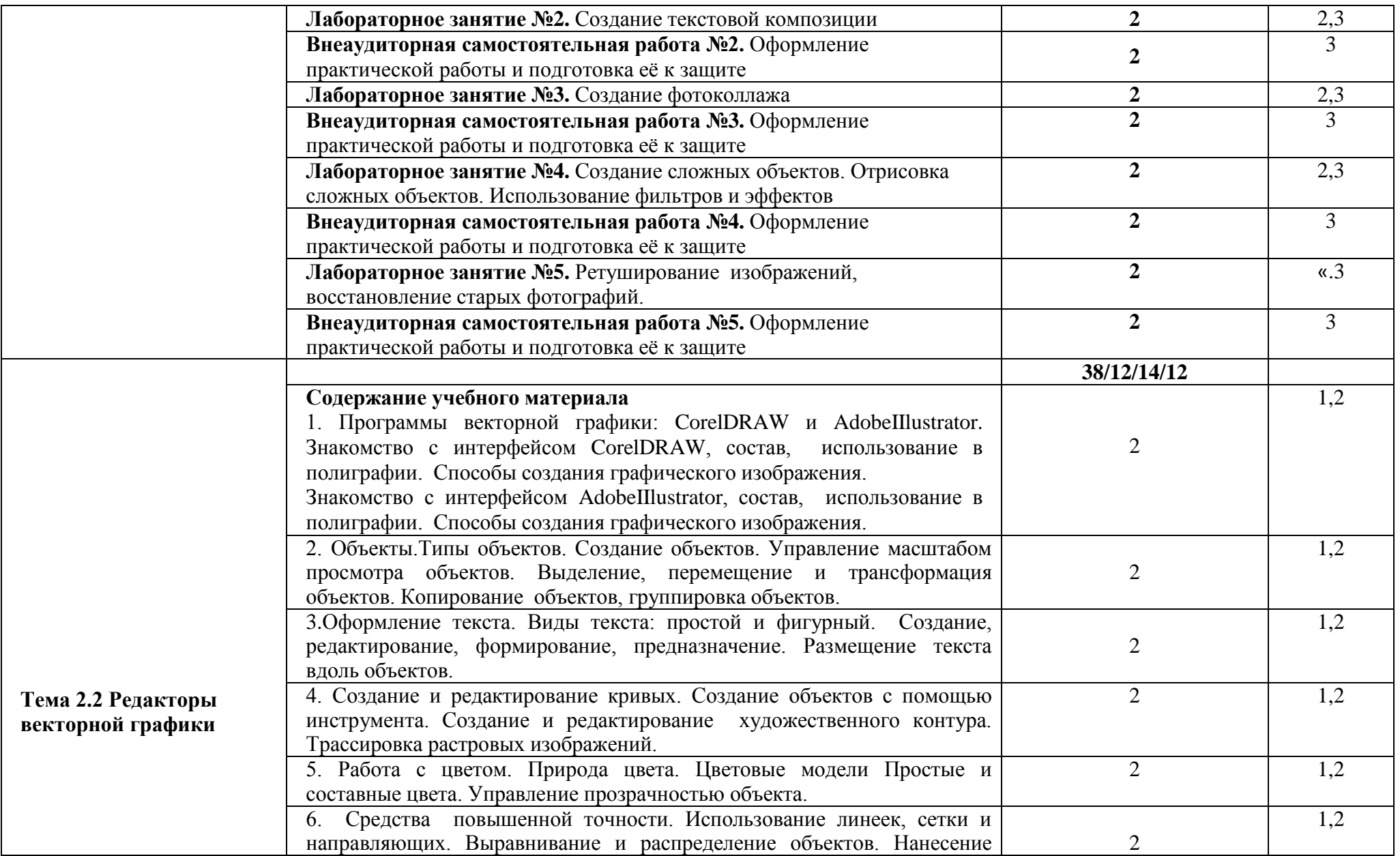

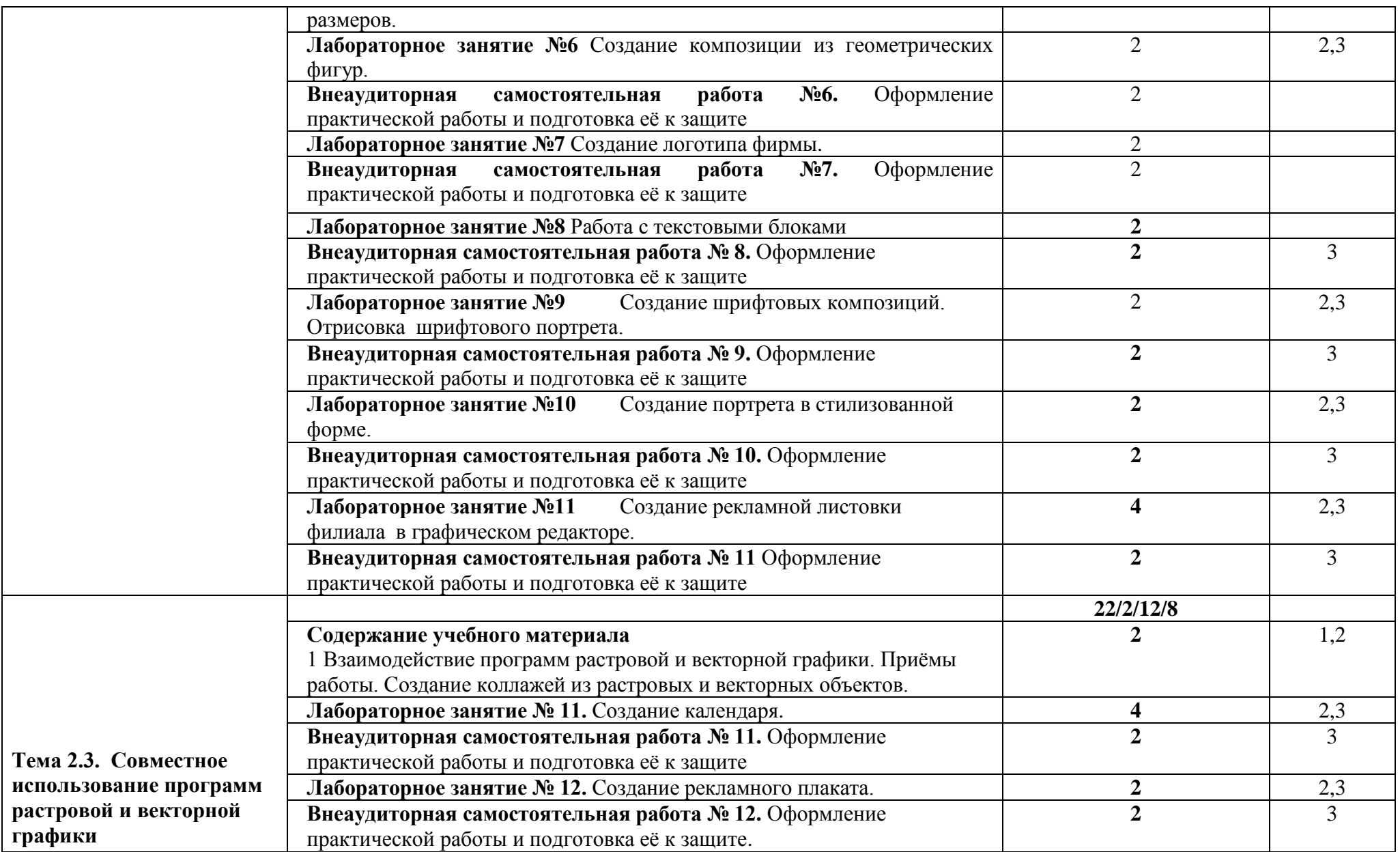

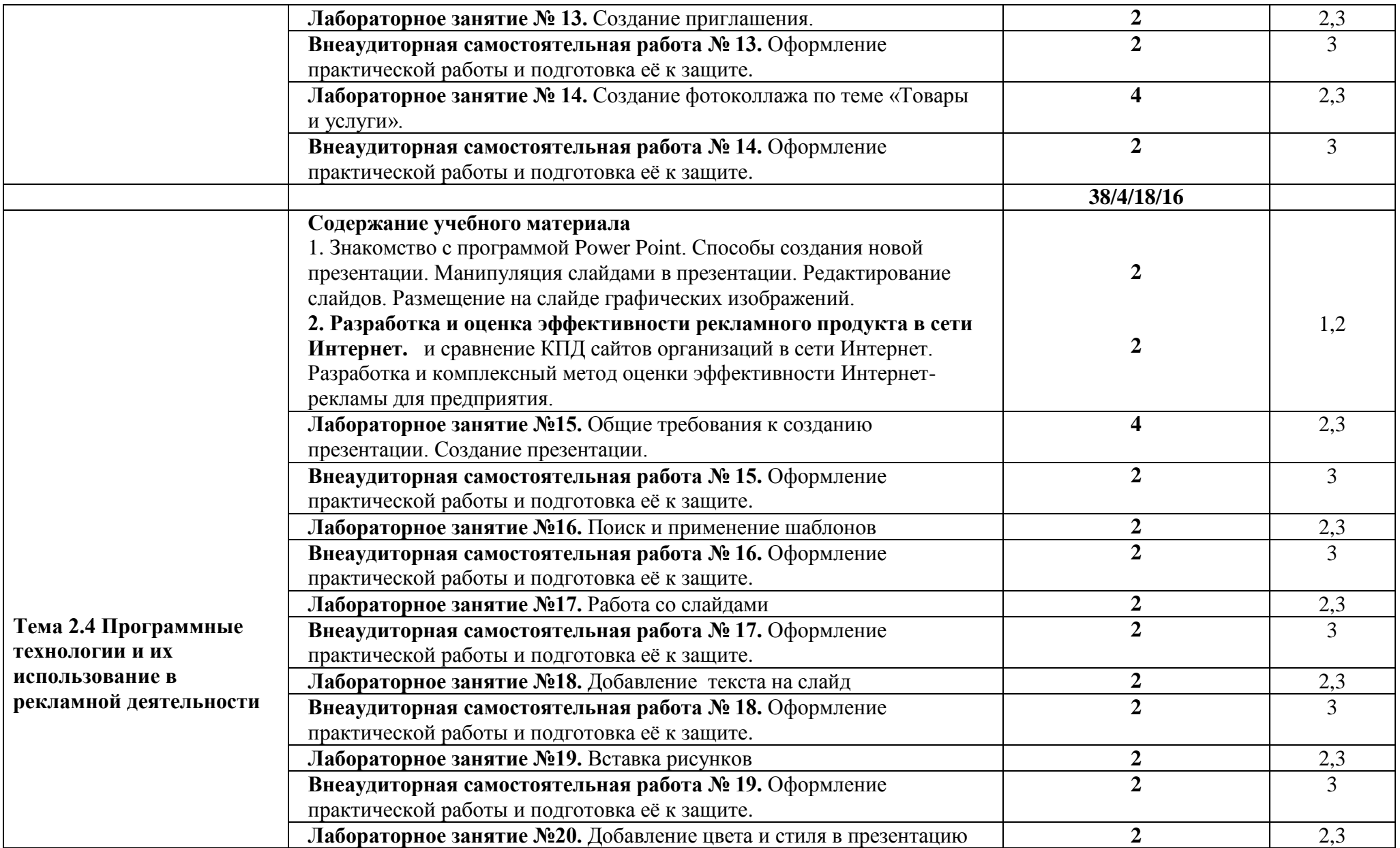

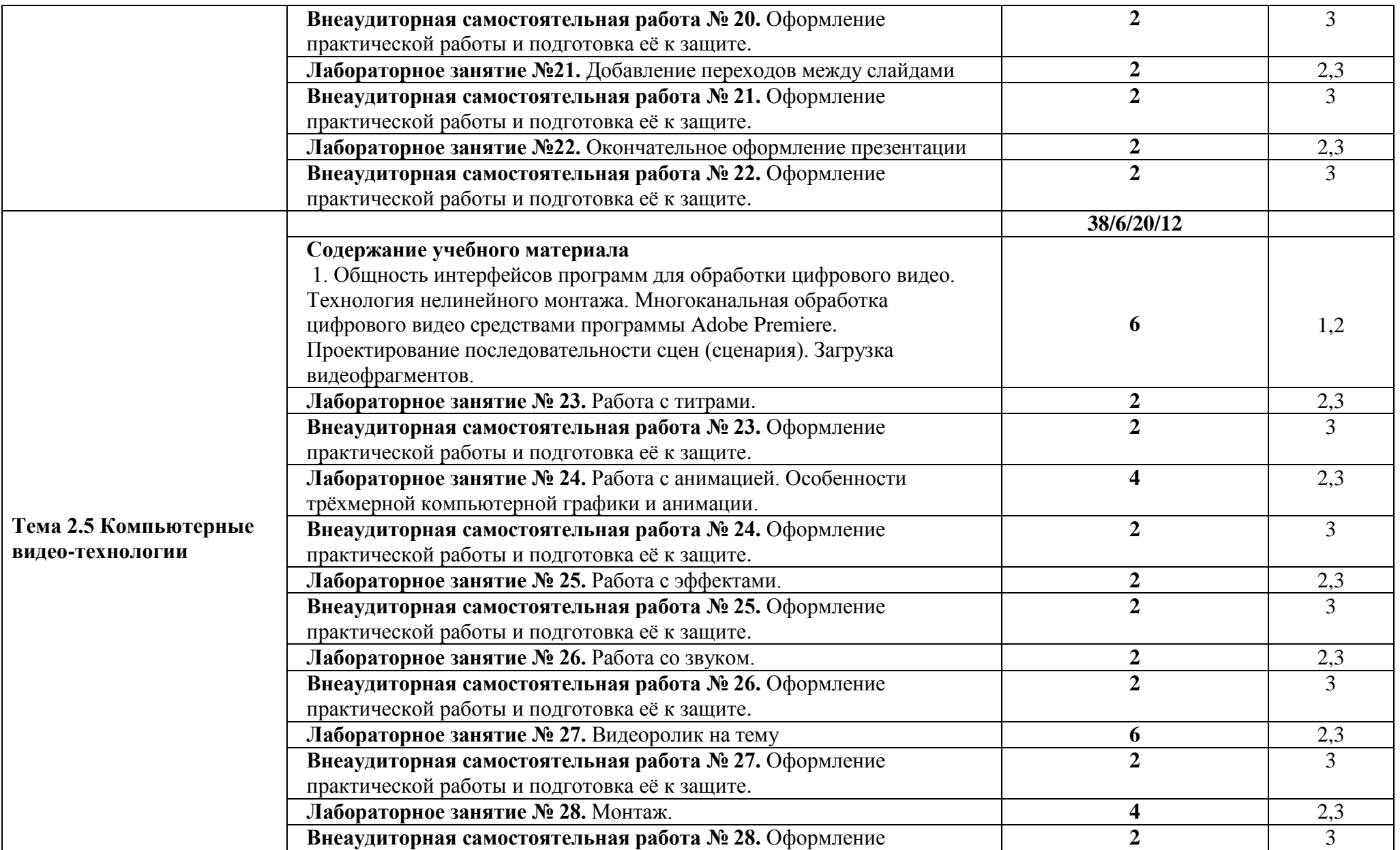

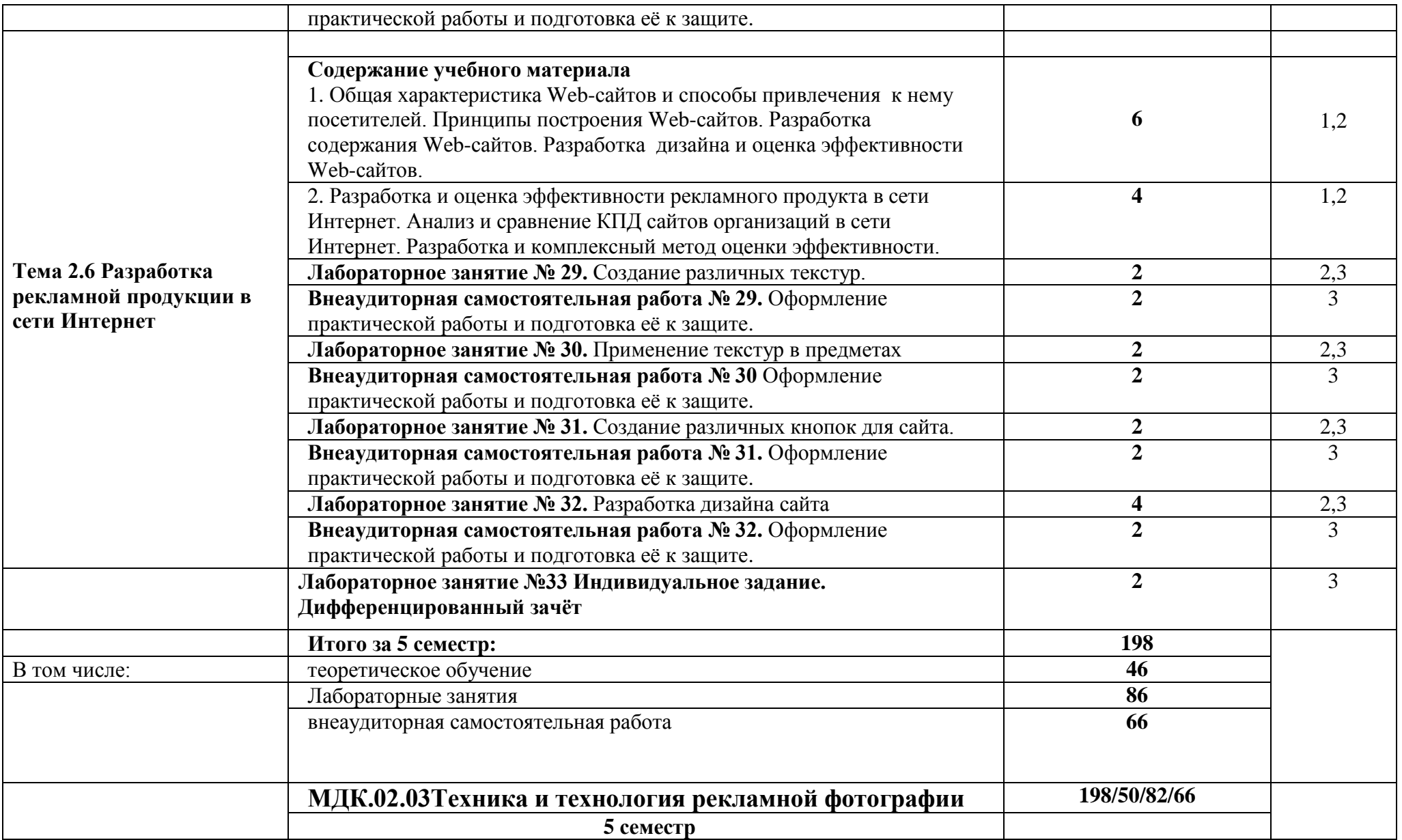

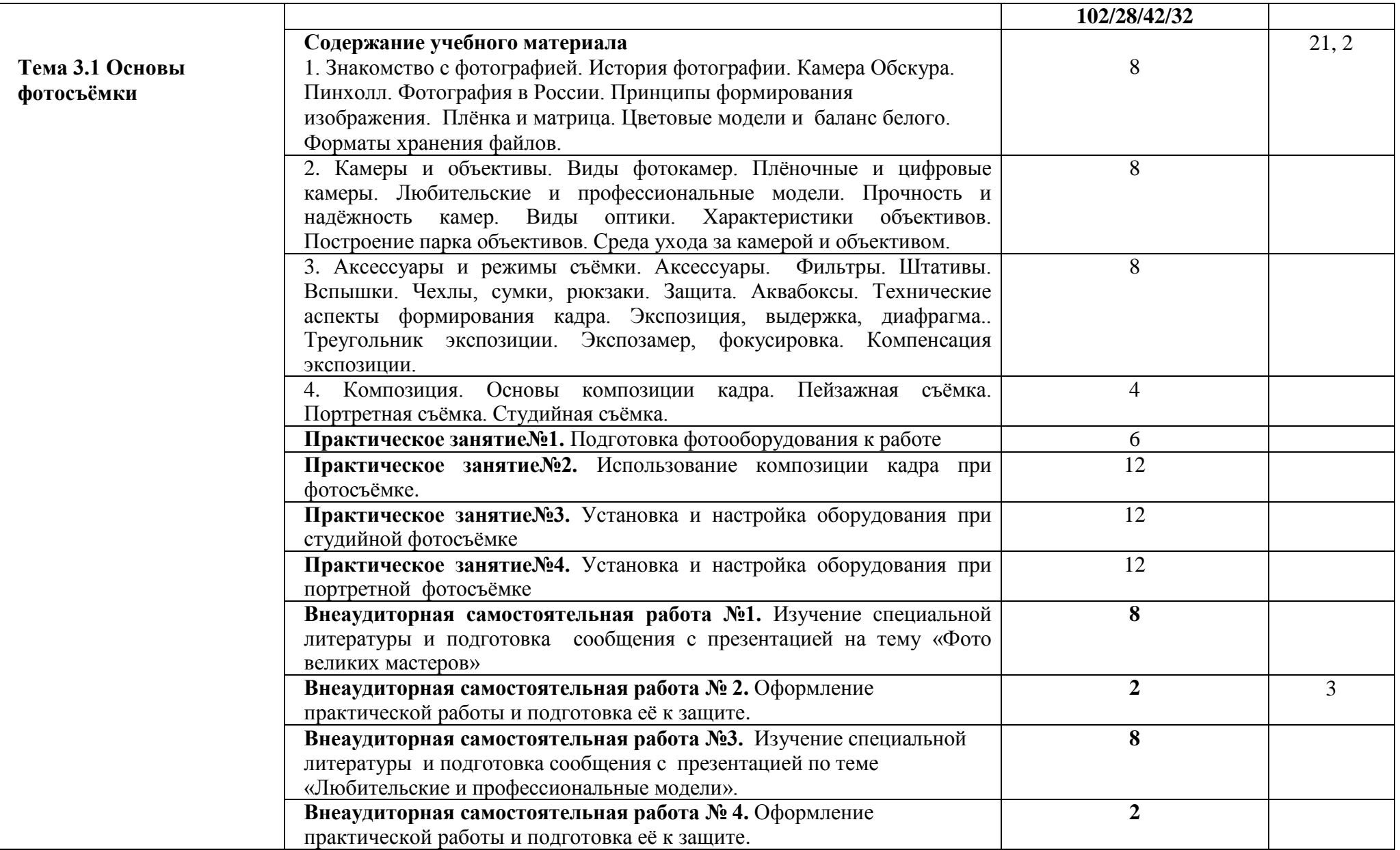

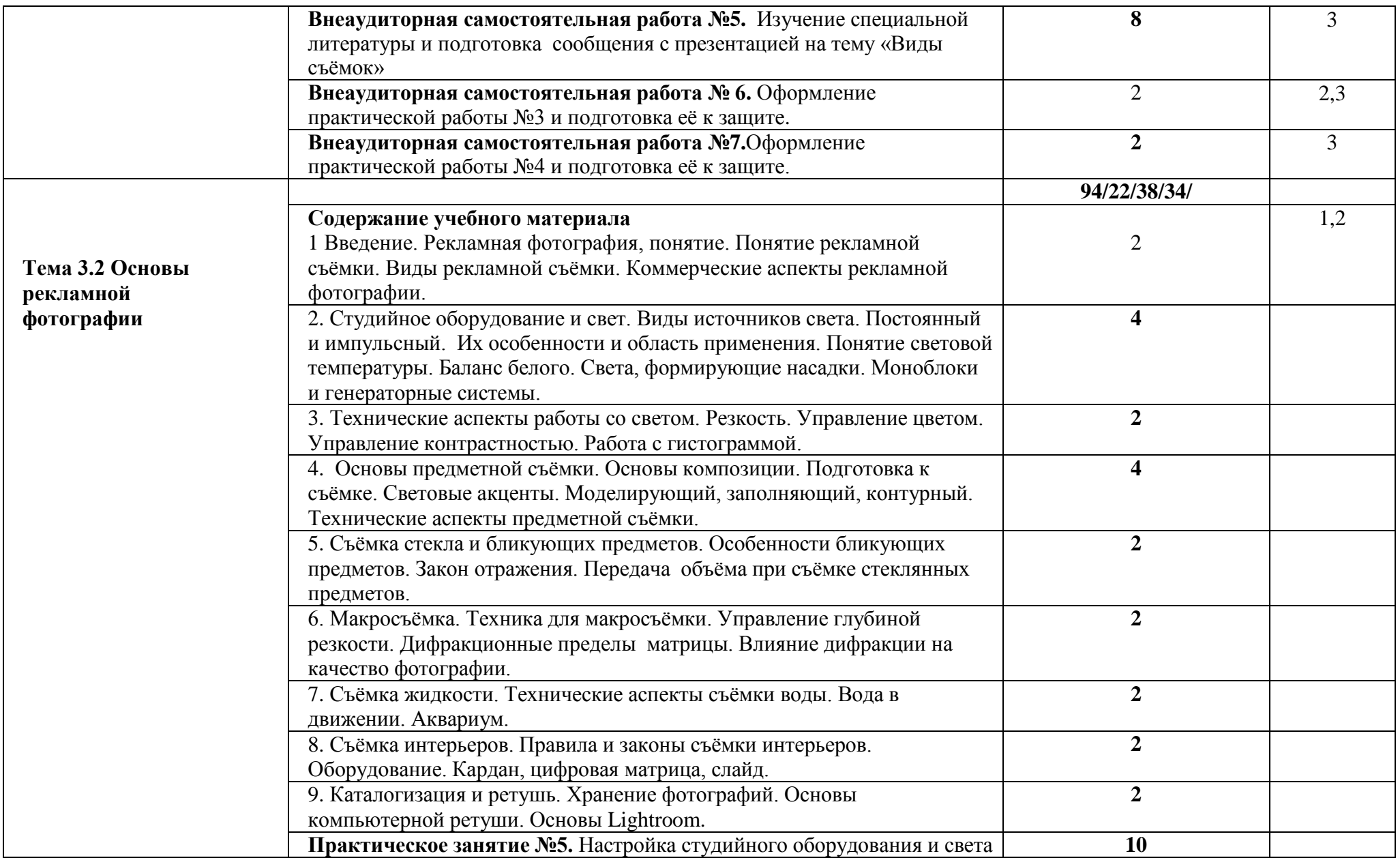

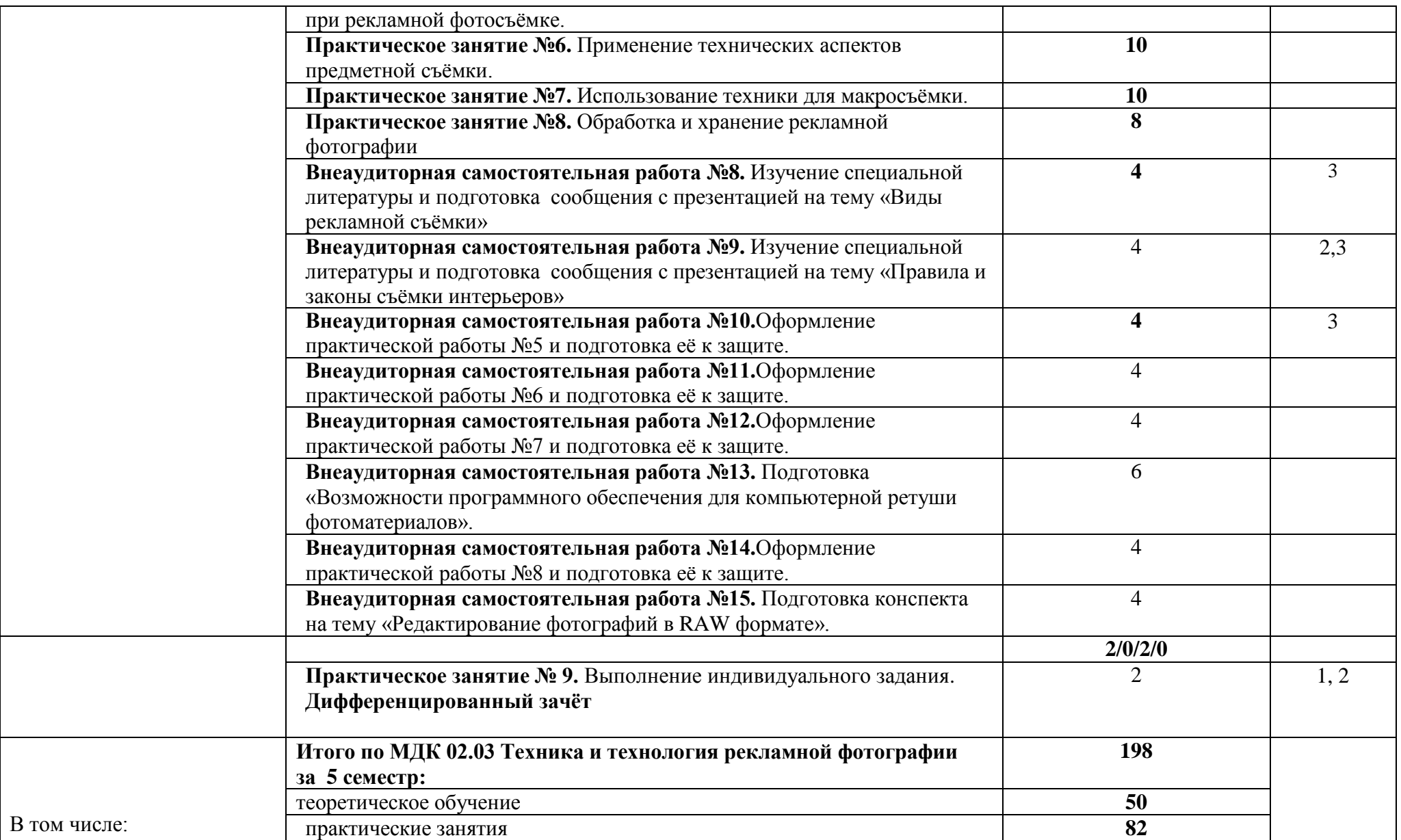

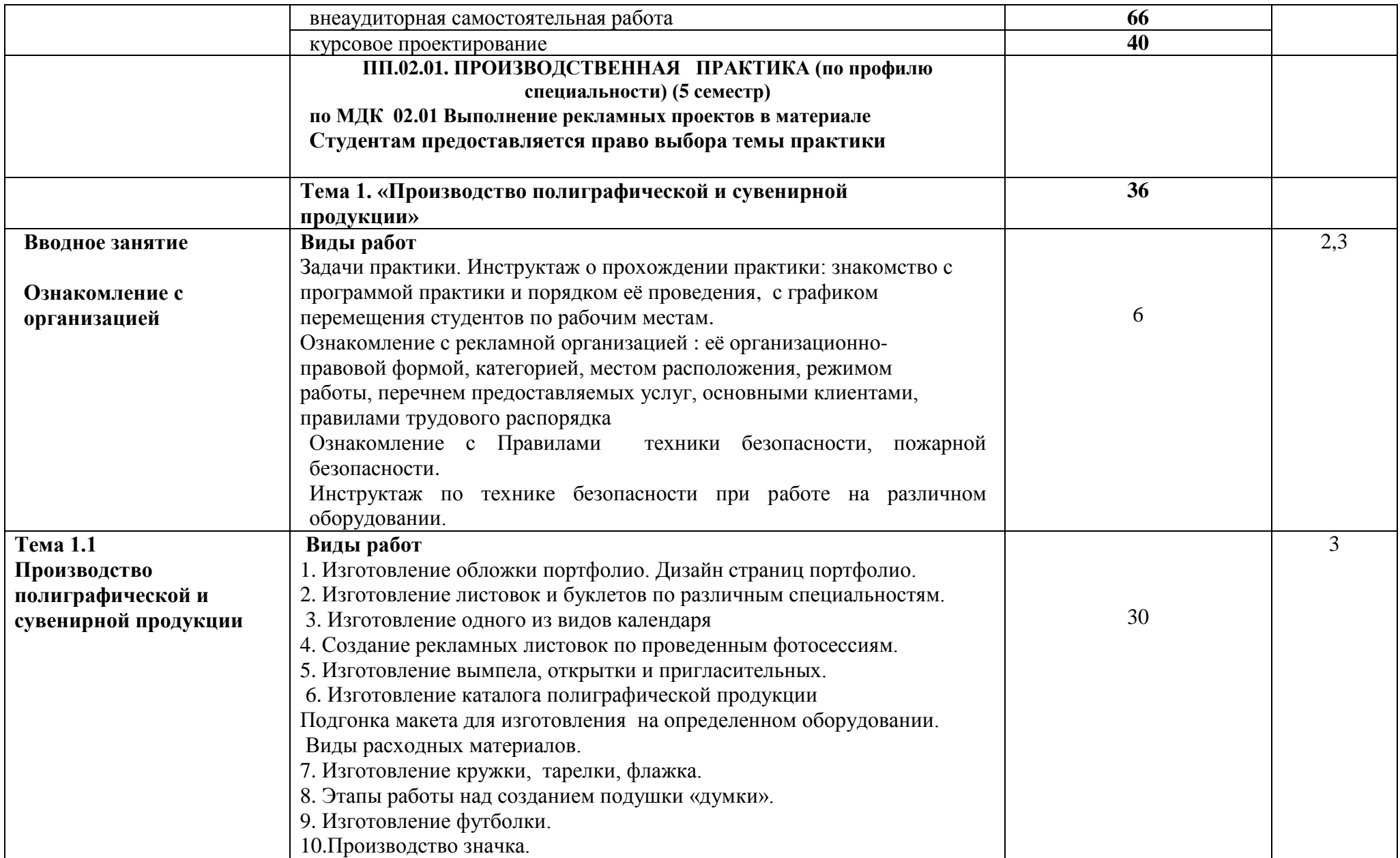

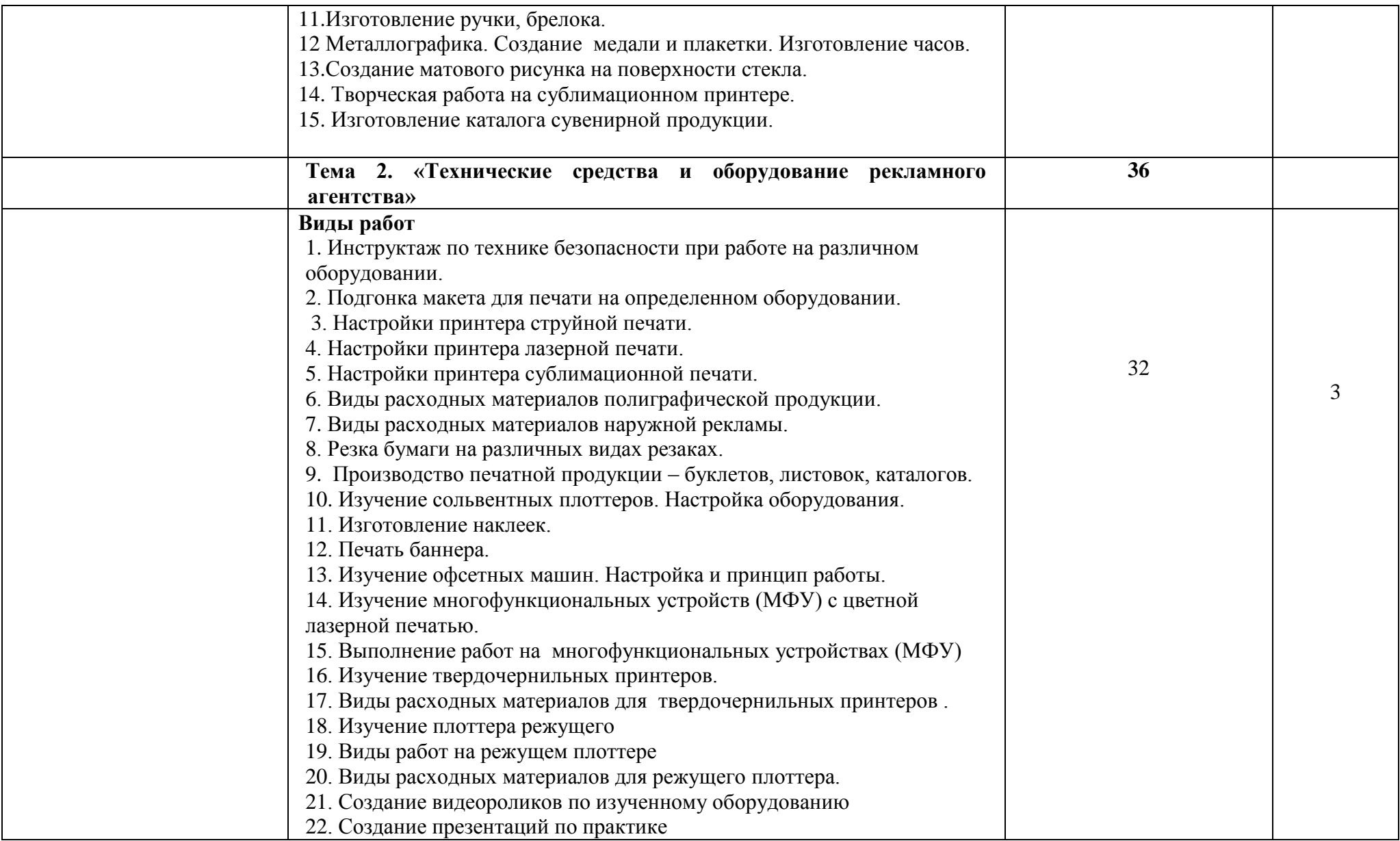

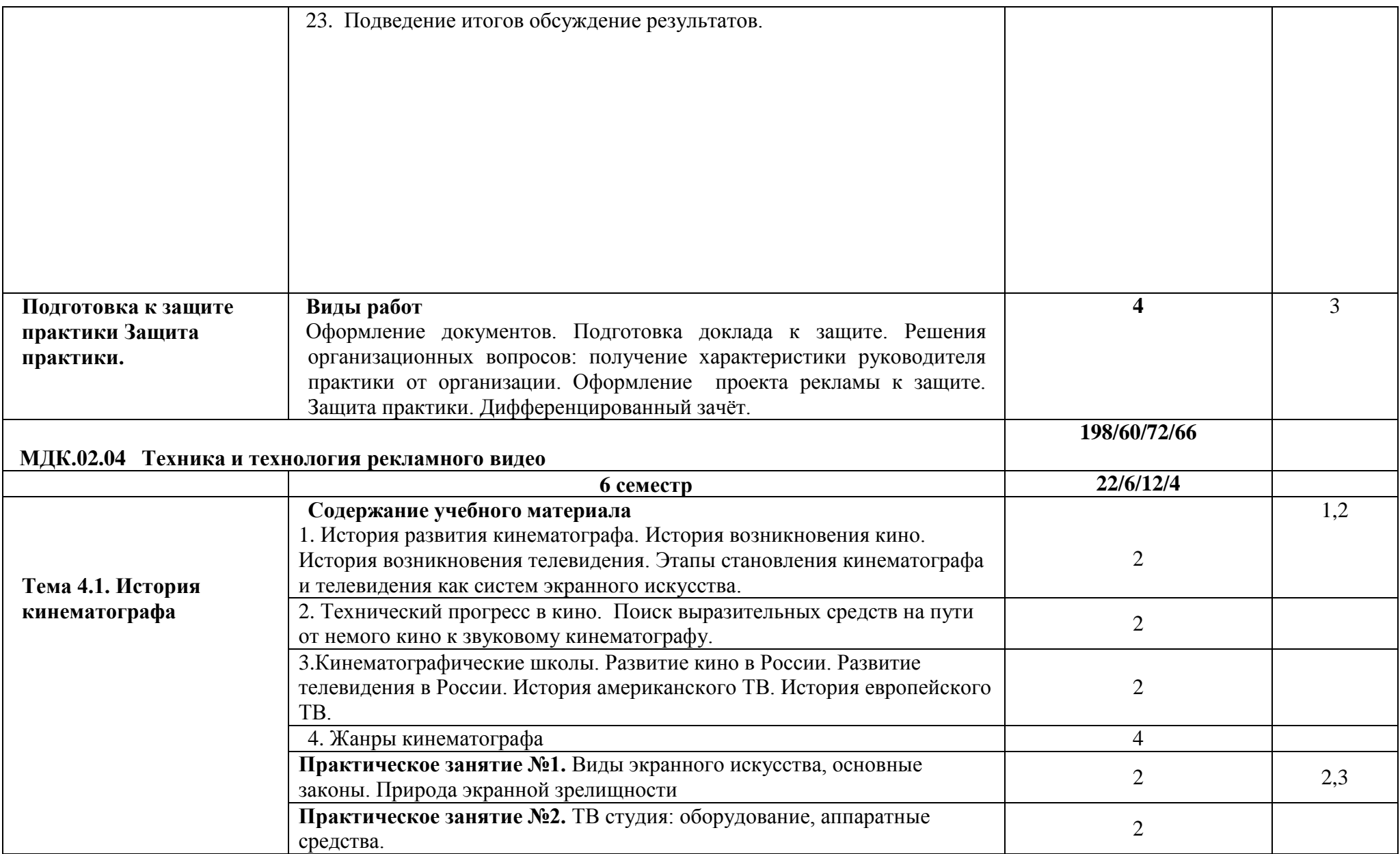

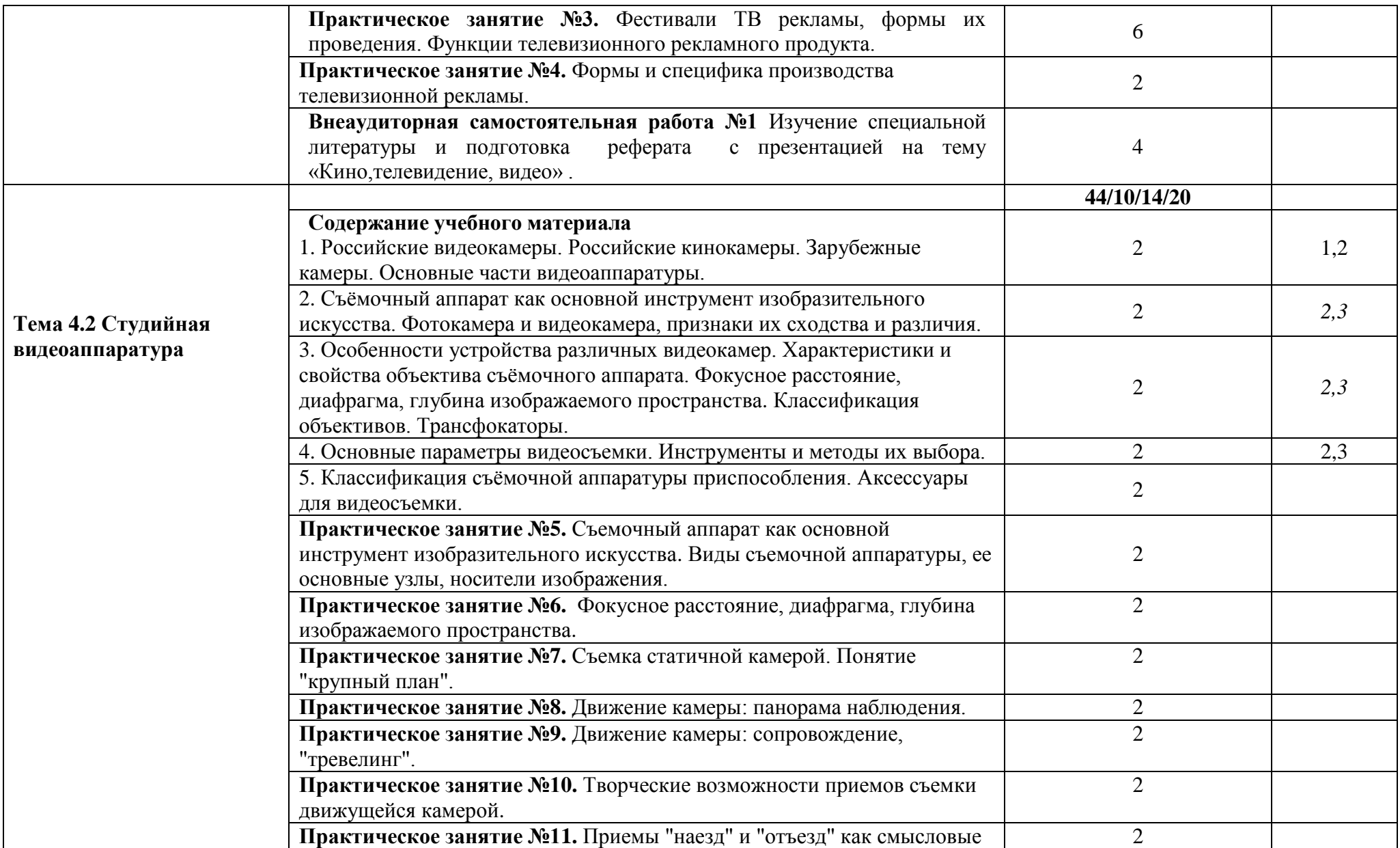

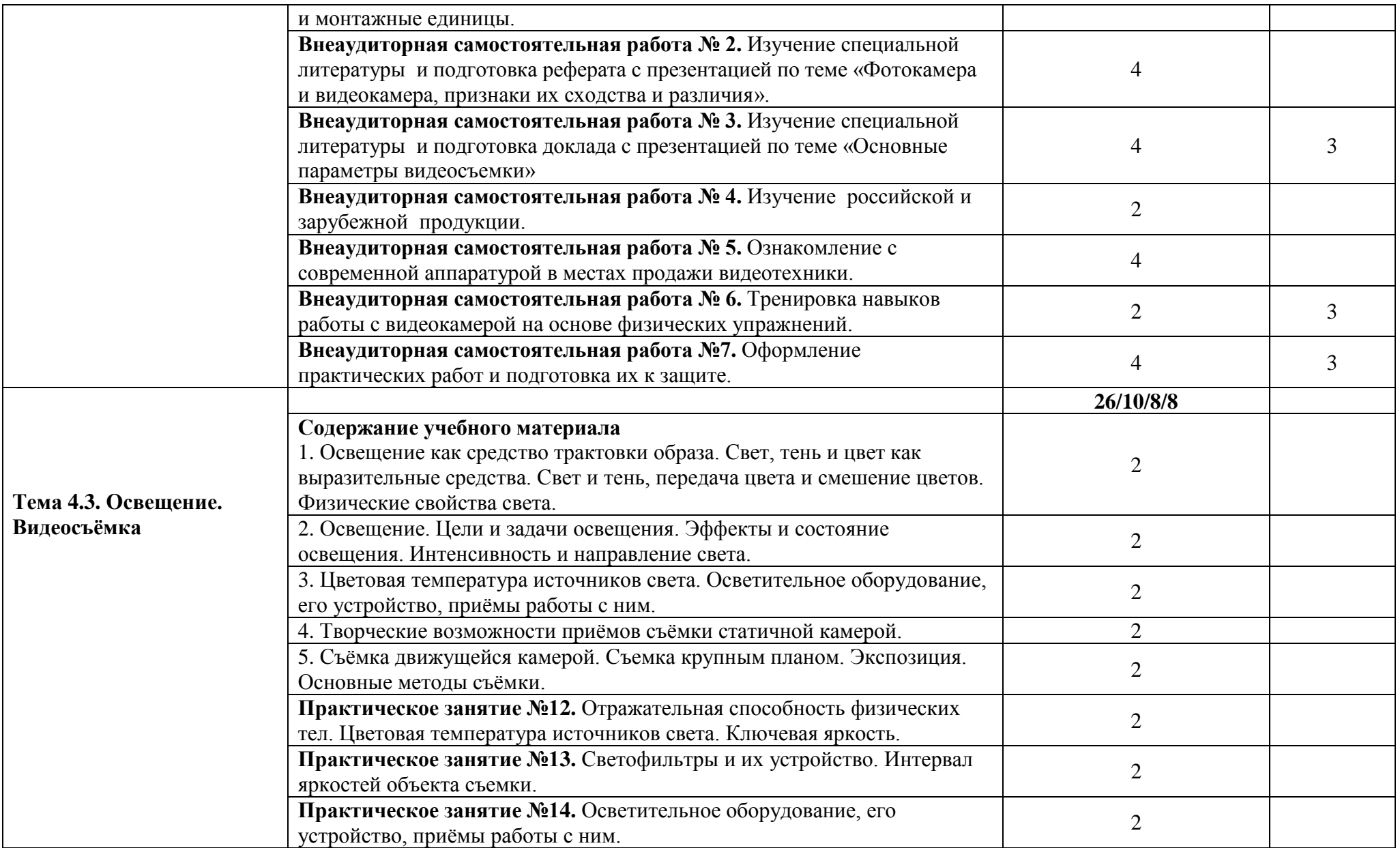

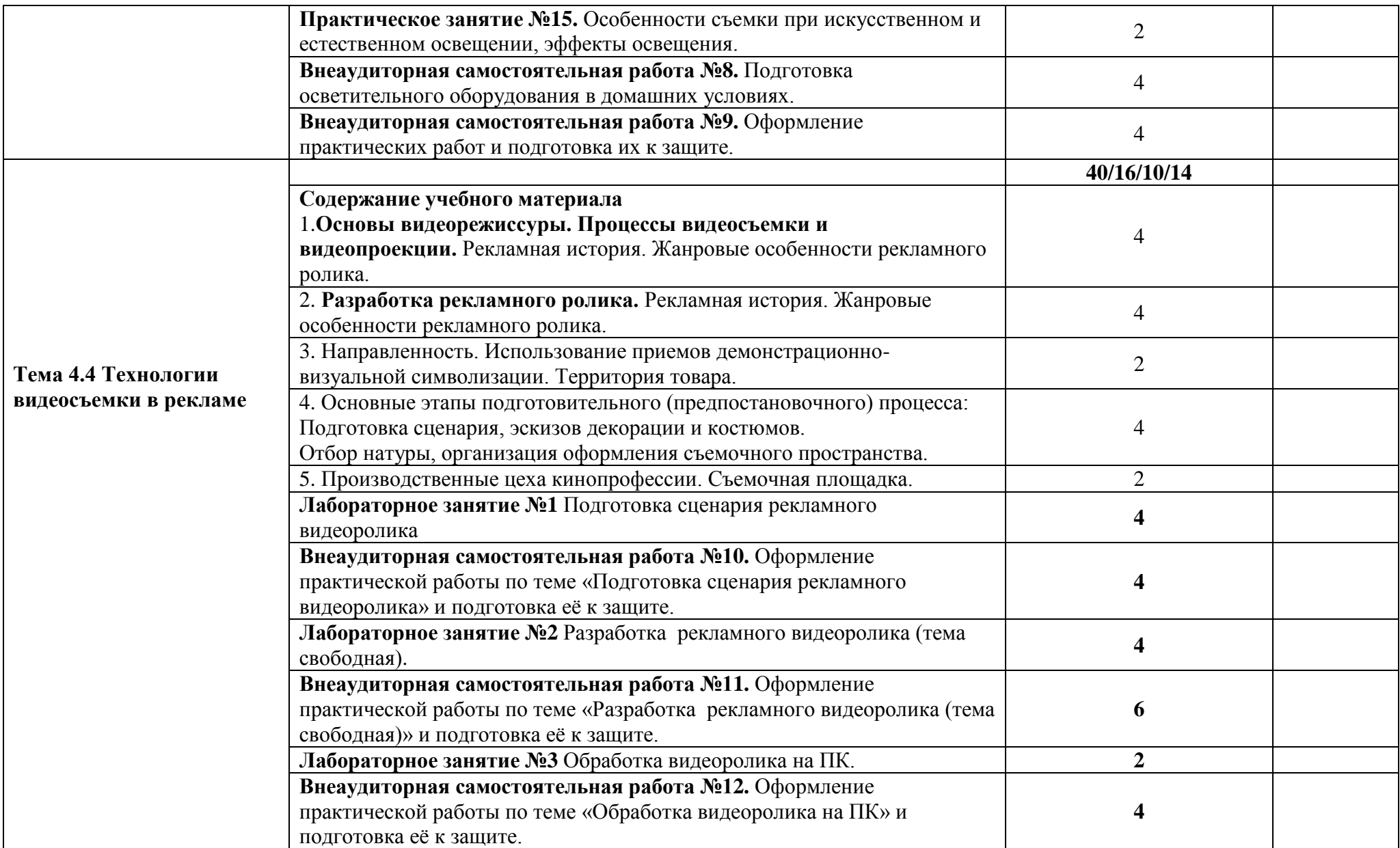

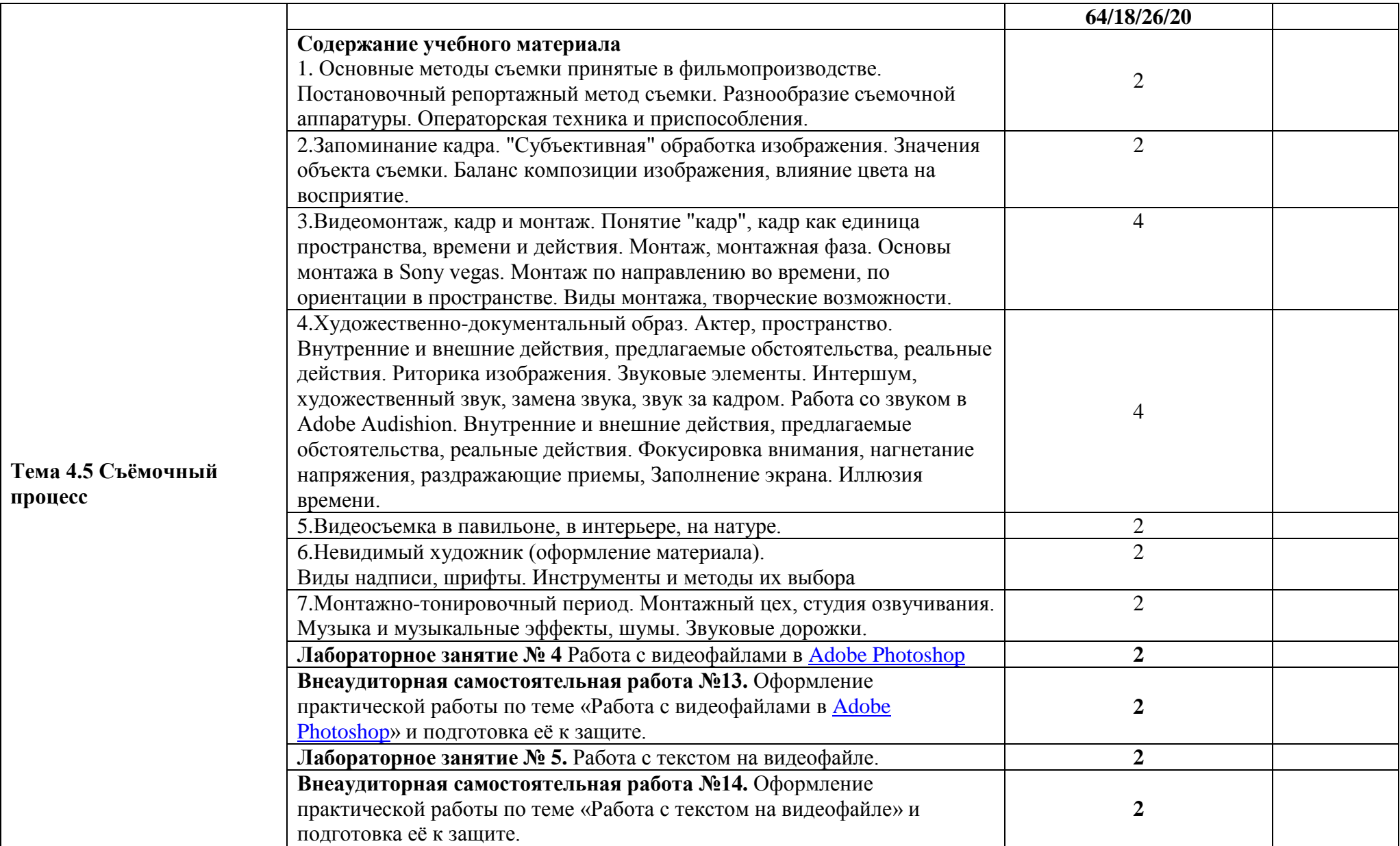

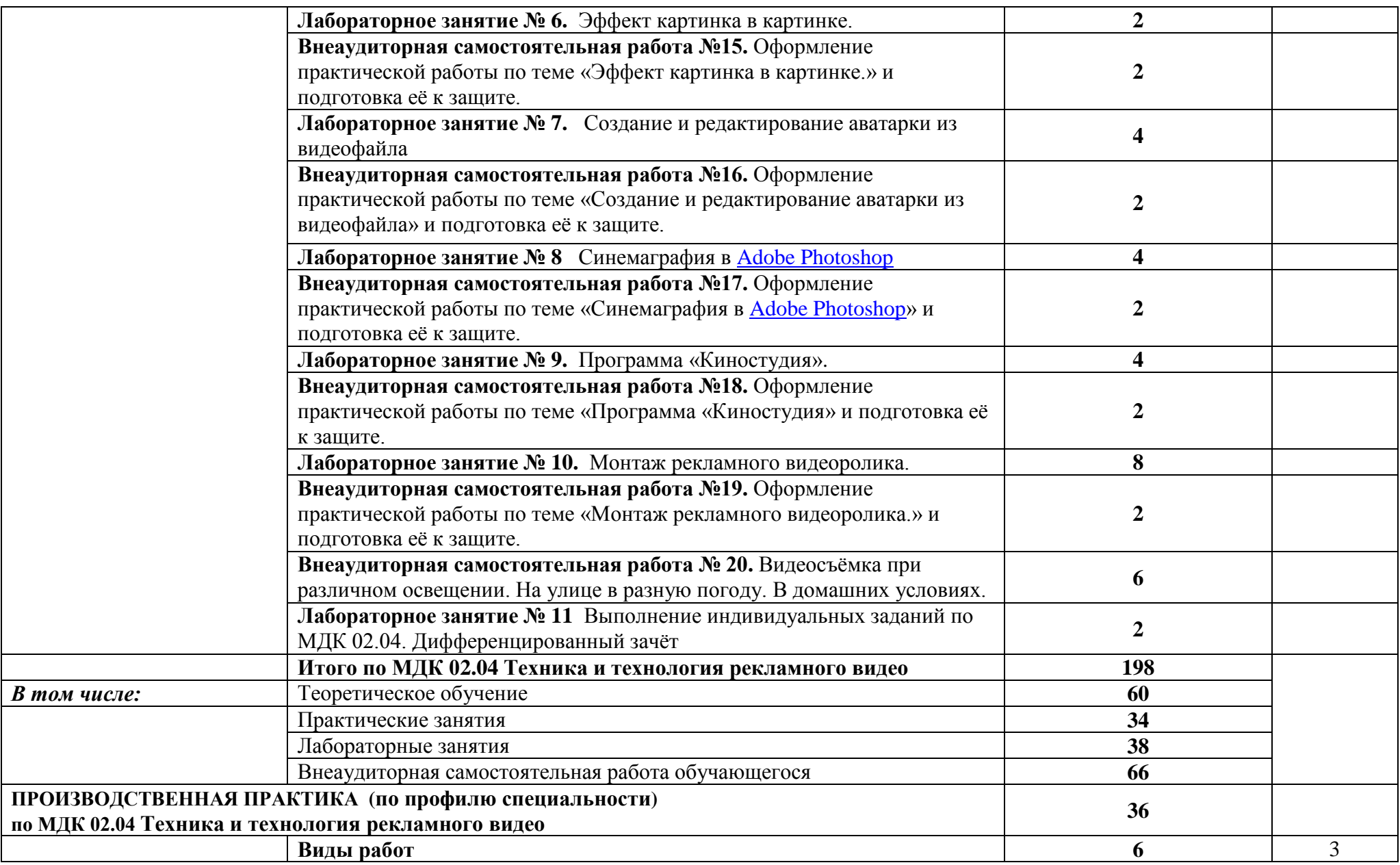

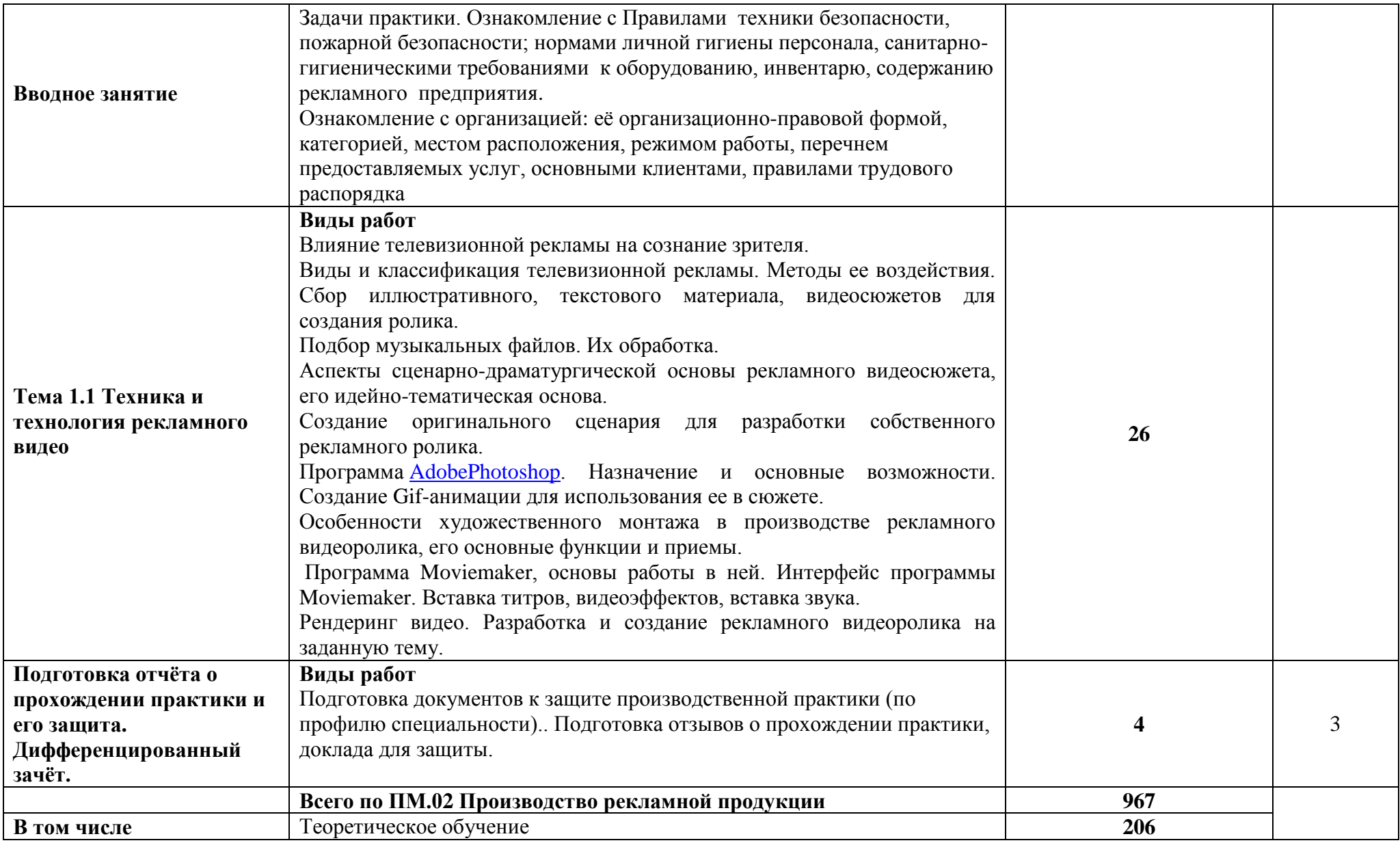

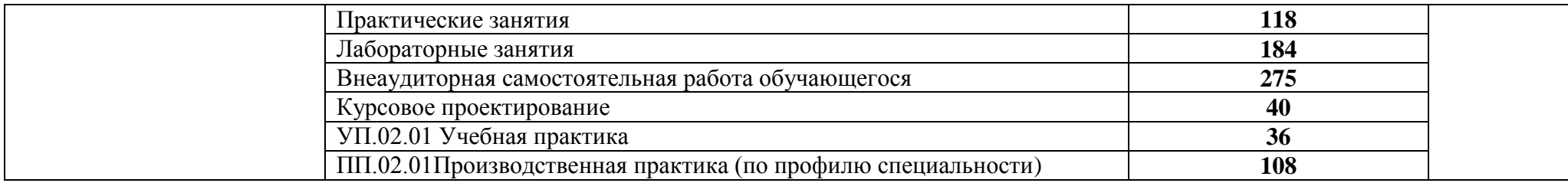

# **ТЕМАТИКА КУРСОВЫХ ПРОЕКТОВ**

1. Использование возможностей векторной графики для выполнения наружной рекламы.

- 2. Применение векторных изображений в разработке фирменного стиля.
- 3. Использование возможностей Corel DRAW для создания календаря.
- 4. Рекламный плакат с применением фильтров Adobe Photoshop.
- 5. Разработка иллюстраций для полиграфических изданий а Adobe Illustrator.
- 6. Верстка полиграфических изданий в Adobe Indesign.
- 7. Использование возможностей Adobe Audition для обработки звука
- 8. Создание презентаций в ProShow produser.
- 9. Стили и эффекты ProShow produser.
- 10. Разработка эффектов Adobe After Effects для рекламной заставки.
- 11. Разработка рекламного ролика в Adobe After Effects.

12, Использование эффектов слоя Adobe Photoshop в разработке шрифтового плаката.

13. Применение возможностей анимации Flash для создания рекламных баннеров в интернете.

## **4. УСЛОВИЯ РЕАЛИЗАЦИИ ПРОГРАММЫ ПРОФЕССИОНАЛЬНОГО МОДУЛЯ**

## *4.1 Для реализации программы профессионального модуля ПМ.02 Производство рекламной продукции предусмотрены следующие специальные помещения:*

#### **1. Кабинет «Шрифтовой и художественной графики», оснащённый оборудованием:**

- посадочные места по количеству обучающихся (столы, стулья по числу посадочных мест);

- рабочее место преподавателя (стол, стул);

- учебно-методический комплекс по дисциплине (рабочие программы, календарнотематические планы, разработки уроков по дисциплине, учебно-методическое обеспечение к каждому уроку, в т.ч. презентации к урокам, комплект видеоуроков, комплект контрольнооценочных средств и др.);

- материалы для создания макетов (пластик, бумага, пленка orakal и др.);
- инструменты (макетный нож, линейка, ракель, промышленный фен);
- рекомендации по подготовке к практическим занятиям;
- рекомендации по составлению отчета по производственной практике;

#### **с техническими средствами обучения:**

- компьютер с лицензионным программным обеспечением;
- электронная база нормативной документации;
- мультимедиапроектор;
- интерактивная доска;
- электронные методические пособия.
	- **2. Лаборатория «Компьютерной графики и видеомонтажа», оснащённая оборудованием:**
- посадочные места по количеству обучающихся (столы, стулья по числу посадочных мест);
- рабочее место преподавателя (стол, стул, ПК, принтер, сканер);
- комплект учебно-наглядных пособий;
- электронные методические пособия;
- материалы для создания макетов (пластик, бумага, пленка orakal);
- инструменты (макетный нож, линейка, ракель, промышленный фен)

#### **с техническими средствами обучения:**

- компьютер с лицензионным программным обеспечением;
- электронная база нормативной документации;
- мультимедиапроектор;
- интерактивная доска;
- аудиовизуальные, компьютерные и телекоммуникационные технические средства обучения;

- информационная справочно-правовая система «Консультант плюс».

## *4.2 Информационное обеспечение реализации программы*

Для реализации программы библиотечный фонд филиала имеет печатные и /или электронные образовательные ресурсы, рекомендуемые для использования в образовательном процессе

## **4.2.1Основная и дополнительная литература**

## **МДК.02.01 Выполнение рекламных проектов в материале**

## **1. Основная литература**

Поляков, В. А. Реклама: разработка и технологии производства : учебник и практикум для среднего профессионального образования / В. А. Поляков, А. А. Романов. — Москва : Издательство Юрайт, 2020. — 514 с. — (Профессиональное образование). — ISBN 978-5-534-10539-1. — Текст : электронный // ЭБС Юрайт [сайт]. — URL: [http://biblio-](https://biblio-online.ru/bcode/456737)

#### [online.ru/bcode/456737](https://biblio-online.ru/bcode/456737)

#### **2. Дополнительная литература**

1. Самарин, Ю. Н. Полиграфическое производство : учебник для среднего профессионального образования / Ю. Н. Самарин. — 2-е изд., испр. и доп. — Москва : Издательство Юрайт, 2019. — 503 с. — (Профессиональное образование). — ISBN 978-5-534-12601-3. — Текст : электронный // ЭБС Юрайт [сайт]. — URL: [http://biblio-online.ru/bcode/447852](https://biblio-online.ru/bcode/447852)

2.Поляков, В. А. Разработка и технологии производства рекламного продукта : учебник и практикум для вузов / В. А. Поляков, А. А. Романов. — Москва : Издательство Юрайт, 2019. — 514 с. — (Бакалавр. Академический курс). — ISBN 978-5-534-05261-9. — Текст : электронный // ЭБС Юрайт [сайт]. — URL: [http://biblio-online.ru/bcode/432145](https://biblio-online.ru/bcode/432145)

3.Селезнева, Л. В. Подготовка рекламного и PR-текста : учебное пособие для вузов / Л. В. Селезнева. — Москва : Издательство Юрайт, 2020. — 159 с. — (Высшее образование). — ISBN 978-5-534-04084-5. — Текст : электронный // ЭБС Юрайт [сайт]. — URL: [http://biblio](https://biblio-online.ru/bcode/453912)[online.ru/bcode/453912](https://biblio-online.ru/bcode/453912)

4. Кузвесова, Н. Л. Графический дизайн: от викторианского стиля до ар-деко : учебное пособие для вузов / Н. Л. Кузвесова. — 2-е изд., испр. и доп. — Москва : Издательство Юрайт, 2020. — 139 с. — (Высшее образование). — ISBN 978-5-534-11344-0. — Текст : электронный // ЭБС Юрайт [сайт]. — URL: [http://biblio-online.ru/bcode/454598](https://biblio-online.ru/bcode/454598)

#### **МДК.02.02. Проектная компьютерная графика и мультимедиа**

### **1. Основная литература**

1. Боресков, А. В. Компьютерная графика : учебник и практикум для среднего профессионального образования / А. В. Боресков, Е. В. Шикин. — Москва : Издательство Юрайт, 2020. — 219 с. — (Профессиональное образование). — ISBN 978-5-534-11630-4. — Текст : электронный // ЭБС Юрайт [сайт]. — URL: [http://biblio-online.ru/bcode/457139](https://biblio-online.ru/bcode/457139)

## **2. Дополнительная литература**

1. Боресков, А. В. Основы компьютерной графики : учебник и практикум для вузов / А. В. Боресков, Е. В. Шикин. — Москва : Издательство Юрайт, 2020. — 219 с. — (Высшее образование). — ISBN 978-5-534-13196-3. — Текст : электронный // ЭБС Юрайт [сайт]. — URL: [http://biblio-online.ru/bcode/449497](https://biblio-online.ru/bcode/449497)

2.Цифровые технологии в дизайне. История, теория, практика : учебник и практикум для вузов / А. Н. Лаврентьев [и др.] ; под редакцией А. Н. Лаврентьева. — 2-е изд., испр. и доп. — Москва : Издательство Юрайт, 2020. — 208 с. — (Высшее образование). — ISBN 978-5-534- 07962-3. — Текст : электронный // ЭБС Юрайт [сайт]. — URL: [http://biblio](https://biblio-online.ru/bcode/454519)[online.ru/bcode/454519](https://biblio-online.ru/bcode/454519)

## **МДК.02.03 Техника и технология рекламной фотографии**

## **1. Основная литература**

Освещение в искусстве, фотографии и 3D-графике : учебно-методическое пособие / А. С. Андреев, А. Н. Васильев, А. А. Балканский [и др.]. — Санкт-Петербург : НИУ ИТМО, 2019. — 64 с. — Текст : электронный // Лань : электронно-библиотечная система. — URL: https://e.lanbook.com/book/136402

## **2Дополнитнльная литература**

1. История и теория аудиовизуальных искусств : учебно-методическое пособие. — Кемерово : КемГИК, [б. г.]. — Часть 2 : Эстетика и история фотографии — 2015. — 52 с. — Текст : электронный // Лань : электронно-библиотечная система. — URL: https://e.lanbook.com/book/79380

2. Нуркова, В. В. Психология фотографии. Культурно-исторический анализ : монография / В. В. Нуркова. — Москва : Издательство Юрайт, 2020. — 473 с. — (Актуальные монографии). — ISBN 978-5-534-12307-4. — Текст : электронный // ЭБС Юрайт [сайт]. — URL: [http://biblio-online.ru/bcode/457272](https://biblio-online.ru/bcode/457272)

## **МДК.02.04 Техника и технология рекламного видео 1. Основная литература**

1. Трищенко, Д. А. Техника и технологии рекламного видео : учебник и практикум для среднего профессионального образования / Д. А. Трищенко. — Москва : Издательство Юрайт, 2020. — 177 с. — (Профессиональное образование). — ISBN 978-5-534-12575-7. — Текст : электронный // ЭБС Юрайт [сайт]. — URL: [http://biblio-online.ru/bcode/457116](https://biblio-online.ru/bcode/457116)

2.Пименов, В. И. Видеомонтаж. Практикум : учебное пособие для среднего профессионального образования / В. И. Пименов. — 2-е изд., испр. и доп. — Москва : Издательство Юрайт, 2020. — 159 с. — (Профессиональное образование). — ISBN 978-5-534- 11405-8. — Текст : электронный // ЭБС Юрайт [сайт]. — URL: [http://biblio](https://biblio-online.ru/bcode/457076)[online.ru/bcode/457076](https://biblio-online.ru/bcode/457076)

## **2. Дополнительная литература**

Трищенко, Д. А. Техника и технологии рекламного видео : учебник и практикум для вузов / Д. А. Трищенко. — Москва : Издательство Юрайт, 2020. — 177 с. — (Высшее образование). — ISBN 978-5-534-11564-2. — Текст : электронный // ЭБС Юрайт [сайт]. — URL: [http://biblio-online.ru/bcode/457090](https://biblio-online.ru/bcode/457090)

## **4. 2.2 Электронные** *ресурсы*

- 1. ЭБС «Book.ru https://www.book.ru
- 2. Elibrary (НЭБ) htpp://elibrary.ru
- 3. ЭБС «Юрайт» [www.biblio-online.ru](http://www.biblio-online.ru/)
- 4. ЭБС «Лань» [e.lanbook.com](http://yandex.ru/clck/jsredir?bu=2oc73o&from=yandex.ru%3Bsearch%2F%3Bweb%3B%3B&text=&etext=7289.Ggk5Ir_p3MvNHhZACWZCT7xIGuysGqjuC5um1VhWeJiXNAzDZEPPb3oQrrnmq_EQ.9b0e6b70b0611fafb21f3f3b3a2638b1a136d63d&uuid=&state=PEtFfuTeVD4jaxywoSUvtB2i7c0_vxGdh55VB9hR14QS1N0NrQgnV16vRuzYFaOEfonWy7FGyiNGg1ulhLhX3_xzPQjp4wm5aUQ5aatgYWanzK14mT5VCL1JJm7OI7IOA0HLas6rvR9MMGkiYGuNdw,,&&cst=AiuY0DBWFJ5Hyx_fyvalFMvj1J6mvpfaR2DmSfQVxKCIO7MMs_PL36YN1EQh0JnaCLn46-xLqZRxzWaK6Pr-mNMnZEr3lcU1H1HYk_hP_otRa6vQvgwMwh7-z6tBqfnpunZKMdZTk5WLQWH8IfY0LPfiLYTC4nnvUMb5iE4BnHizkEnKNJnWXWKsWTkk-oT0Oi5JpyG-dbpx3kSIhUq5S6zPX2YCy1mW46eiSjedston6996mT-ZBXwNMTeSk47OfXF1pcr98y9I5uYDxREeSO49TpEqI9vk9taH68b2YUpnZ2bQDzXNHAwfWpvYAwBwasdzUFlxFHKell8wjPgwI-IeQzaRgeEqQ2loX5PSdkTpJTwhwehja-JFT1vXfBD3DAX02GiXo5Mz7w-damSnhuEPdX908V7hTeFxjhG4UMvxYkxMMsFw2jw5HKMDTs-bxT6CKz9HTnwDwnmSS0q8DCYDomQaEF2NJ7DJiw0tZVn5im8F616blrIfo4840ZscTJcDNIwXLOBRtvOp0y7Nix623l6OZJYYiteY95IS1SAllhIivh4QtNwBDjkHFL1BeiOgNSloFUItU8REYzTbNq91KALqiMfdwSw6CBzcI7vRAaUtsBLfMjYOBTed1UonesDzXf38VT22znYRr1TMSek12-W9Erlh3WagQVuYFErbMZk0oRzXk--rJl6eu9ehjmuW1qmFSssAiPYz63GvNdf0UKzr4Loj0Hnv8GJnm9iZE76WzUIx5-AmGFGprIaSsavemnesdbDnw_fGKqGSIq1ikN-z4V0Q68DkerYeZbue5j2yCH_HqmZMTeUbluTbnufZDmwXB8Bklv32eSTB1-zRztTf8QHDMdoOUUB-0FiJvPXuiCUW82ShfH9ykobfkzR63xPZZWWTjY4wlYxx6g,,&data=UlNrNmk5WktYejY4cHFySjRXSWhXSk9lUlMybUdMdXNqbjNUaVY1V05BZThmZjdwTDVsRmV6T0xWVTZ1Zi0yNFpMRTRnWFhxdVlwZ2VzbnZNNzJBc2pIMVk3QXVYdUYy&sign=788b450f38576dc4f09ec22e4768c6ce&keyno=0&b64e=2&ref=orjY4mGPRjk5boDnW0uvlrrd71vZw9kpjly_ySFdX80,&l10n=ru&cts=1571706769156%40%40events%3D%5B%7B%22event%22%3A%22click%22%2C%22id%22%3A%222oc73o%22%2C%22cts%22%3A1571706769156%2C%22service%22%3A%22web%22%7D%5D)
- 5. СПС «Консультант Плюс»

## *4.3. Общие требования к организации образовательного процесса*

Освоение обучающимися профессионального модуля **ПМ 02 Производство рекламной продукции** проводится в условиях созданной соответствующей образовательной среды в учебном заведении и в организациях, соответствующих виду профессиональной подготовки студентов.

Освоению профессионального модуля **ПМ 02 Производство рекламной продукции** предшествует изучение общепрофессиональных дисциплин: «Общая теория рекламы», «Организация рекламной деятельности», «Сервисная деятельность», «Авторское право», Основы монтажа» и др. Параллельно реализуются профессиональный модуль ПМ.01 Разработка и создание дизайна рекламной программы, ПМ.03 Маркетинговое и правовое обеспечение реализации рекламного продукта и др.

В рамках профессионального модуля ПМ.02 реализуются четыре междисциплинарных курса: МДК.02.01 Выполнение рекламных проектов в материале (6,7 семестры), МДК.02.02 Проектная компьютерная графика и мультимедиа (7 семестр), МДК 02.03 Техника и технология рекламной фотографии (7 семестр), МДК.02.04 Техника и технология рекламного видео (8 семестр), заканчивающихся проведением дифференцированных зачётов. При освоении МДК.02.01 Выполнение рекламных проектов в материале студентами выполняется курсовой проект (7 семестр).

Реализация программы профессионального модуля предполагает прохождение обучающимися двух видов практики - учебной и производственной практики (по профилю специальности), которые проводятся концентрированно после изучения междисциплинарных курсов.

Учебная практика и производственная практика (по профилю специальности) завершаются дифференцированным зачетом студентов по освоенным общим и профессиональным компетенциям, указанным в данном модуле.

Изучение программы профессионального модуля **ПМ 02 Производство рекламной продукции** завершается промежуточной аттестацией (8 семестр) в форме квалификационного экзамена, результаты которого оцениваются на основании выполнения студентами требований ФГОС СПО.

Обучающимся на протяжении всего периода изучения дисциплины оказывается постоянная консультационная помощь.

### *4.4 Кадровое обеспечение образовательного процесса по профессиональному модулю:*

Требования к квалификации педагогических кадров, обеспечивающих обучение по профессиональному модулю **ПМ 02 Производство рекламной продукции**:

- наличие высшего образования, соответствующего профилю преподаваемого модуля;

- наличие опыта деятельности в организациях соответствующей профессиональной сферы;

- стажировка в профильных организациях не реже 1 раза в 3 года.
# **5.КОНТРОЛЬ И ОЦЕНКА РЕЗУЛЬТАТОВ ОСВОЕНИЯ ПРОФЕССИОНАЛЬНОГО МОДУЛЯ**

#### **5.1 Контроль и оценка сформированности профессиональных компетенций обучающихся**

Таблица 5.1 – Контроль и оценка сформированности профессиональных компетенций обучающихся

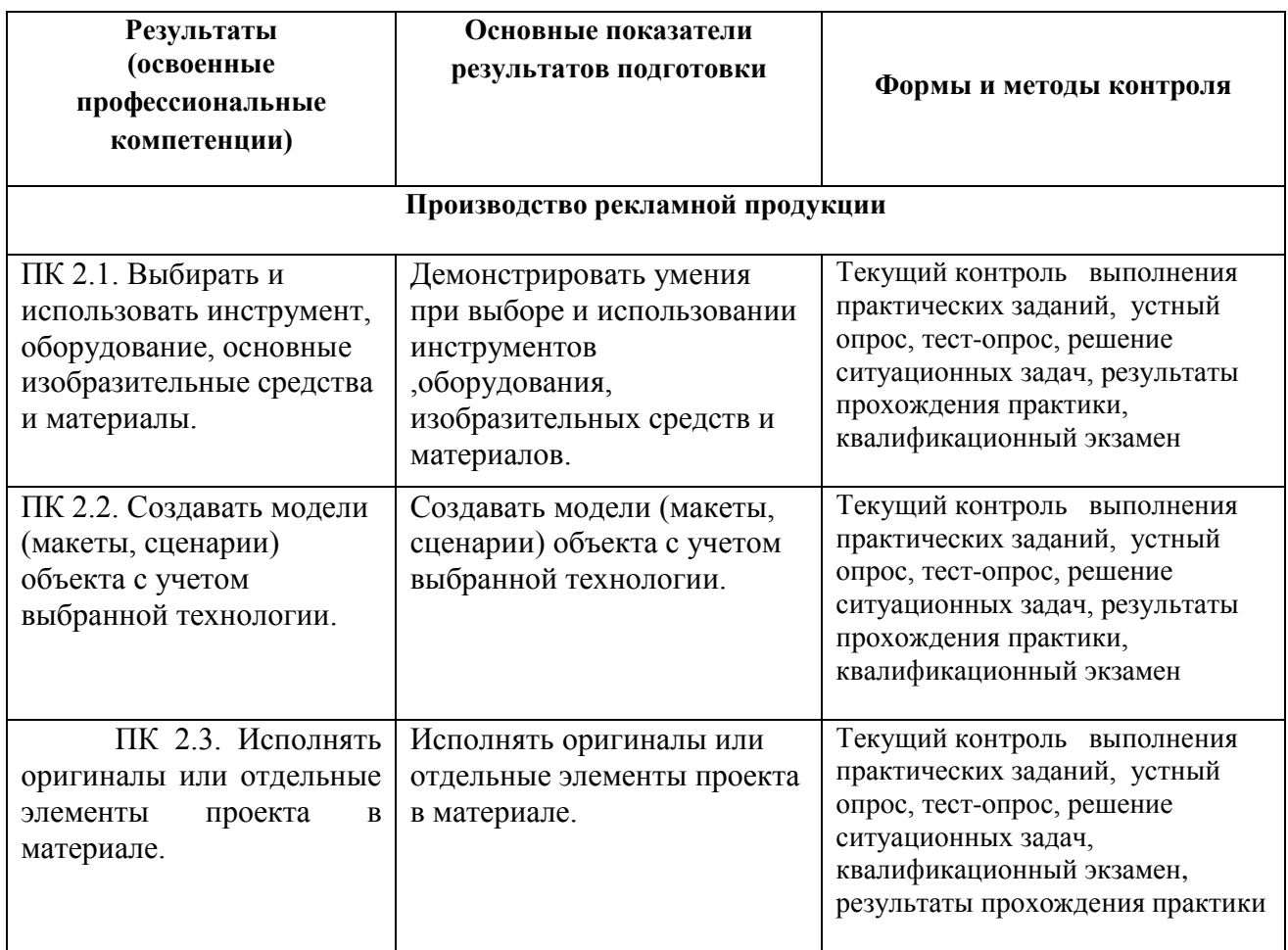

Формы и методы контроля и оценки результатов обучения должны позволять проверять у обучающихся не только сформированность профессиональных компетенций, но и развитие общих компетенций и обеспечивающих их умений.

#### **5.2. Контроль и оценка результатов развития общих компетенций и обеспечивающих их умений**

Таблица 5.2 – Контроль и оценка результатов развития общих компетенций и обеспечивающих их умений (по программе базовой подготовки)

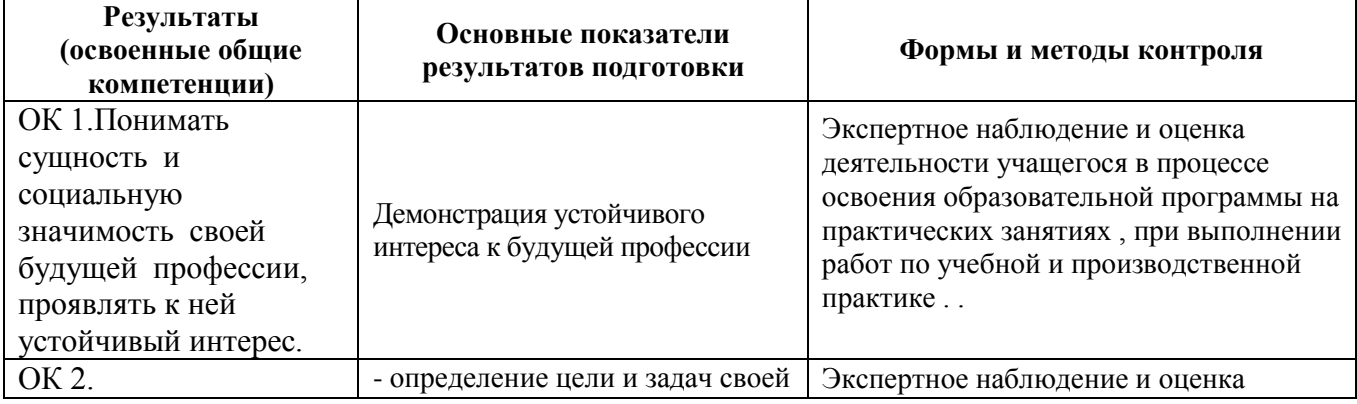

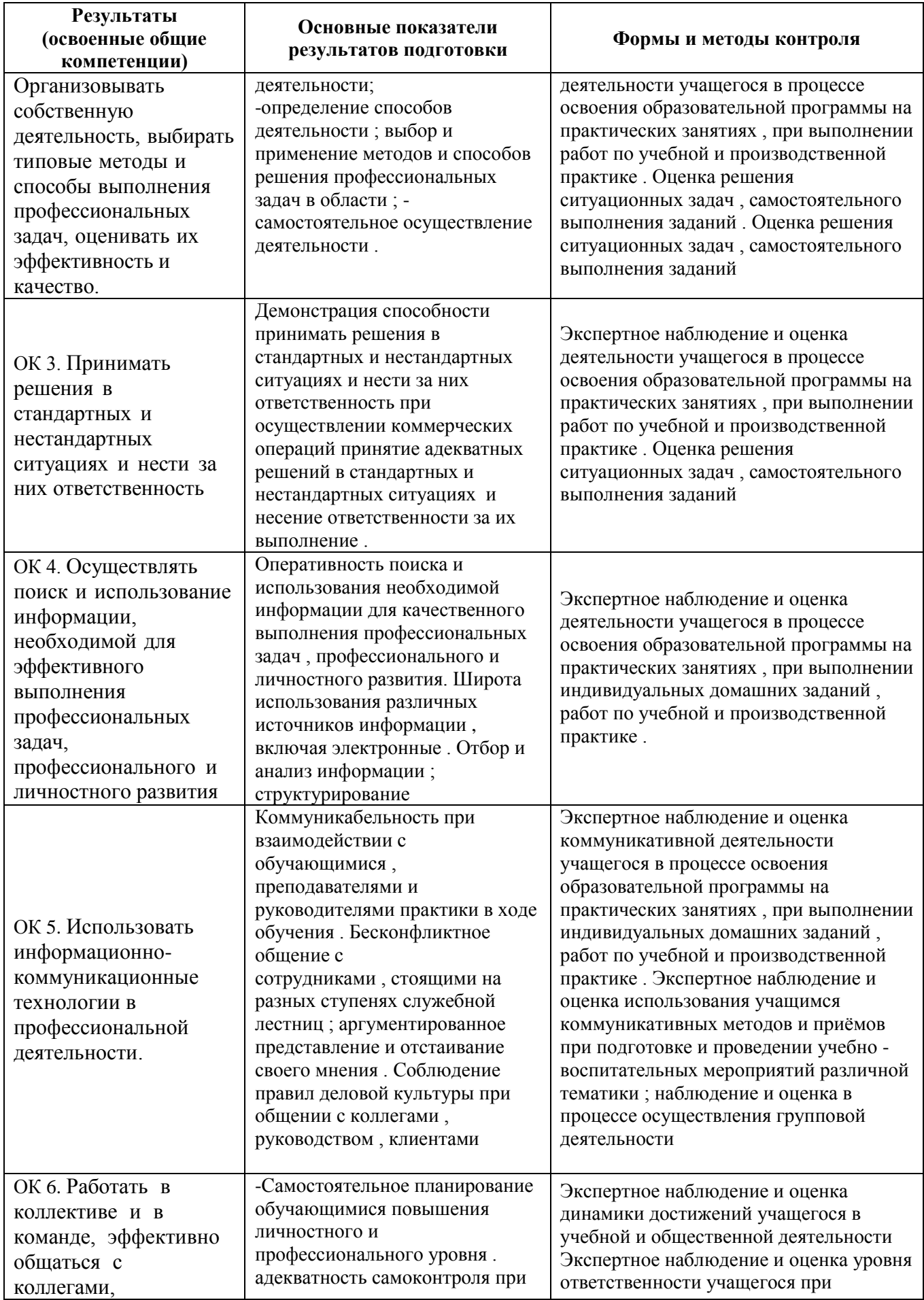

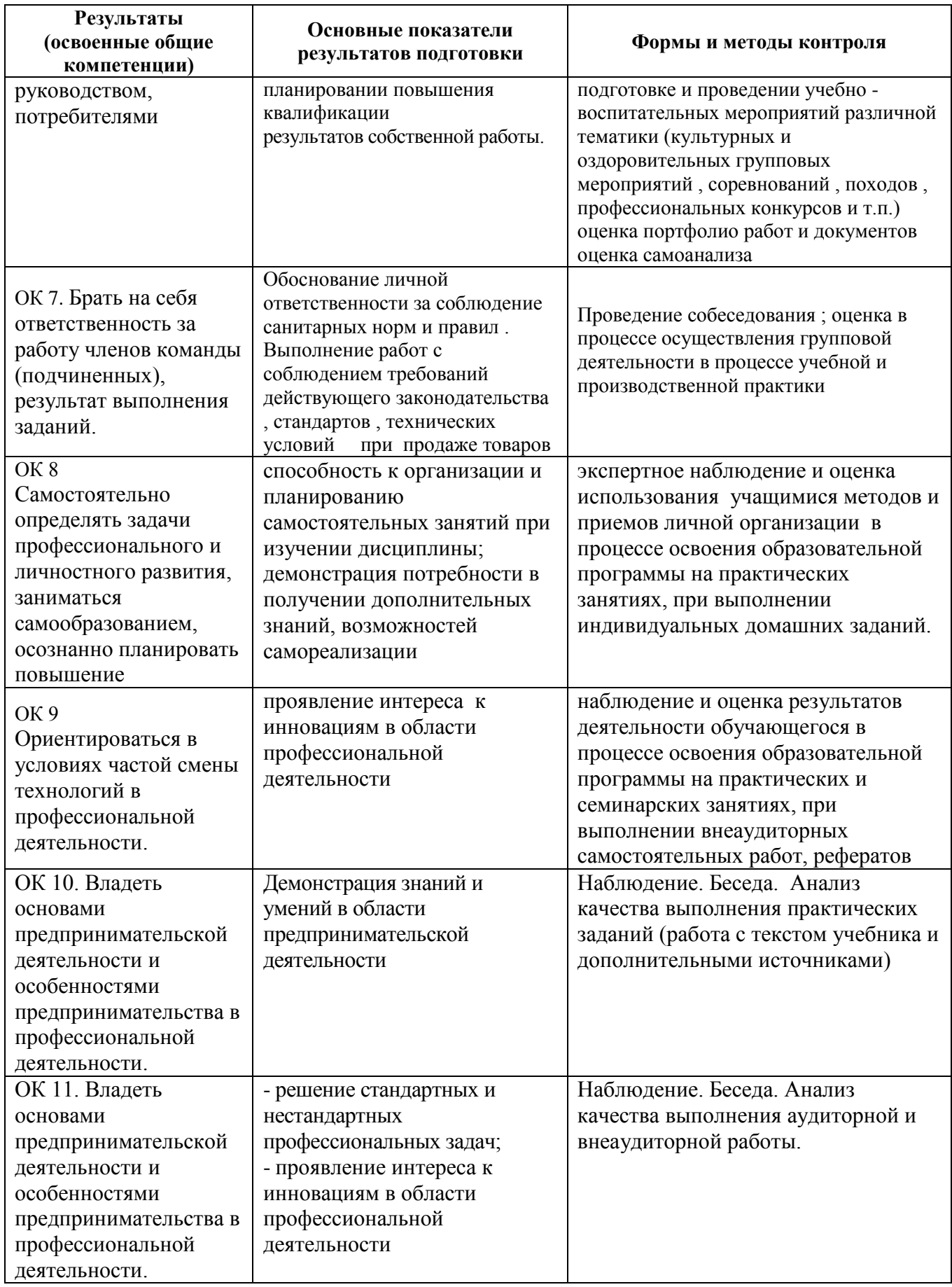

#### **5.3.Оценка индивидуальных образовательных достижений по результатам текущего контроля и промежуточной аттестации**

Таблица 5.3 – Оценка индивидуальных образовательных достижений по результатам текущего контроля и промежуточной аттестации

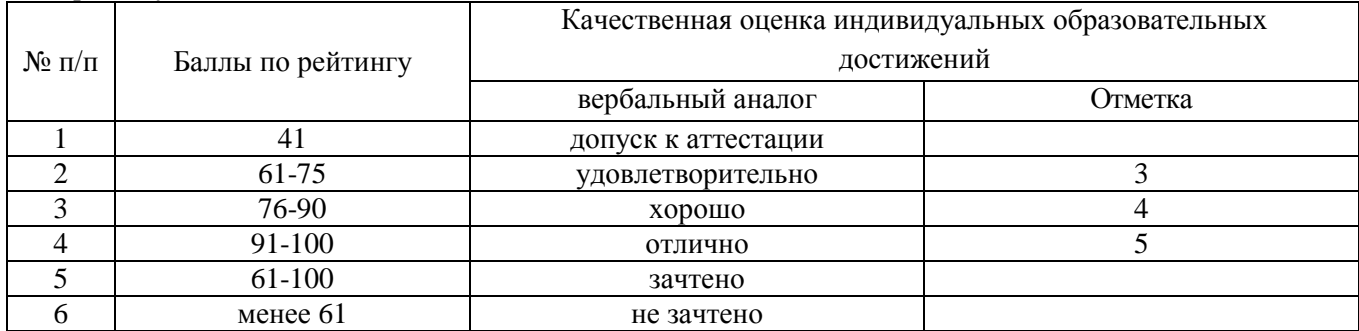

На этапе промежуточной аттестации по медиане качественных оценок индивидуальных образовательных достижений экзаменационной комиссией определяется интегральная оценка освоенных обучающимися профессиональных и общих компетенций как результатов освоения профессионального модуля.

#### **5.4 Критерии оценки знаний, умений и компетенций студентов по междисциплинарному курсу**

#### **МДК.02.01. Выполнение рекламных проектов в материале**

Общее распределение баллов

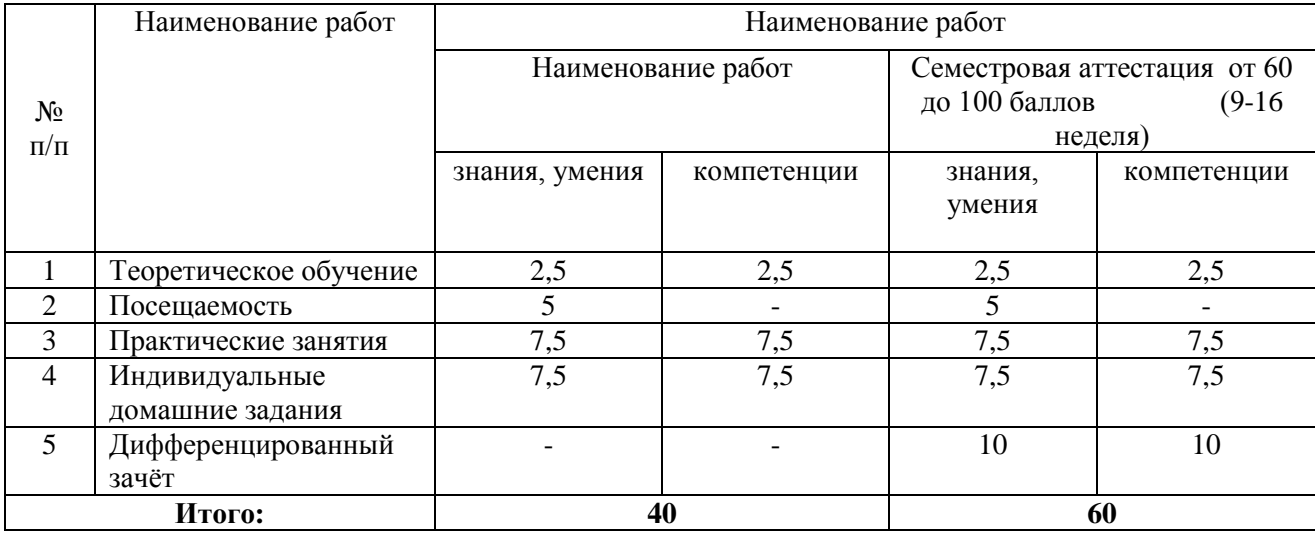

#### **МДК.02.02. Проектная компьютерная графика и мультимедиа**

#### **Общее распределение баллов**

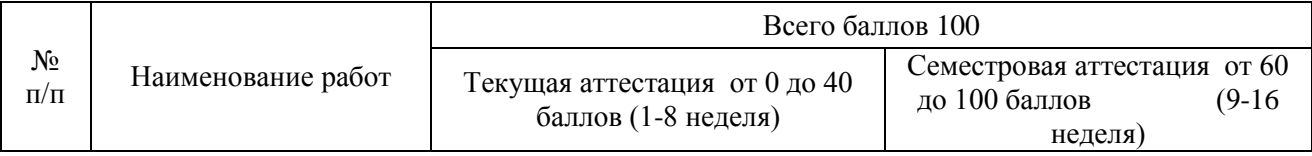

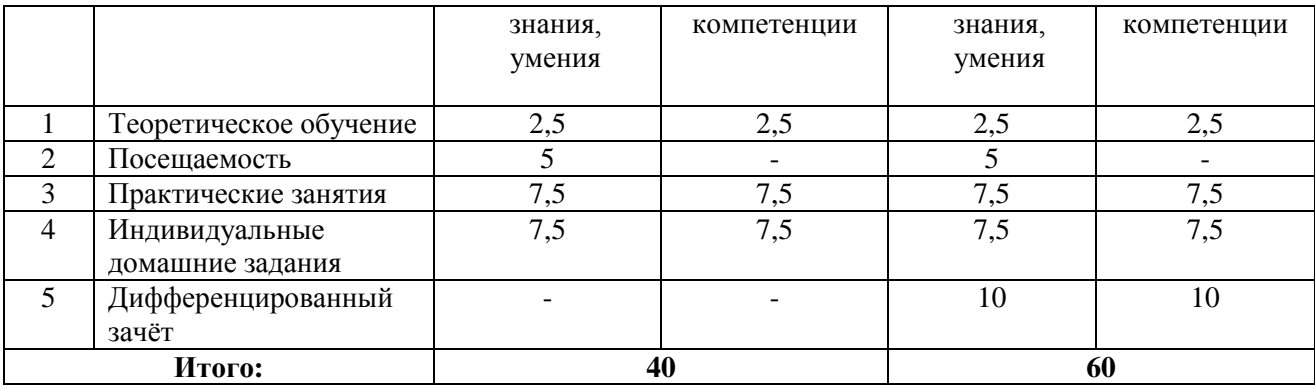

# **МДК.02.03. Техника и технология рекламной фотографии**

# **Общее распределение баллов**

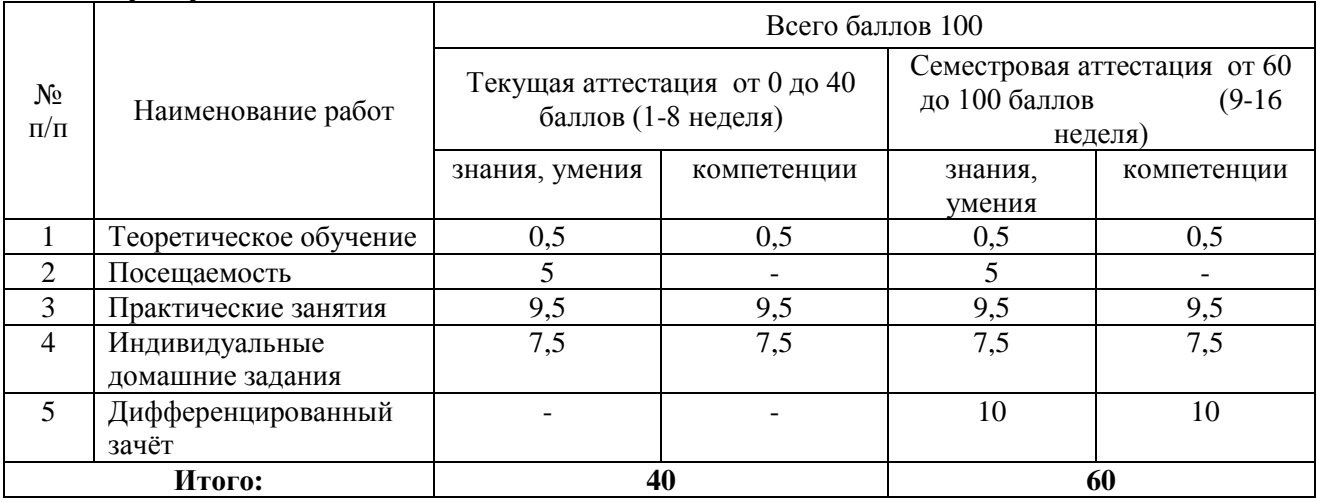

# **МДК.02.04. Техника и технология рекламного видео**

# **Общее распределение баллов**

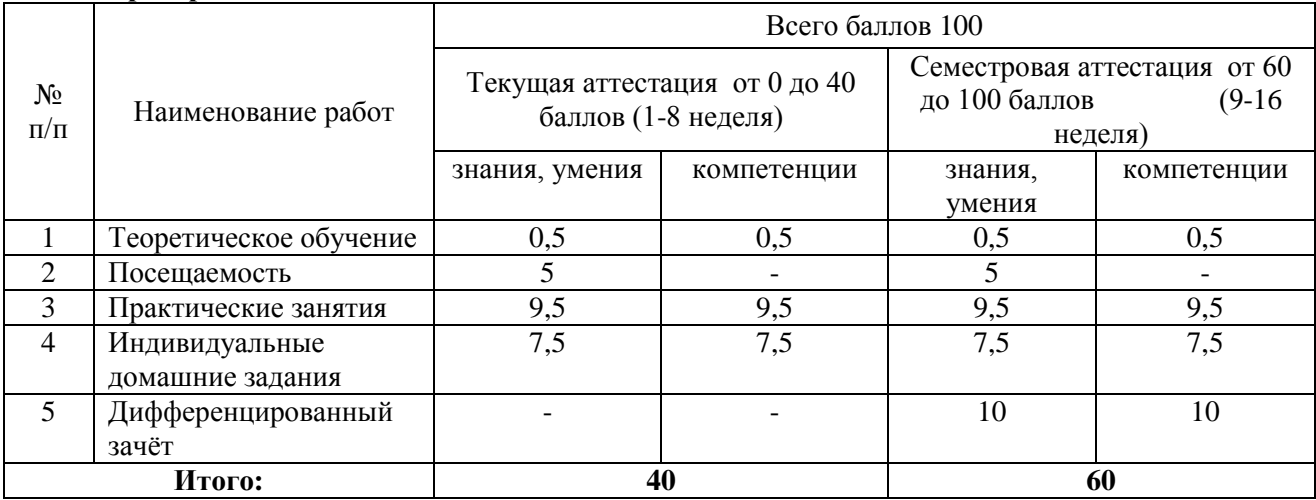

# **Таблица А. – ГЛОССАРИЙ ОСНОВНЫХ ТЕРМИНОВ И ОПРЕДЕЛЕНИЙ**

**ffinity (индекс соответствия)** – показатель медиапланирования, показывающий, насколько размещение в том или ином медиа или носителе соответствует целевой аудитории. Вычисляется как отношение рейтинга носителя в целевой аудитории к рейтингу среди всего населения (генеральной совокупности).

**ATL-коммуникации** (англ. *Above-the-line*) – размещение рекламы в медиа – ТВ, радио, прессе, наружной рекламе, Интернете. Как правило, в качестве *ATL*-коммуникации рассматриваются стандартные формы размещения в указанных медиа, но также включаются такие формы, как спонсорство и прочие нестадартные проекты медиаразмещения.

**Аллитерация** – повторение однородных согласных звуков в фразе, строке, строфе рекламного текста.

**Аудит СМИ** – в данном случае контроль за достоверностью тиражей, указанных в выходных данных периодических изданий.

**BTL-коммуникации** (англ. *below-the-line* – под чертой) – комплекс маркетинговых коммуникаций, ориентированный на воздействие на потенциальных потребителей через немедийные каналы, которые подразумевают стимулирование сбыта, мерчандайзинг, размещение рекламных материалов на местах продаж, директ мейл (прямые почтовые рассылки), выставки и т.п.

**Баинг** – см. медиабаинг.

**Баннер** – транспарант-растяжка в наружной рекламе, рекламный модуль-картинка в интернетрекламе.

**Басорама** – рекламная панель с подсветкой, устанавливаемая на крыше автобуса или другого транспортного средства.

**Бокс** – часть рекламного текста, выделенная обводкой.

**Брендинг** – не только и не столько создание удачного наименования продукта, сколько разработка и осуществление в контексте стратегии маркетинга комплекса мероприятий, способствующих идентификации данного качественного продукта, его выделение из ряда аналогичных конкурирующих продуктов, создание долгосрочного предпочтения потребителей к бренду.

**Бриф** – документ, где рекламодатель в краткой форме излагает основные параметры рекламных работ, которые необходимо провести рекламному агентству, а также основные факторы (рынка, продукта и т.п.), определяющие специфику данных работ. Основные виды брифов – медиабриф на планирование и размещение рекламной кампании в медиа и креативный бриф на разработку рекламного сообщения и материалов.

**Бул-марк** – реклама издательства, вкладываемая в книгу, журнал, каталог в виде красочной закладки.

**Вендор** – компания, выпускающая и поставляющая продукты и услуги под своей торговой маркой.

**Вендорная реклама** – обычно совместные рекламные кампании производителей продукции и ее розничных продавцов, при которых производители частично компенсируют рекламные затраты рознице (см. также Кооперированная реклама).

**GALILEO** – программное обеспечение для автоматизации планирования рекламных кампаний в СМИ (в первую очередь в прессе). Позволяет для заданных целевых аудиторий выбрать предпочтительные СМИ и рассчитать объем размещения для удовлетворения критериям: длительность кампании, охват целевой группы, среднее число рекламных контактов, рекламный бюджет. Возможна оптимизация но более чем 20 показателям. Информационная база – опросы *NRS/M'Index* компании *Gallup Media.* Разработчик – *Pulse Train Technologies* (Великобритания).

**GRP** – сумма рейтингов всех выходов рекламы в рамках данной рекламной кампании вообще или па данном канале в частности. Например, имела место гипотетическая кампания с объемом размещение всего три выхода. Олин вышел вечером, и его рейтинг составил 7%, два других вышли утром и днем, набрав 3 и *2%* аудитории соответственно. Суммарный рейтинг этой кампании, или *GRP,* составит 7 + 3 + 2 = 12 процентных пунктов (п.п.), т.е. *GRP=* 12. Для обозначения *GRP* также могут использоваться термины "медиадавление кампании" или "медиавес" кампании.

**Day after recall** – методика измерения аудитории эфирных медиа (ТВ и радио), в рамках которой снимается информация о прослушивании радио или просмотре ТВ в течение прошлого дня. Из-за относительно низкой стоимости исследования, хотя и недостаточной точности и полноты получаемых данных, используется преимущественно для получения данных об аудитории радио.

**Данные единого источника** (англ. *Single source data*) – данные о различных аспектах потребления медиа, товаров и услуг, полученные в рамках одного исследования, на единой выборке и (часто) с помощью единого источника сбора информации. Основное преимущество данных единого источника по сравнению с прочими данными – возможность построения корректных пересечений.

**Директ-мейл** – прямая почтовая рекламная рассылка. Метод рассылки рекламных материалов по почте по заранее подготовленным спискам потенциальных потребителей.

**Доля голоса** (англ. *share of voice,* или 5010- Показывает долю *GRP* (медиадавления) марки относительно *GRP* всех марок в товарной категории. Вычисляется по формуле

**GRP** марки  $-100.$ **GRP** категории

**Доля затрат** (англ. *share of spending,* или *SOS*). Показывает долю рекламных затрат марки относительно рекламных затрат всех марок в товарной категории. Вычисляется по формуле<br>  $SOS = \frac{3 \text{argarithm}}{3 \text{argarithm}}$  в категории

 $-100$ 

**Изография** – точное воспроизведение каких-либо письмен, рукописей, почерков. Используется как художественный прием в визуальной, изобразительной рекламе.

**Имидж** – облик, образ. Впечатление о товаре, фирме, личности, которое формируется в результате рекламной коммуникации. (Публичный образ марки, формируемый на основании ее сообщений.)

**Инверсия** – переворачивание. Перестановка слов в предложении для усиления смысловой значимости "выносимого вперед" слова.

**Жалон** – рекламоноситель на месте продаж. Представляет собой как плоский, так и объемный картонный или пластиковый рекламоноситель в форме рекламируемого товара.

**Indoor** – рекламные носители форматов, традиционных для наружной рекламы, но размещаемых внутри помещений – объектов торговой, офисной, спортивной, рекреационной, образовательной и т.п. инфраструктуры.

**Кабинетные исследования** – анализ на основе вторичных данных – открытых источников и ранее проведенных исследований.

**Картуш** – графическое украшение. Чаще всего в виде щита, панно, планшета, на который помещаются рекламный текст, декоративные элементы.

**Копирайтер** – составитель рекламных текстов. Разрабатывает рекламные слоганы и тексты, пишет статьи, носящие рекламный характер.

**Корригирующая реклама** – появилась как реакция консюмеризма на недобросовестную рекламу. Реализуется в обнародовании информационных сообщений от лица контролирующих органов, занимающихся защитой прав потребителей. В них сообщается о неточностях и дезинформации, содержащихся в материалах рекламодателей. Особенно широко используется в США и Скандинавских странах, где корригирующая реклама оплачивается за счет виновных лиц.

**Корригирующее объявление** – объявление, помещенное после допущенной ошибки в рекламе, вызвавшей дезинформацию относительно рекламируемого товара или фирмы. В рекламной практике в договоры с рекламными агентствами включаются пункты о публикации корригирующих объявлений.

**Логотип** – оригинальное начертание наименования рекламодателя, используемое как символ товара или фирмы, зачастую являющееся торговой маркой.

**Марка** – имя, термин, знак, символ, рисунок или их сочетание, идентифицирующие товары или услуги одного или нескольких производителей, а также продавцов и отличающие их от конкурирующих товаров и услуг.

**Охват** – число представителей целевой аудитории, вступивших в контакт с конкретным средством рекламы или сочетанием коммуникационных средств хотя бы единожды в течение определенного отрезка времени.

**Призма-вижен** – конструкция в наружной рекламе, которая периодически меняет изображение путем поворота треугольных элементов, каждый раз образующих новую полосу рекламного изображения.

**Селективность медианосителя** – способность медиа воздействовать на узкие целевые аудитории. См. также Таргетинг.

**Селлинг** – см. Медиаселлинг.

**Синдикативные исследования** – исследования, заказчиком которых, по сути, являются все участники рынка, так как данные подобных исследований представляют интерес для всех них и используются для стандартных задач анализа в рамках индустрии.

**Ситуационный анализ** – один из этапов планирования маркетинговой деятельности. Представляет собой тщательный анализ внутренней и общей маркетинговой среды фирмы, в результате которого определяются ее сильные и слабые стороны, опасности и дополнительные возможности, ожидающие фирму в результате того или иного хода развития событий во внешней маркетинговой среде. Результатом ситуационного анализа может являться выбор фирмой одной из альтернативных стратегий своего развития: роста, сокращения или объединения.

**Слоган** – рекламный лозунг: четкая, ясная и сжатая формулировка рекламной идеи, которая легко воспринимается и запоминается.

**Спот** – короткое рекламное обращение или рекламный ролик, клип, вставляемый между теле- и радиопрограммами, продолжительностью от 10 до 60 секунд.

**Стикер** – наклейка, липкая рекламная аппликация, размещаемая обычно в вагонах метро.

**Сэндвич-мэн** – человек, разгуливающий по улице с двумя рекламными щитами на груди и на спине.

**Таргетинг** – см. Селективность.

**Таргетируемость** – способность носителя или всей кампании воздействовать преимущественно на целевую аудиторию или в целом на узкие целевые аудитории, определяется через высокое значение индекса соответствия (*Affinity*).

**Тестемониум** – форма рекламы, использующая авторитет популярной личности.

Товарный знак – специфическое обозначение, призванное идентифицировать товары или услуги владельца товарного знака от всех остальных. Обязательным условием товарного знака является возможность его регистрации, что обеспечивает в дальнейшем его правовую защиту.

**Штендер** – в наружной рекламе отдельно стоящая раскладная конструкция из пластика или фанеры. Ставится возле входа в магазины, бары, кафе и т.д. Для установки не требуется согласований с муниципальными властями.

**Фирменный стиль** – единство постоянных художественных и текстовых элементов во всех рекламных разработках и средствах рекламы фирмы.

**Флайт/флайтовое размещение** – один из видов распределения рекламного давления, при котором размещение выходов происходит непрерывно и концентрированно в течение короткого периода времени, обычно не больше двух месяцев.

**Эфирное событие** – любой самостоятельный элемент программной сетки эфирного медиа (радио и ТВ): программа, рекламный блок, ролик, заставка и т.п.

# **МИНОБРНАУКИ РОССИИ**

# **Филиал федерального государственного бюджетного образовательного учреждения высшего образования «ВЛАДИВОСТОКСКИЙ ГОСУДАРСТВЕННЫЙ УНИВЕРСИТЕТ ЭКОНОМИКИ И СЕРВИСА» в г. Артеме** (ФИЛИАЛ ФГБОУ ВО «ВГУЭС» В Г. АРТЕМЕ)

# **КОНТРОЛЬНО ОЦЕНОЧНЫЕ СРЕДСТВА**

К профессиональному модулю

*ПМ.02 Производство рекламной продукции*

программы подготовки специалистов среднего звена по специальности

*42.02.01 Реклама*

Артем 2021

# **СОДЕРЖАНИЕ**

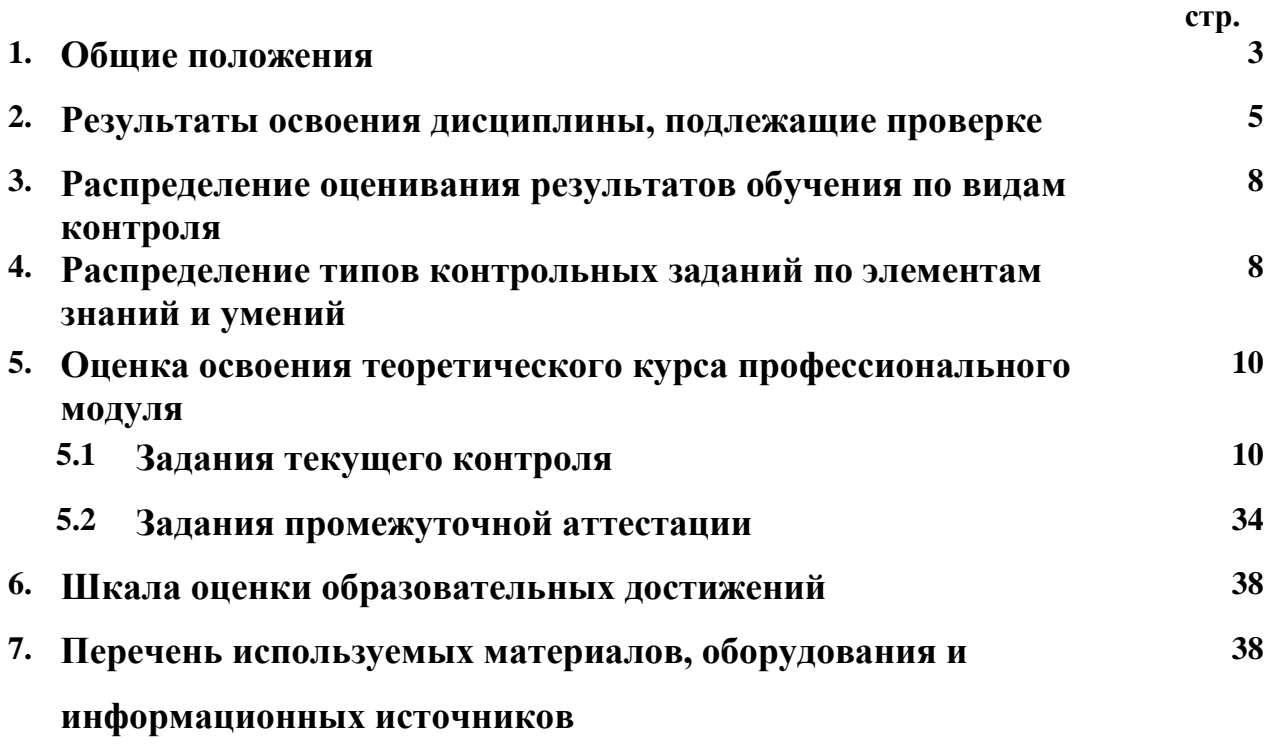

## **1 Общие положения**

Контрольно-оценочные средства (КОС) предназначены для контроля и оценки образовательных достижений обучающихся, освоивших программу модуля **ПМ.02 Производство рекламной продукции**

\_КОС включают контрольные материалы для проведения текущего контроля и промежуточной аттестации в форме дифференцированного зачета (5-6 семестр).

КОС разработаны в соответствии с:

- программой подготовки специалистов среднего звена по специальности **42.02.01 Реклама**;

- программой профессионального модуля **ПМ.02 Производство рекламной продукции**

#### **Формы контроля и оценивания элементов профессионального модуля**

Таблица 1

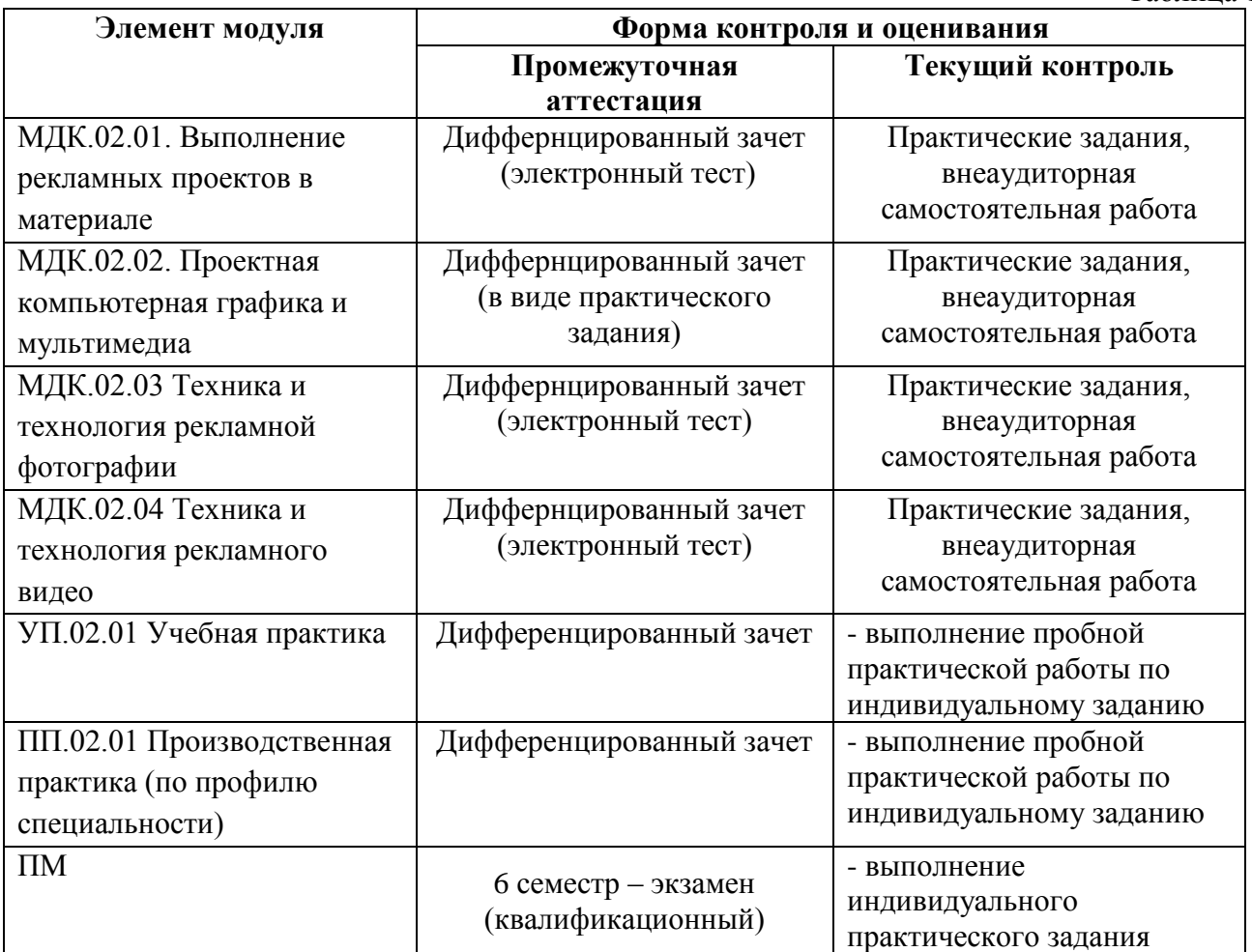

# **2. Результаты освоения дисциплины, подлежащие проверке**

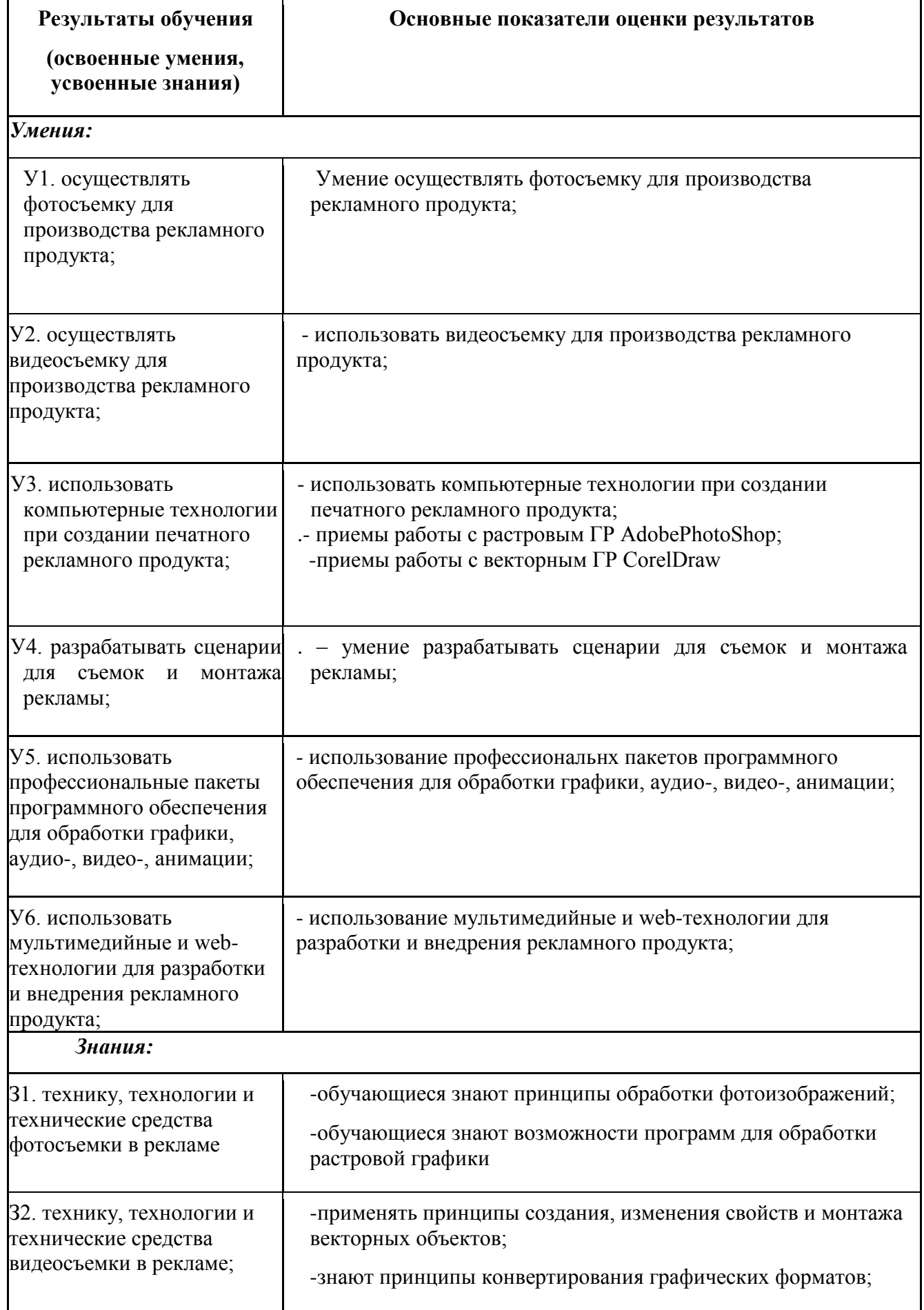

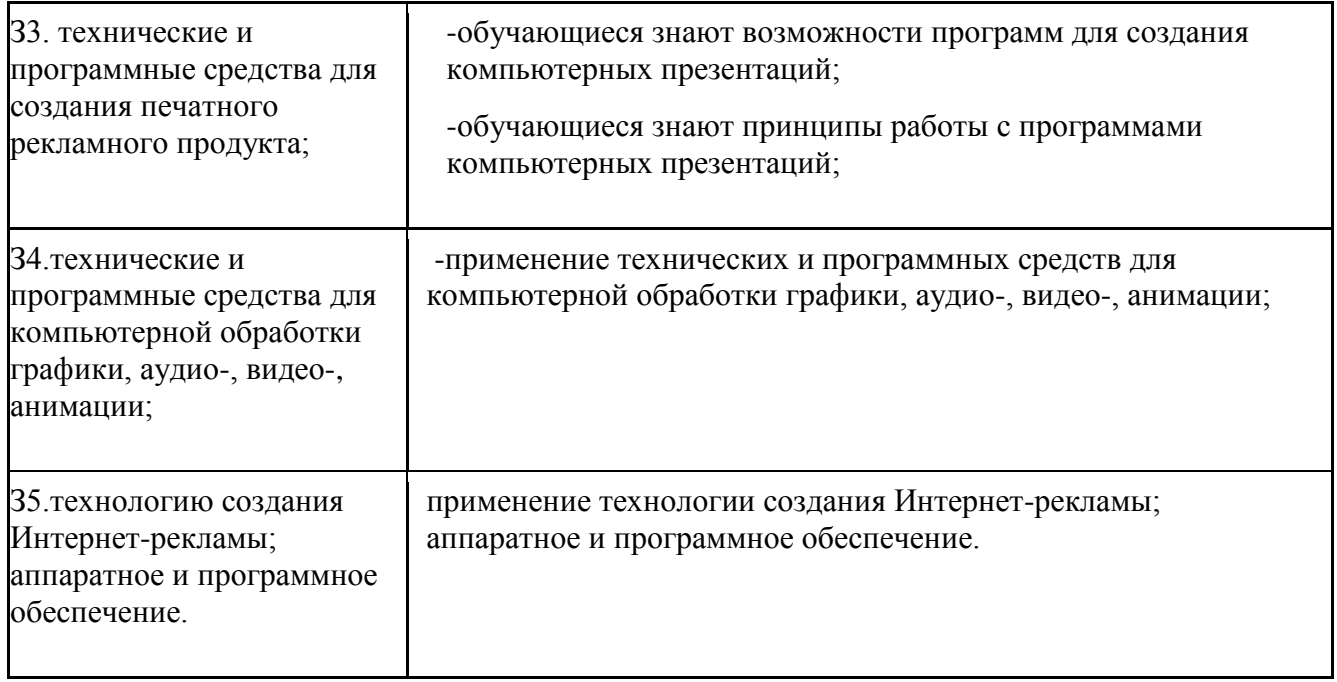

# **2.1. Профессиональные и общие компетенции:**

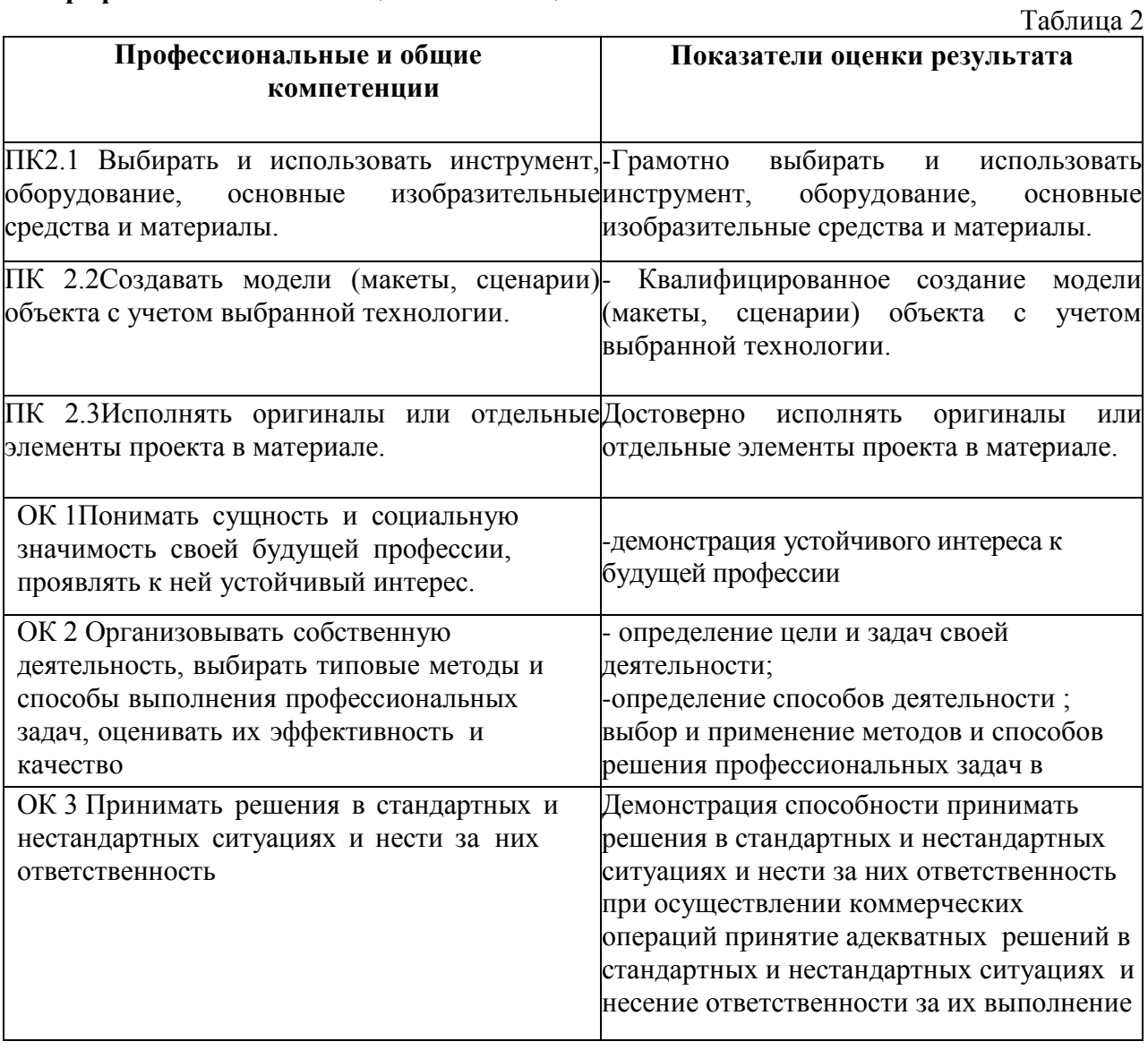

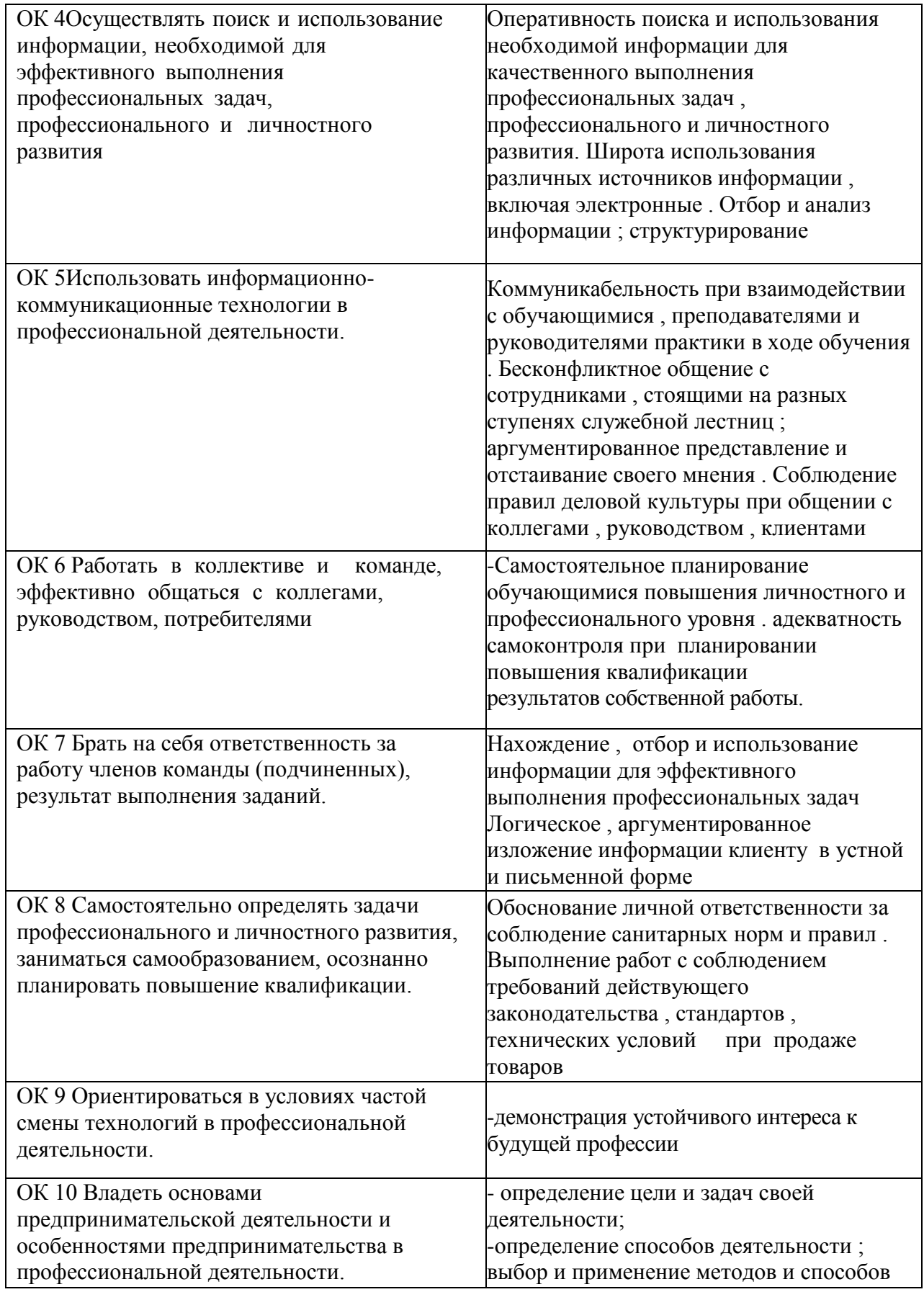

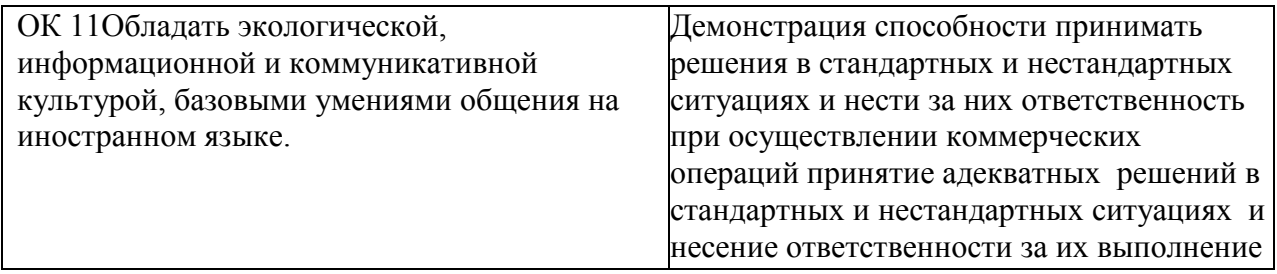

# **2.2 Распределение оценивания результатов обучения по видам контроля**

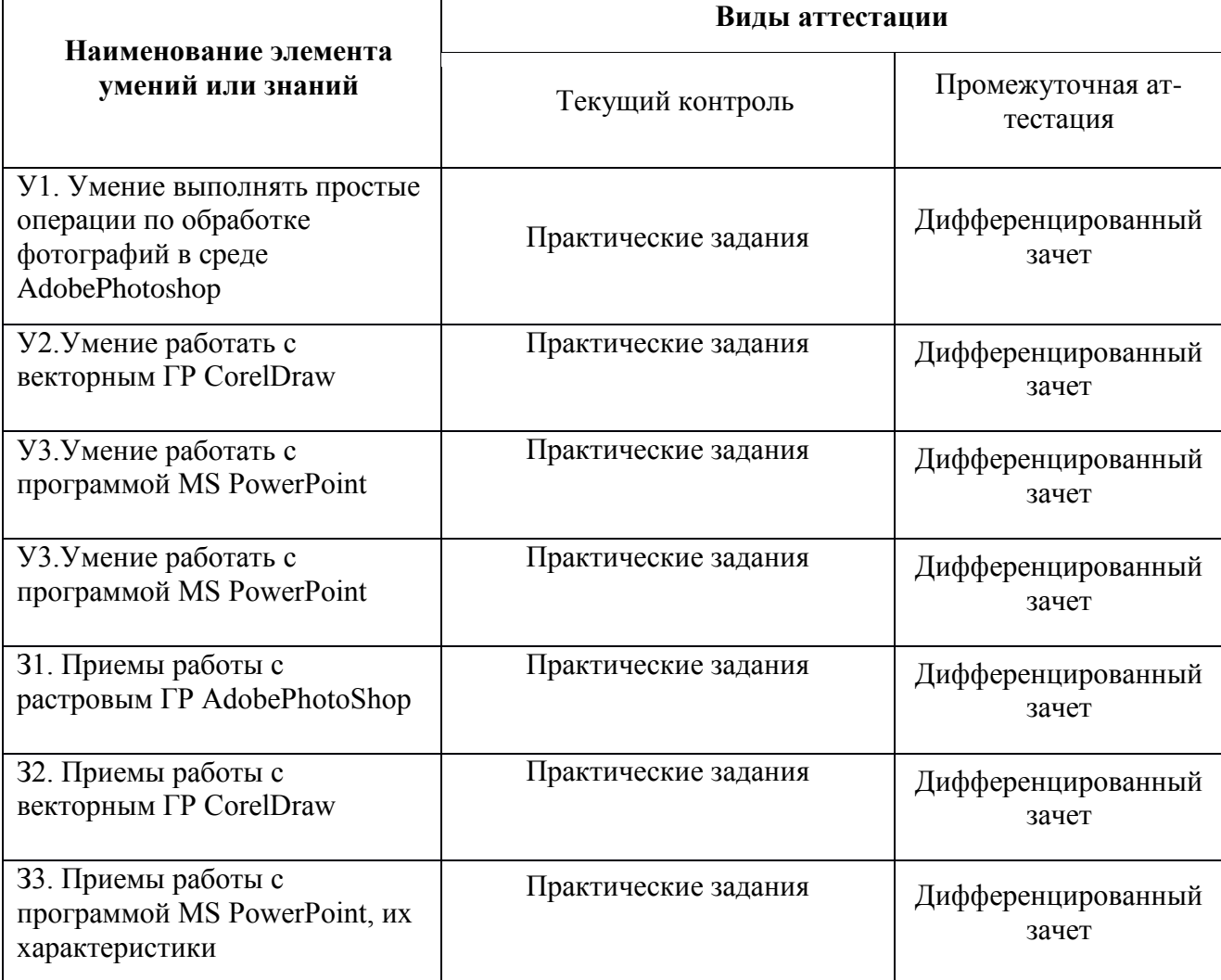

# **3. Оценка освоения теоретического курса профессионального модуля ПМ.02 Производство рекламной продукции 3.1. Задания текущего контроля**

# **3.1. Задания для оценки освоения МДК 02.01. Выполнение рекламных проектов в материале (5 семестр):**

# **3.1.1 Задания текущего контроля**

#### **Тема 1.1. Рекламная полиграфия**

**Внеаудиторная самостоятельная работа №1.** Проработка конспектов занятий по теме. Изучение специальной литературы по теме «Офисная печать». Подготовка презентации

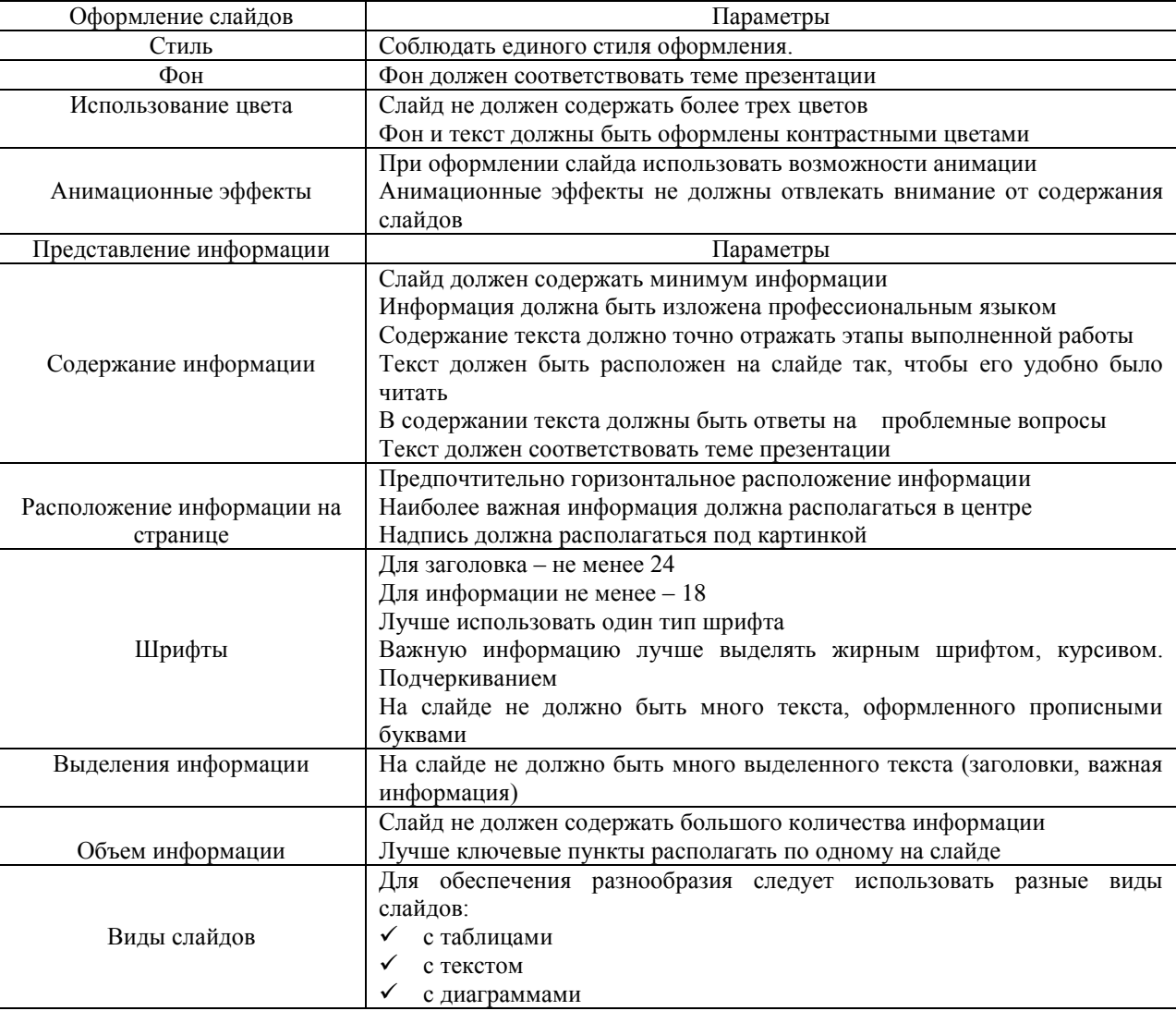

# **Критерии оценивания презентации:**

Работа отвечает всем требованиям критериев – 5 балла.

При незначительном нарушении или отсутствии каких-либо параметров в работе- 1 балл*.* Время выполнения 4 часа

**Внеаудиторная самостоятельная работа №2.** Проработка конспектов занятий по теме. Изучение специальной литературы с подготовкой презентации по теме «Технические требования к макету, исходные материалы».

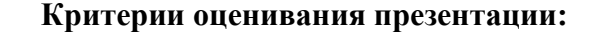

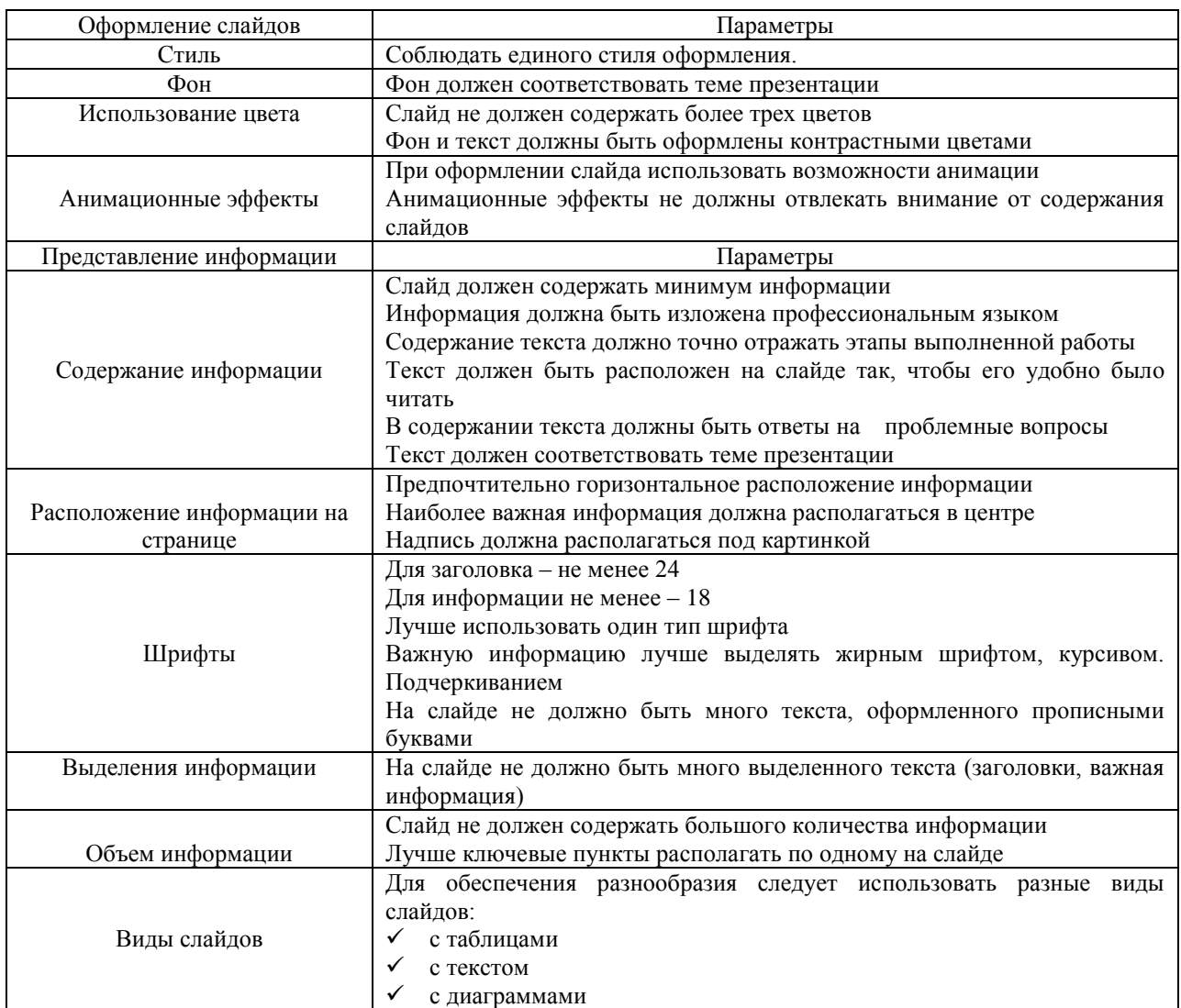

Работа отвечает всем требованиям критериев – 5 балла.

При незначительном нарушении или отсутствии каких-либо параметров в работе- 1 балл*.* Время выполнения 4 часа

#### **Внеаудиторная самостоятельная работа №3. Изготовление макетов визиток.**

### **Текст задания.**

**Задание 1** Создать визитную карточку. Макет визитной карточки, должен включать в себя основные элементы:

- название и эмблему компании (для визиток специалистов фирм);
- имя и должность (для визиток специалистов фирм);
- почтовый адрес, номер телефона и факса;
- адрес электронной почты;
- адрес веб-узла (URL).

**Методические рекомендации**: Визитная карточка должна соответствовать фирменному стилю. Макет изготавливается средствами компьютерной графики и соответствует техническим требованиям печатной продукции.

#### **Критерии оценки:**

За правильное выполнение задания – 6 баллов За неправильное выполнение задания – 0 балл **Время на выполнение**: 6 часов

#### **Внеаудиторная самостоятельная работа №4. Изготовление макета сувенирного календаря.**

#### **Текст задания.**

**Задание 1** Изготовить макет сувенирного календаря используя средства компьютерной графики.

**Методические рекомендации**: Печатная продукция должна соответствовать фирменному стилю, техническим требованиям к печатной продукции. Макет изготавливается средствами компьютерной графики.

**Критерии оценки:**  За правильное выполнение задания – 6 баллов За неправильное выполнение задания – 0 балл **Время на выполнение**: 9 часов

# **Лабораторное занятие №1. по теме «Разработка макетов календарей, наклеек, этикеток.»**

**Проверяемые результаты обучения: ОК 1 – 11, ПК 2.1 - 2.3**

#### **Текст задания.**

**Задание 1** Разработать макеты календарей, наклеек, этикеток.

**Методические рекомендации**: Печатная продукция должна соответствовать фирменному стилю, техническим требованиям к печатной продукции. Макет изготавливается средствами компьютерной графики.

#### **Критерии оценки:**

За правильное выполнение задания – 6 баллов За неправильное выполнение задания – 0 балл **Время на выполнение**: 4 часа

#### **Проверяемые результаты обучения: ОК 1 – 11, ПК 2.1 - 2.3**

#### **Лабораторное занятие №2. по теме «Вёрстка макетов рекламной продукции»**

**Текст задания.**

**Задание 1** Выполнить верстку макетов рекламной продукции

**Методические рекомендации**: Печатная продукция должна соответствовать фирменному стилю, техническим требованиям к печатной продукции. Макет изготавливается средствами компьютерной графики.

#### **Критерии оценки:**

За правильное выполнение задания – 6 баллов За неправильное выполнение задания – 0 балл **Время на выполнение**: 4 часа

#### **Лабораторное занятие №3. по теме «Изготовление макетов рекламной продукции.»**

#### **Проверяемые результаты обучения: ОК 1 – 11, ПК 2.1 - 2.3**

#### **Текст задания.**

**Задание 1** Изготовить макет рекламной продукции

**Методические рекомендации**: Печатная продукция должна соответствовать фирменному стилю, техническим требованиям к печатной продукции. Макет изготавливается средствами компьютерной графики.

#### **Критерии оценки:**

За правильное выполнение задания – 6 баллов За неправильное выполнение задания – 0 балл **Время на выполнение**: 4 часа

#### **Лабораторное занятие №4. по теме «Разработка рекламной продукции с использованием различных полиграфических возможностей»**

### **Проверяемые результаты обучения: ОК 1 – 11, ПК 2.1 - 2.3**

#### **Текст задания.**

**Задание 1** Разработать рекламную продукцию с использованием различных полиграфических возможностей.

**Методические рекомендации**: Печатная продукция должна соответствовать фирменному стилю, техническим требованиям к печатной продукции. Макет изготавливается средствами компьютерной графики. В макете указаны применённые полиграфические возможности

#### **Критерии оценки:**

За правильное выполнение задания – 6 баллов За неправильное выполнение задания – 0 балл **Время на выполнение**: 4 часа

# **Лабораторное занятие №5. по теме «Составление и обоснование прайс-листов на печатную рекламную продукцию»**

### **Проверяемые результаты обучения: ОК 1 – 11, ПК 2.1 - 2.3**

#### **Текст задания.**

**Задание 1** Составить и обосновать прайс-лист на печатную рекламную продукцию

Методические рекомендации Проведите анализ структуры печатной рекламной продукции: применённых материалов, полиграфических манипуляций, по результатам составьте расчет стоимости продукции.

#### **Критерии оценки:**

За правильное выполнение задания – 6 баллов За неправильное выполнение задания – 0 балл **Время на выполнение**: 4 часа

### **Лабораторное занятие №6. по теме «Создание оригинал-макета и технического задания рекламной продукции.»**

## **Проверяемые результаты обучения: ОК 1 – 11, ПК 2.1 - 2.3**

#### **Текст задания.**

**Задание 1** Создайте оригинал-макет и ТЗ рекламной продукции

**Методические рекомендации**: Рекламная продукция должна соответствовать фирменному стилю, техническим требованиям к печатной продукции. Макет изготавливается средствами компьютерной графики.

#### **Критерии оценки:**

За правильное выполнение задания – 6 баллов За неправильное выполнение задания – 0 балл **Время на выполнение**: 4 часа

#### **3.1.2. Вопросы промежуточной аттестации (5 семестр)**

- 1. Особенности разработки телевизионной рекламы.
- 2. Требования к графическим макетам.
- 3. Особенности разработки рекламы в прессе.
- 4. Верстка, сканирование, цветокоррекция макета.
- 5. Особенности разработки радио-рекламы.
- 6. Требования к макетам при печати книг, брошюр, методичек (методических пособий).
- 7. Особенности разработки наружной рекламы.
- 8. Требования к макетам для широкоформатной печати.
- 9. Особенности разработки интернет-рекламы.
- 10. Верстка, сканирование макета.
- 11. Роль персонажей в эмоциональной рекламе.
- 12. Цветокоррекция макета.
- 13. Характеристики персонажей в эмоциональной рекламе.
- 14. Требования к разработке макета рекламного проспекта.
- 15. Изготовление печатных форм. Виды печати. Качество продукции.
- 16. Дизайн и креатив макета.
- 17. Характеристика сувенирной продукции.
- 18. Фирменный стиль в разработке рекламного макета.
- 19. Способы производства сувенирной продукции.
- 20. Требования к разработке макета рекламной афиши.
- 21. Рекламная полиграфическая продукция, специфика, особенности разработки и производства.
- 22. Преимущества, недостатки, особенности, формы полиграфической продукции.
- 23. Офсетная печать.
- 24. Изготовление печатных форм.
- 25. Виды послепечатного оборудования.
- 26. Виды красок для печати.
- 27. Допечатная подготовка макета.
- 28. Виды печати.
- 29. Цифровая, экранная цветопроба.
- 30. Трафаретная печать.
- 31. Программный спуск полос.
- 32. Технические требования к макету.
- 33. Отделочное (послепечатное) оборудование.
- 34. Утверждение макетов.
- 35. Основные требования к цвету.
- 36. Трафаретная печать.
- 37. Виды красок, цветопробы.
- 38. Технические требования к макету.
- 39. Особенности разработки телевизионной рекламы.
- 40. Правила изготовления макетов.
- 41. Требования к макетам для широкоформатной печати.
- 42. Отделочное (послепечатное) оборудование.
- 43. Виды послепечатного оборудования.
- 44. Дизайн и креатив макета.
- 45. Печатный формат.
- 46. Характеристика сувенирной продукции.
- 47. Программный спуск полос.
- 48. Технические требования к макету.
- 49. Утверждение макетов.
- 50. Цифровая, экранная цветопробы.
- 51. Допечатная подготовка макета.
- 52. Особенности разработки рекламы в прессе.

# **Критерии оценки:**

За правильное выполнение задания – 20 баллов

За неполное выполнение задания (только теоретический вопрос или только практическое задание) – 10 баллов

За неправильное выполнение задания – 0 баллов

**Время на выполнение**: 2 часа

**3.2. Задания для оценки освоения МДК 02.02. Проектная компьютерная графика и мультимедиа (5 семестр):**

**3.2.1 Задания текущего контроля Раздел 2.2 Редакторы растровой графики**

**Тема** 1 . **Назначение и состав редактора векторной графики. Понятие «растровое изображение»**

# **Проверяемые результаты обучения: У1, У2, У3,У 4, У5, У6,З1, З2, З3, З4, З5; Формируемые компетенции: ПК2.1, ПК2.2, ПК2.3, ОК1, ОК2, ОК3, К4, ОК6, ОК7, ОК8,ОК9,ОК10,ОК11**

План занятия:

- 1. Введение.
- 2. Назначение и состав редактора векторной графики
- 3. Понятие «растровое изображение».
- 4. Особенности, параметры и форматы растровых изображений.
- 5. Настройка интерфейса программы. Понятие «рабочее пространство» (workspace).
- 6. Персонализация рабочего пространства. Открытие и закрытие файлов.
- 7. Создание нового изображения.
- 8. Изменение основных параметров изображений.
- 9. Способы отмены выполненных действий.
- 10.Кадрирование изображений. Коррекция изображений (обзорно).

#### **Ответить на вопросы устно или письменно.**

- 1. Что такое разрешение оригинала?
- 2. Что такое разрешение экранного изображения?
- 3. Разрешение печатного изображения?
- 4. Что такое линеатура?
- 5. Какой метод называют растрированием с амплитудной модуляцией?
- 6. Что такое интенсивность цвета?
- 7. Что такое динамический диапазон?
- 8. Связь между параметрами изображения и размером файла
- 9. Масштабирование растровых изображений
- 10 Что такое пикселизация?

#### **Критерии оценки:**

За правильный ответ на вопрос выставляется – 1 балл.

За неправильный ответ на вопрос выставляется – 0 баллов.

**Время на выполнение:** 80 мин.

#### **Внеаудиторная работа №1**

# **Проверяемые результаты обучения: У1, У2, У3,У 4, У5, У6,З1, З2, З3, З4, З5; Формируемые компетенции: ПК2.1, ПК2.2, ПК2.3, ОК1, ОК2, ОК3, К4, ОК6, ОК7, ОК8,ОК9,ОК10,ОК11**

# **Критерии оценки:**

За правильный ответ на вопрос выставляется – 1 балл. За неправильный ответ на вопрос выставляется – 0 баллов. **Время на выполнение:** 90 мин.

## *Лабораторное занятие №1.*

# **Проверяемые результаты обучения: У1, У2, У3,У 4, У5, У6,З1, З2, З3, З4, З5; Формируемые компетенции: ПК2.1, ПК2.2, ПК2.3, ОК1, ОК2, ОК3, К4, ОК6, ОК7, ОК10,ОК11**

*Задание :* Работа с цветом. Применение цветовых моделей . Работа должна быть представлена в форме доклада. С помщью трех цветов создать цветовой круг.

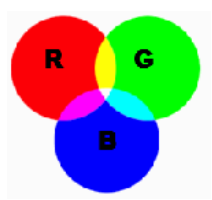

Цель работы: работа с цветом. Применение цветовых моделей для дальнейшей свободной работы при выполнении последующих практических заданий.

Задачи, которые решаются в процессе выполнения работы:

– свободное владение интерфейсом программы, инструментами и настройками.

Содержание работы:

Изучить расположение основных элементов окна программы. Научиться настраивать интерфейс под собственные нужды, включать или выключать различные панели. Ориентироваться в панели инструментов. Научиться строить цветовые модели с помощью

инстркментов прграммы Работа должна быть представлена в форме доклада

## **Критерии оценки:**

За правильный ответ на вопрос выставляется – 1 балл. За неправильный ответ на вопрос выставляется – 0 баллов. **Время на выполнение:** 90 мин.

# **Тема 2 Техника выделения областей изображения. Особенности редактора векторной графики.**

# **Проверяемые результаты обучения: У1, У2, У3,У 4, У5, У6,З1, З2, З3, З4, З5; Формируемые компетенции: ПК2.1, ПК2.2, ПК2.3, ОК1, ОК2, ОК3, К4, ОК6, ОК7, ОК8, ОК9,ОК10,ОК11**

## **План занятия:**

- 1. Обзор способов выделения областей изображения.
- 2. Инструменты локального выделения: назначение инструментов,
- 3. .Настройка параметров.
- 4. Приёмы выделения областей сложной формы.
- 5. Особенности редактора векторной графики.
- 6. Модификация формы выделения.
- 7. Дополнение, вычитание и пересечение областей выделения.
- 8. Растушёвка границы области.
- 9. Действия с выделенной областью: перемещение, дублирование, масштабирование, поворот, искажение выделенной области.

## **Внеаудиторная работа №2**

**Проверяемые результаты обучения: У1, У2, У3,У 4, У5, У6,З1, З2, З3, З4, З5; Формируемые компетенции: ПК2.1, ПК2.2, ПК2.3, ОК1, ОК2, ОК3, К4, ОК6, ОК7, ОК10,ОК11**

**Текст задания.** Создание текстовой композиции. Разработать несколько надписей, отредактировать, используя настройки инструментов.

# **Критерии оценки:**

За правильный ответ на задание выставляется – 1 балл. За неправильный ответ на вопрос выставляется – 0 баллов. **Время на выполнение:** 90 мин.

## *Лабораторное занятие № 2*

**Проверяемые результаты обучения: У1, У2, У3,У 4, У5, У6,З1, З2, З3, З4, З5; Формируемые компетенции: ПК2.1, ПК2.2, ПК2.3, ОК1, ОК2, ОК3, К4, ОК6, ОК7, ОК10,ОК11**

*Задание :* Создание текстовой композиции. Разработать несколько надписей, отредактировать, используя настройки инструментов.

Весь разработанный материал должен быть представлен в электронном виде и сопровождаться краткой аннотацией.

Цель работы: научиться различным способам выделения текстом, научиться переносить текст в другой документ в другой документ. Располагать текмт вертикально и горизонтально, использовать текст маску.

Содержание работы: Создать несколько изображений текста по заданию с помощью различных инструментов. Выявить отличия и сходства. Научиться подбирать различные эыекты к данному тексту.

Материал должен быть представлен в электронном виде и сопровождаться краткой аннотацией.

#### **Критерии оценки:**

За правильный ответ на задание выставляется – 1 балл. За неправильный ответ на вопрос выставляется – 0 баллов. **Время на выполнение:** 80 мин.

**Тема 3** Общие сведения о каналах. Виды каналов. Основные операции коррекции изображения.

#### **Внеаудиторная работа №3**

**Проверяемые результаты обучения: У1, У2, У3,У 4, У5, У6,З1, З2, З3, З4, З5; Формируемые компетенции: ПК2.1, ПК2.2, ПК2.3, ОК1, ОК2, ОК3, К4, ОК6, ОК7, ОК10,ОК11**

**Текст задания.** На основе представленного изображения изучить виды каналов. Создать и сохранить каналы. Работать с альфа каналами. Использовать маски слоя для сложного многослойного монтажа.

# **Критерии оценки:**

За правильный ответ на задание выставляется – 1 балл. За неправильный ответ на вопрос выставляется – 0 баллов. **Время на выполнение:** 90 мин.

#### *Лабораторное занятие № 3*

**Проверяемые результаты обучения: У1, У2, У3,У 4, У5, У6,З1, З2, З3, З4, З5; Формируемые компетенции: ПК2.1, ПК2.2, ПК2.3, ОК1, ОК2, ОК3, К4, ОК6, ОК7, ОК10,ОК11**

*Задание :* Отредактировать изображения используя изученные инструменты интерфейса .. С помощью ряда изображений продемонстрировать владение инструментами выделения, вырезания. На основе полученных знаний создать фотоколлаж.

Цель работы: Используя изученные инструменты создать фотоколлаж по нескольким фотографиям. С помощью ряда изображений продемонстрировать владение инструментами выделения, вырезания. На основе полученных знаний создать фотоколлаж.

Содержание работы: нарисовать простую работу с помощью инструментов рисования, вставить объекты из других изображений.

Весь разработанный материал должен быть представлен в электронном виде и сопровождаться краткой аннотацией.

# **Критерии оценки:**

За правильный ответ на задание выставляется – 1 балл.

За неправильный ответ на вопрос выставляется – 0 баллов.

**Время на выполнение:** 80 мин.

**Тема 4.Техника рисования. Инструменты свободного рисования. Использование кистей, аэрографа, карандаша, ластика. Выбор цвета кисти. Цветовые модели.**

# **Проверяемые результаты обучения: У1, У2, У3,У 4, У5, У6,З1, З2, З3, З4, З5; Формируемые компетенции: ПК2.1, ПК2.2, ПК2.3, ОК1, ОК2, ОК3, К4, ОК6, ОК7, ОК10,ОК11**

# **Критерии оценки:**

За правильный ответ на задание выставляется – 1 балл. За неправильный ответ на вопрос выставляется – 0 баллов. **Время на выполнение:** 80 мин.

#### **Внеаудиторная работа №4**

# **Проверяемые результаты обучения: У1, У2, У3,У 4, У5, У6,З1, З2, З3, З4, З5; Формируемые компетенции: ПК2.1, ПК2.2, ПК2.3, ОК1, ОК2, ОК3, К4, ОК6, ОК7, ОК10,ОК11**

**Текст задания.** Изучение техники рисования. Использование кистей, аэрографа, карандаша, ластика. Выбор цвета кисти. Цветовые модели.

# **Критерии оценки:**

За правильный ответ на задание выставляется – 1 балл. За неправильный ответ на вопрос выставляется – 0 баллов. **Время на выполнение:** 90 мин.

#### *Лабораторное занятие № 4*

**Проверяемые результаты обучения: У1, У2, У3,У 4, У5, У6,З1, З2, З3, З4, З5; Формируемые компетенции: ПК2.1, ПК2.2, ПК2.3, ОК1, ОК2, ОК3, К4, ОК6, ОК7, ОК10,ОК11**

*Задание :* Используя фильтры и эффекты создать сложные объекты.

Цель работы: познакомится с инструментом «Фильтры», научиться применять и сочетать фильтры.

Содержание работы: На примере ряда изображений показать применение фильтров.

Весь разработанный материал должен быть представлен в электронном виде и сопровождаться краткой аннотацией.

# **Критерии оценки:**

За правильный ответ на задание выставляется – 1 балл. За неправильный ответ на вопрос выставляется – 0 баллов. **Время на выполнение:** 80 мин.

**Тема 5**. **Работа со слоями. Способы создания слоя. Параметры слоя. Управление слоями с помощью палитры "Layers". Особенности работы с многослойным изображением.** 

**Проверяемые результаты обучения: У1, У2, У3,У 4, У5, У6,З1, З2, З3, З4, З5; Формируемые компетенции: ПК2.1, ПК2.2, ПК2.3, ОК1, ОК2, ОК3, К4, ОК6, ОК7, ОК10,ОК11**

**Текст задания.** Научиться работать со слоями. Изучить параметры слоя. Разработать многослойное изображение.

# **Критерии оценки:**

За правильный ответ на задание выставляется – 1 балл. За неправильный ответ на вопрос выставляется – 0 баллов. **Время на выполнение:** 80 мин.

#### *Лабораторное занятие № 5*

**Проверяемые результаты обучения: У1, У2, У3,У 4, У5, У6,З1, З2, З3, З4, З5;**

# **Формируемые компетенции: ПК2.1, ПК2.2, ПК2.3, ОК1, ОК2, ОК3, К4, ОК6, ОК7, ОК10,ОК11**

*Задание :* На примере нескольких изображений показать виды слоёв, виды смешивания, операции над ними.

### **Критерии оценки:**

За правильный ответ на задание выставляется – 1 балл. За неправильный ответ на вопрос выставляется – 0 баллов. **Время на выполнение:** 80 мин.

**Тема 6. Техника ретуширования. Чистка и восстановление деталей изображения с помощью инструментов "CloneStamp", "SpotHealingBrush" и "PatchTool". Настройка источников для клонирования.** 

**Проверяемые результаты обучения: У1, У2, У3,У 4, У5, У6,З1, З2, З3, З4, З5; Формируемые компетенции: ПК2.1, ПК2.2, ПК2.3, ОК1, ОК2, ОК3, К4, ОК6, ОК7, ОК10,ОК11**

# **Критерии оценки:**

За правильный ответ на задание выставляется – 1 балл. За неправильный ответ на вопрос выставляется – 0 баллов. **Время на выполнение:** 80 мин.

#### *Лабораторное занятие №6*

**Проверяемые результаты обучения: У1, У2, У3,У 4, У5, У6,З1, З2, З3, З4, З5; Формируемые компетенции: ПК2.1, ПК2.2, ПК2.3, ОК1, ОК2, ОК3, К4, ОК6, ОК7, ОК10,ОК11**

**З***адание* **:** Отретушировать ряд изображений, используя различные инструменты.

Цель работы: Познакомиться с понятием ретушь, инструментами ретуширования, научиться ретушировать изображения.

Содержание работы: Отретушировать несколько старых фотографий, используя различные инструменты.

Весь разработанный материал должен быть представлен в электронном виде и сопровождаться краткой аннотацией.

# **Критерии оценки:**

За правильный ответ на задание выставляется – 1 балл. За неправильный ответ на вопрос выставляется – 0 баллов. **Время на выполнение:** 80 мин.

#### **Раздел 2.2 Редакторы векторной графики**

**Тема.1. Программы векторной графики:CorelDRAWи AdobeIIlustrator. Знакомство с интерфейсом CorelDRAW, состав, использование в полиграфии. Способы создания графического изображения.** 

**Проверяемые результаты обучения: У1, У2, У3,У 4, У5, У6,З1, З2, З3, З4, З5; Формируемые компетенции: ПК2.1, ПК2.2, ПК2.3, ОК1, ОК2, ОК3, К4, ОК6, ОК7, ОК10,ОК11**

**Ответить на вопросы устно или письменно.**

1. Что такое векторная графика?

- 2. Что такое линия?
- 3. Кривая второго порядка.
- 4. Кривая третьего порядка.
- 5. Кривые Безье (Bezier).
- 6. Что такое фрактальная графика?
- 7. Что такое фрактал?
- 8. Свойства фрактала
- 9. Решетка Серпинского
- 10. Ковер Серпинского
- 11. Фрактал Серпинского.
- 12. Кривая Коха.
- 13. Крест Коха
- 14. Что такое Теория хаоса?
- 15. Что такое Броуновское движение?
- 16. Трехмерная (3D) графика
- 17. Что нужно чтобы получить трехмерное изображение?
- 18. Что такое Сцена?
- 19. Что такое Рендеринг?

# **Критерии оценки:**

За правильный ответ на задание выставляется – 1 балл.

За неправильный ответ на вопрос выставляется – 0 баллов.

**Время на выполнение:** 80 мин.

# **Внеаудиторная работа № 7**

# **Проверяемые результаты обучения: У1, У2, У3,У 4, У5, У6,З1, З2, З3, З4, З5; Формируемые компетенции: ПК2.1, ПК2.2, ПК2.3, ОК1, ОК2, ОК3, К4, ОК6, ОК7, ОК10,ОК11**

**Текст задания.** Оформление практической работы и подготовка её к защите

# **Критерии оценки:**

За правильный ответ на задание выставляется – 1 балл.

За неправильный ответ на вопрос выставляется – 0 баллов.

**Время на выполнение:** 90 мин.

## *Лабораторное занятие №7* Создание логотипа фирмы.

**Проверяемые результаты обучения: У1, У2, У3,У 4, У5, У6,З1, З2, З3, З4, З5; Формируемые компетенции: ПК2.1, ПК2.2, ПК2.3, ОК1, ОК2, ОК3, К4, ОК6, ОК7, ОК10,ОК11**

*Задание:*С помощью изученных инструментов создать логотип компании. Цель работы: Используя прстейшие примитивы создатьлоготип фирмы в нескольких вариантах: черно-белый, цветной.

Содержание работы: Разработать цветовой ключ для логотипа. Продемонстрировать различные способы перекрашивания на примере созданных изображений.

Весь разработанный материал должен быть представлен в электронном виде и сопровождаться краткой аннотацией.

# **Критерии оценки:**

За правильный ответ на задание выставляется – 1 балл. За неправильный ответ на вопрос выставляется – 0 баллов. **Время на выполнение:** 80 мин.

**Тема.2. Объекты. Типы объектов. Создание объектов. Управление масштабом просмотра объектов. Выделение, перемещение и трансформация объектов. Копирование объектов, группировка объектов**

**Внеаудиторная работа №8**

**Проверяемые результаты обучения: У1, У2, У3,У 4, У5, У6,З1, З2, З3, З4, З5; Формируемые компетенции: ПК2.1, ПК2.2, ПК2.3, ОК1, ОК2, ОК3, К4, ОК6, ОК7, ОК10,ОК11**

**Текст задания.** Оформление практической работы и подготовка её к защите **Критерии оценки:**  За правильный ответ на задание выставляется – 1 балл. За неправильный ответ на вопрос выставляется – 0 баллов.

**Время на выполнение:** 80 мин.

# **Тема 3**.**Оформление текста. Виды текста: простой и фигурный. Создание, редактирование, формирование, предназначение. Размещение текста вдоль объектов . Критерии оценки:**

За правильный ответ на задание выставляется – 1 балл. За неправильный ответ на вопрос выставляется – 0 баллов. **Время на выполнение:** 80 мин.

# **Внеаудиторная работа №8**

# **Проверяемые результаты обучения: У1, У2, У3,У 4, У5, У6,З1, З2, З3, З4, З5; Формируемые компетенции: ПК2.1, ПК2.2, ПК2.3, ОК1, ОК2, ОК3, К4, ОК6, ОК7, ОК10,ОК11**

# **Критерии оценки:**

За правильный ответ на задание выставляется – 1 балл. За неправильный ответ на вопрос выставляется – 0 баллов. **Время на выполнение:** 90 мин.

*Лабораторное занятие №8*Работа с текстовыми блоками

**Текст задания.** Оформление практической работы и подготовка её к защите

# **Проверяемые результаты обучения: У1, У2, У3,У 4, У5, У6,З1, З2, З3, З4, З5; Формируемые компетенции: ПК2.1, ПК2.2, ПК2.3, ОК1, ОК2, ОК3, К4, ОК6, ОК7, ОК10,ОК11**

*Задание:*На примере нескольких надписей показать возможности применения различных эффектов: объём, прозрачность, тень и другие. Изготовление баннера.

# **Критерии оценки:**

За правильный ответ на задание выставляется – 1 балл. За неправильный ответ на вопрос выставляется – 0 баллов. **Время на выполнение:** 80 мин.

**Тема 4. Создание и редактирование кривых. Создание объектов с помощью инструмента. Создание и редактирование художественного контура. Трассировка растровых изображений.**

**Проверяемые результаты обучения: У1, У2, У3,У 4, У5, У6,З1, З2, З3, З4, З5; Формируемые компетенции: ПК2.1, ПК2.2, ПК2.3, ОК1, ОК2, ОК3, К4, ОК6, ОК7, ОК10,ОК11**

# **Критерии оценки:**

За правильный ответ на задание выставляется – 1 балл. За неправильный ответ на вопрос выставляется – 0 баллов. **Время на выполнение:** 80 мин.

## **Внеаудиторная работа №9**

**Проверяемые результаты обучения: У1, У2, У3,У 4, У5, У6,З1, З2, З3, З4, З5; Формируемые компетенции: ПК2.1, ПК2.2, ПК2.3, ОК1, ОК2, ОК3, К4, ОК6, ОК7, ОК10,ОК11**

**Текст задания.** Оформление практической работы и подготовка её к защите

# **Критерии оценки:**

За правильный ответ на задание выставляется – 1 балл. За неправильный ответ на вопрос выставляется – 0 баллов. **Время на выполнение:** 90 мин.

# *Лабораторное занятие №9*

Создание шрифтовых композиций. Отрисовка шрифтового портрета.

**Проверяемые результаты обучения: У1, У2, У3,У 4, У5, У6,З1, З2, З3, З4, З5; Формируемые компетенции: ПК2.1, ПК2.2, ПК2.3, ОК1, ОК2, ОК3, К4, ОК6, ОК7, ОК10,ОК11**

Цель работы: Используя различные тексты получить стилизованное изображение человека.

Содержание работы: На примере ряда изображений показать владение композицией и знание шрифтов.

# **Критерии оценки:**

За правильный ответ на задание выставляется – 1 балл. За неправильный ответ на вопрос выставляется – 0 баллов. **Время на выполнение:** 80 мин.

# **Тема 5. Работа с цветом. Природа цвета. Цветовые модели Простые и составные цвета. Управление прозрачностью объекта**

# **Критерии оценки:**

.

За правильный ответ на задание выставляется – 1 балл. За неправильный ответ на вопрос выставляется – 0 баллов. **Время на выполнение:** 80 мин.

# **Внеаудиторная работа №10**

**Проверяемые результаты обучения: У1, У2, У3,У 4, У5, У6,З1, З2, З3, З4, З5; Формируемые компетенции: ПК2.1, ПК2.2, ПК2.3, ОК1, ОК2, ОК3, К4, ОК6, ОК7, ОК10,ОК11**

**Текст задания.** Оформление практической работы и подготовка её к защите

# **Критерии оценки:**

За правильный ответ на задание выставляется – 1 балл. За неправильный ответ на вопрос выставляется – 0 баллов. **Время на выполнение:** 90 мин.

*Лабораторное занятие №10* Создание портрета в стилизованной форме **Проверяемые результаты обучения: У1, У2, У3,У 4, У5, У6,З1, З2, З3, З4, З5; Формируемые компетенции: ПК2.1, ПК2.2, ПК2.3, ОК1, ОК2, ОК3, К4, ОК6, ОК7, ОК10,ОК11**

Цель работы: Используя различные инструменты рисования и заливки получить изображение человека в стилизованной форме.

Содержание работы: На примере ряда изображений показать владение композицией и знание инструментов программы.

Весь разработанный материал должен быть представлен в электронном виде и сопровождаться краткой аннотацией.

# **Критерии оценки:**

За правильный ответ на задание выставляется – 1 балл.

За неправильный ответ на вопрос выставляется – 0 баллов.

**Время на выполнение:** 80 мин.

**Тема 6. Средства повышенной точности. Использование линеек, сетки и направляющих. Выравнивание и распределение объектов. Нанесение размеров**.

**Проверяемые результаты обучения: У1, У2, У3,У 4, У5, У6,З1, З2, З3, З4, З5; Формируемые компетенции: ПК2.1, ПК2.2, ПК2.3, ОК1, ОК2, ОК3, К4, ОК6, ОК7, ОК10,ОК11**

## **Критерии оценки:**

За правильный ответ на задание выставляется – 1 балл. За неправильный ответ на вопрос выставляется – 0 баллов. **Время на выполнение:** 80 мин.

### **Внеаудиторная работа №11**

**Проверяемые результаты обучения: У1, У2, У3,У 4, У5, У6,З1, З2, З3, З4, З5; Формируемые компетенции: ПК2.1, ПК2.2, ПК2.3, ОК1, ОК2, ОК3, К4, ОК6, ОК7, ОК10,ОК11**

**Текст задания.** Оформление практической работы и подготовка её к защите

### **Критерии оценки:**

За правильный ответ на задание выставляется – 1 балл. За неправильный ответ на вопрос выставляется – 0 баллов. **Время на выполнение:** 90 мин.

#### *Лабораторное занятие №11*

# **Проверяемые результаты обучения: У1, У2, У3,У 4, У5, У6,З1, З2, З3, З4, З5; Формируемые компетенции: ПК2.1, ПК2.2, ПК2.3, ОК1, ОК2, ОК3, К4, ОК6, ОК7, ОК10,ОК11**

*Задание:*Создание рекламной листовки филиала в графическом редакторе.

Цель работы: Научиться создавать графическую рекламу.

Содержание работы:В процессе выполнения работы студент овладевает основным инструментарием программы, навыками создания объекта для своей будущей специальности. Данные навыки необходимы для выполнения всех последующих работ. Поэтому данная работа явяляется наиболее значимой.

Весь разработанный материал должен быть представлен в электронном виде и сопровождаться краткой аннотацией.

## **Критерии оценки:**

За правильный ответ на задание выставляется – 1 балл. За неправильный ответ на вопрос выставляется – 0 баллов. **Время на выполнение:** 80 мин.

# **Раздел 2.3. Совместное использование программ растровой и векторной графики**

**Тема 1 Взаимодействие программ растровой и векторной графики. Приёмы работы. Создание коллажей из растровых и векторных объектов.**

**Проверяемые результаты обучения: У1, У2, У3,У 4, У5, У6,З1, З2, З3, З4, З5; Формируемые компетенции: ПК2.1, ПК2.2, ПК2.3, ОК1, ОК2, ОК3, К4, ОК6, ОК7, ОК10,ОК11**

#### **Ответить на вопросы устно или письменно.**

1. Какие растровые форматы вы знаете?

- 2. Какие векторные форматы вы знаете?
- 3. Какие комплексные форматы вы знаете?
- 4. Что такое цветовая модель?
- 5. Цветовая модель RGB
- 6. Что такое излучаемы цвета?
- 7. Что такое отраженные цвета?
- 8. Модели CMY и CMYK.
- 9. Модель HSB (Цветовой круг).
- 10. Что такое палитра?
- 11. Преимущества использования палитры
- 12. Использование безопасной палитры цветов

## **Критерии оценки:**

За правильный ответ на задание выставляется – 1 балл.

За неправильный ответ на вопрос выставляется – 0 баллов.

**Время на выполнение:** 80 мин.

# *Лабораторное занятие №12*

# **Проверяемые результаты обучения: У1, У2, У3,У 4, У5, У6,З1, З2, З3, З4, З5; Формируемые компетенции: ПК2.1, ПК2.2, ПК2.3, ОК1, ОК2, ОК3, К4, ОК6, ОК7, ОК10,ОК11**

*Задание:* Создание календаря для конкретного предприятия.

Цель работы: Используя различные программы векторной и растровой графики инструменты рисования и заливки разработать календарь для конкретного предприятия.

Содержание работы: На примере ряда изображений показать владение композицией и знание инструментов программы. Изготовить настенный календарь.

Весь разработанный материал должен быть представлен в электронном виде и сопровождаться краткой аннотацией

# **Критерии оценки:**

За правильный ответ на задание выставляется – 1 балл. За неправильный ответ на вопрос выставляется – 0 баллов. **Время на выполнение:** 80 мин.

# **Внеаудиторная работа №12**

**Проверяемые результаты обучения: У1, У2, У3,У 4, У5, У6,З1, З2, З3, З4, З5; Формируемые компетенции: ПК2.1, ПК2.2, ПК2.3, ОК1, ОК2, ОК3, К4, ОК6, ОК7, ОК10,ОК11**

**Текст задания.** Оформление практической работы и подготовка её к защите

## **Критерии оценки:**

За правильный ответ на задание выставляется – 1 балл. За неправильный ответ на вопрос выставляется – 0 баллов. **Время на выполнение:** 90 мин.

## *Лабораторное занятие № 13*

**Проверяемые результаты обучения: У1, У2, У3,У 4, У5, У6,З1, З2, З3, З4, З5; Формируемые компетенции: ПК2.1, ПК2.2, ПК2.3, ОК1, ОК2, ОК3, К4, ОК6, ОК7, ОК10,ОК11**

*Задание:* Создание рекламного плаката.для конкретного предприятия.

Цель работы: Используя различные инструменты рисования и заливки знание программ способы подачи информации разработать рекламный плакат.

Содержание работы: Разработать 4 вида плаката: Социальный, театральный, музыкальный, спортивный. На примере разработки плаката показать владение композицией и знание инструментов программ.

Весь разработанный материал должен быть представлен в электронном виде и сопровождаться краткой аннотацией.

### **Критерии оценки:**

За правильный ответ на задание выставляется – 1 балл. За неправильный ответ на вопрос выставляется – 0 баллов. **Время на выполнение:** 80 мин.

# **Внеаудиторная работа №13**

**Проверяемые результаты обучения: У1, У2, У3,У 4, У5, У6,З1, З2, З3, З4, З5; Формируемые компетенции: ПК2.1, ПК2.2, ПК2.3, ОК1, ОК2, ОК3, К4, ОК6, ОК7, ОК10,ОК11**

**Текст задания.** Оформление практической работы и подготовка её к защите

## **Критерии оценки:**

За правильный ответ на задание выставляется – 1 балл. За неправильный ответ на вопрос выставляется – 0 баллов. **Время на выполнение:** 90 мин.

#### *Лабораторное занятие № 14***.**

# **Проверяемые результаты обучения: У1, У2, У3,У 4, У5, У6,З1, З2, З3, З4, З5; Формируемые компетенции: ПК2.1, ПК2.2, ПК2.3, ОК1, ОК2, ОК3, К4, ОК6, ОК7, ОК10,ОК11**

*Задание:* Создание приглашения для существующей компании.

Цель работы: Разработать 4 вида приглащения: Свадебное, на юбилей, на лекцию, в галерею. Используя различные инструменты рисования и заливки знание программ способы подачи информации разработат прглашение.

Содержание работы: Разработать несеолько видов приглашений показать владение композицией и знание инструментов программ.

Весь разработанный материал должен быть представлен в электронном виде и сопровождаться краткой аннотацией.

### **Критерии оценки:**

За правильный ответ на задание выставляется – 1 балл. За неправильный ответ на вопрос выставляется – 0 баллов. **Время на выполнение:** 80 мин.

#### **Внеаудиторная работа №14**

**Проверяемые результаты обучения: У1, У2, У3,У 4, У5, У6,З1, З2, З3, З4, З5; Формируемые компетенции: ПК2.1, ПК2.2, ПК2.3, ОК1, ОК2, ОК3, К4, ОК6, ОК7, ОК10,ОК11**

**Текст задания.** Оформление практической работы и подготовка её к защите

## **Критерии оценки:**

За правильный ответ на задание выставляется – 1 балл.

За неправильный ответ на вопрос выставляется – 0 баллов.

**Время на выполнение:** 90 мин.

#### *Лабораторное занятие № 15***.**

# **Проверяемые результаты обучения: У1, У2, У3,У 4, У5, У6,З1, З2, З3, З4, З5; Формируемые компетенции: ПК2.1, ПК2.2, ПК2.3, ОК1, ОК2, ОК3, К4, ОК6, ОК7, ОК10,ОК11**

*Задание:* Создание фотоколлажа по теме «Товары и услуги».

Цель работы: Научиться создавать профессиональную рекламу.

Содержание работы: Разработать два вида коллажа - рекламу двух различных товарных групп.

Весь разработанный материал должен быть представлен в электронном виде и сопровождаться краткой аннотацией.

# **Критерии оценки:**

За правильный ответ на задание выставляется – 1 балл. За неправильный ответ на вопрос выставляется – 0 баллов. **Время на выполнение:** 80 мин.

#### **Внеаудиторная работа №15**

**Проверяемые результаты обучения: У1, У2, У3,У 4, У5, У6,З1, З2, З3, З4, З5; Формируемые компетенции: ПК2.1, ПК2.2, ПК2.3, ОК1, ОК2, ОК3, К4, ОК6, ОК7, ОК10,ОК11**

**Текст задания.** Оформление практической работы и подготовка её к защите **Критерии оценки:** 

За правильный ответ на задание выставляется – 1 балл. За неправильный ответ на вопрос выставляется – 0 баллов. **Время на выполнение:** 90 мин.

#### **Раздел 2.4. Программные технологии и их использование в рекламной деятельности**

**Тема 1. Знакомство с программой PowerPoint. Способы создания новой презентации. Манипуляция слайдами в презентации. Редактирование слайдов. Размещение на слайде графических изображений.**

**Проверяемые результаты обучения: У1, У2, У3,У 4, У5, У6,З1, З2, З3, З4, З5; Формируемые компетенции: ПК2.1, ПК2.2, ПК2.3, ОК1, ОК2, ОК3, К4, ОК6, ОК7, ОК10,ОК11**

I. Выберите один правильный ответ:

## *1. Сканер изображений –это…*

а) \*устройство, выполняющее преобразование изображений в цифровой формат.

б) устройство, выполняющее преобразование изображений в текстовый формат.

в) устройство, выполняющее преобразование изображений в 3D-формат.

г) устройство, выполняющее преобразование изображений в цифровой и текстовый формат.

*2.В каком году флорентийским аббатом Джованни Казелли (итал. GiovanniCaselli) изобрёл прибор для передачи изображения на расстояние, названный впоследствии пантелеграфом.*

а)1857;

б)1847;

в)1902;

г) \*1855.

#### *3. В переводе от греческого в слове пантелеграф «pan» -это*

- а) \*все;
- б) телеграф;
- в) соединение;
- г) сбор.

# *4.В 1902 году, кем была запатентована технология фотоэлектрического*

*сканирования, получившая впоследствии название телефакс.*

а) \*немецким физиком Артуром Корном;

б) флорентийским аббатом Джованни Казелли;

в) английским ученым Резерфордом;

г) русским ученым М.Ломоносовым.

*5. Что лежит в основе принципа работы сканера?*

а) \*свет;

б) светодиоды;

в) объектив;

г)фокус.

## *6. Первые ручные сканеры изображений были особенно популярны в…*

а) \*начале 90-х.;

б) начале80-х.;

в) начале70-х.;

г)начале 60-х..

## *7.3D-сканер- это…*

а) \*устройство, анализирующее физический объект и на основе полученных данных создающее его 3D-модель;

б) устройство, анализирующее физический объект.

в) устройство, считывающее штрих-код.

г)устройство, сканирующее слово и предоставляющее пословный перевод.

# *8.3D-сканеры делятся на два типа по методу сканирования:*

а) \*контактный и бесконтактный;

б)контактный и прямой;

в)прямой и косвенный;

г) активный и пассивный.

### *9.Неконтактные устройства в свою очередь можно разделить на две отдельные категории:*

а) \*активный и пассивный;

б) активный и контактный;

в) контактный и бесконтактный;

г)бесконтактный и активный.

# *10.Ширина вводимого изображения для ручных сканеров не превышает обычно ..*

а) \*4 дюймов;

б) 5 дюймов;

в) 6 дюймов;

г)7 дюймов.

# *11.Настольные сканеры называют и планшетными, и страничными, и даже автосканерами. Такие сканеры обычно позволяют вводить изображения размером ...*

а) \*8,5 на 11 дюймов;

б) 9 на 11 дюймов;

в) 7 на 11 дюймов;

г)8,5 на 13 дюймов.

## *12.Сколько существуют разновидностей настольных сканеров?*

а) \*3;

б) 4;

в) 4;

г) 6.

### *13.При решении вопроса о приобретении сканера важнее принять и правильно выбрать…*

а) программное обеспечение;

б) тип, габариты;

в) стоимость;

г) \*размер изображения.

# *14.Сканеры - достаточно дорогие устройства, но, пожалуй, и наиболее "способные".*

а) \*планшетные; б)рулонные; в)проекционные; г)настольные.

# **Критерии оценки:**

За правильный ответ на задание выставляется – 2 балл. За неправильный ответ на вопрос выставляется – 0 баллов. **Время на выполнение:** 80 мин.

# **Внеаудиторная работа №16**

# **Проверяемые результаты обучения: У1, У2, У3,У 4, У5, У6,З1, З2, З3, З4, З5; Формируемые компетенции: ПК2.1, ПК2.2, ПК2.3, ОК1, ОК2, ОК3, К4, ОК6, ОК7, ОК10,ОК11**

**Текст задания.** Оформление практической работы и подготовка её к защите

# **Критерии оценки:**

За правильный ответ на задание выставляется – 1 балл.

За неправильный ответ на вопрос выставляется – 0 баллов.

**Время на выполнение:** 90 мин.

# **Тема 2. Разработка и оценка эффективности рекламного продукта в сети Интернет и сравнение КПД сайтов организаций в сети Интернет. Разработка и комплексный метод оценки эффективности Интернет-рекламы для**

**Проверяемые результаты обучения: У1, У2, У3,У 4, У5, У6,З1, З2, З3, З4, З5; Формируемые компетенции: ПК2.1, ПК2.2, ПК2.3, ОК1, ОК2, ОК3, К4, ОК6, ОК7, ОК10,ОК11**

# **Ответить на вопросы устно или письменно.**

- 1. Что представляет собой служба WWW?
- 2. Что такое телеконференции?
- 3. Что такое иерархические имена конференций?
- 4. Как записывается адрес телекоференций?
- 5. Какие средства просмотра Web-страниц существуют?
- 6. Что такое браузер?
- 7. Перечислите назначения браузеров?
- 8. Что представляет собой браузер InternetExplorer?
- 9. Как осуществляется прием файлов из интерента?
- 10. Что такое поисковая система?
- 11. Как производится поиск информации в интернете?
- 12. Что представляют собой поисковые системы общего назначения?
- 13. Как производится поиск по ключевым словам?
- 14. Как производится поиск в иерархической системе каталогов?
- 15. Что такое специализированная поисковая система?
- 16. Назовите наиболее популярные специализированные поисковые системы?
- 17. Что такое интерактивное общение?
- 18. Какие серверы интерактивного общения наиболее популярны?
- 19. Что такое чат?
- 20. Что такое мультимедиа?
- 21. Что такое мультимедийный ресурс интернета?
- 22. Что характерно для мультимедийного интернет-ресурса?
- 23. Что такое электронная коммерция?
- 24. Что относят к электронной коммерции?

**Тест :**

## **Вариант 1**

1. Укажите устройство для подключения компьютера к сети

- 1) Модем
- 2) Мышь
- 3) Сканер
- 4) Монитор

#### 2. Скорость передачи информации определяется

- 1) Количеством слов в минуту
- 2) Количеством бит информации в секунду
- 3) Количеством файлов в секунду
- 3. Сетевой протокол- это:
- 1) Договор о подключении к сети
- 2) Правила передачи информации между компьютерами
- 3) Специальная программа, реализующая правила передачи информации между

#### компьютерами

- 4) Перечень необходимых устройств
- 4. Архитектура сети с выделенным сервером предполагает:
- 1) Выделение одной из машин сети в качестве центральной
- 2) Хранение на центральной машине базы данных общего пользования
- 3) Выполнение основного объёма обработки данных одним компьютером
- 4) Всё перечисленное

5. Услуги, предоставляемые компьютерной сетью, зависят от:

- 1) От типа подключения
- 2) От характеристик модема
- 3) От качества линии связи
- 4) Всё перечисленное выше справедливо

## **Вариант 2**

- 1. Провайдер это:
- 1) Компьютер, предоставляющий транзитную связь по сети
- 2) Программа подключения к сети
- 3) Фирма, предоставляющая сетевые услуги
- 4) Специалист по компьютерным сетям

## 2. Дан E-mail:moskow@info.peterburg.ru Символы moskow- это:

- 1) Имя пользователя
- 2) Почтовый протокол
- 3) Имя провайдера
- 4) Город назначения
3. Программа просмотра гипертекстовых страниц WWW:

- 1) Браузер
- 2) Протокол
- 3) Сервер
- 4) НTML

4. Телеконференция – это:

1) Конференция, с использованием телевизоров

2) Просмотр и обсуждение телепередач

3) Способ организации общения в Интернете по конкретной проблеме

5. Для передачи 7Мбайт информации с компьютера на компьютер лучше использовать:

- 1) Компьютерную сеть
- 2) Винчестер
- 3) Дискету
- 4) Курьера

Ключи : Вариант 1(1.1;2.2;3.3;4.4;5.4), Вариант 2 (1.3;2.1;3.1;4.3;5.1)

## **Критерии оценки:**

За правильный ответ на задание выставляется – 5 балл. За неправильный ответ на вопрос выставляется – 0 баллов. **Время на выполнение:** 80 мин.

## *Лабораторное занятие №16***.**

# **Проверяемые результаты обучения: У1, У2, У3,У 4, У5, У6,З1, З2, З3, З4, З5; Формируемые компетенции: ПК2.1, ПК2.2, ПК2.3, ОК1, ОК2, ОК3, К4, ОК6, ОК7, ОК10,ОК11**

*Задание:* Поиск и применение шаблонов

Цель работы: Готовые шаблоны для рекламы повышают эффективность работы. Разработать 4 вида баннера по готовым разным шаблонам. Используя различные инструменты рисования и заливки знание программ способы подачи информации разработать банеры.

Содержание работы: Разработать 4 вида баннера для различной товарной продукции. Весь разработанный материал должен быть представлен в электронном виде и сопровождаться краткой аннотацией.

## **Критерии оценки:**

За правильный ответ на задание выставляется – 1 балл. За неправильный ответ на вопрос выставляется – 0 баллов. **Время на выполнение:** 80 мин.

## *Лабораторное занятие №17***.**

## **Проверяемые результаты обучения: У1, У2, У3,У 4, У5, У6,З1, З2, З3, З4, З5; Формируемые компетенции: ПК2.1, ПК2.2, ПК2.3, ОК1, ОК2, ОК3, К4, ОК6, ОК7, ОК10,ОК11**

*Задание:* Работа со слайдами

Цель работы: Научиться работать со слайдами, создавая профессиональную рекламу.

Содержание работы: Разработать пять видов слайдов на заданную тему для продвижения выбранной вами компании в Facebook.

Весь разработанный материал должен быть представлен в электронном виде и сопровождаться краткой аннотацией.

## **Внеаудиторная самостоятельная работа № 17.** Оформление практической работы и подготовка её к защите.

## **Критерии оценки:**

За правильный ответ на задание выставляется – 1 балл. За неправильный ответ на вопрос выставляется – 0 баллов. **Время на выполнение:** 80 мин.

## **Внеаудиторная работа № 17**

## **Проверяемые результаты обучения: У1, У2, У3,У 4, У5, У6,З1, З2, З3, З4, З5; Формируемые компетенции: ПК2.1, ПК2.2, ПК2.3, ОК1, ОК2, ОК3, К4, ОК6, ОК7, ОК10,ОК11**

**Текст задания.** Оформление практической работы и подготовка её к защите.

## **Критерии оценки:**

За правильный ответ на задание выставляется – 1 балл. За неправильный ответ на вопрос выставляется – 0 баллов. **Время на выполнение:** 90 мин.

#### *Лабораторное занятие №18***.**

## **Проверяемые результаты обучения: У1, У2, У3,У 4, У5, У6,З1, З2, З3, З4, З5; Формируемые компетенции: ПК2.1, ПК2.2, ПК2.3, ОК1, ОК2, ОК3, К4, ОК6, ОК7, ОК10,ОК11**

Добавление текста на слайд.

Цель работы: Научиться работать со слайдами, создавая профессиональную рекламу.

Содержание работы: Разработать пять видов слайдов на заданную тему для продвижения выбранной вами компании в Facebook.

Весь разработанный материал должен быть представлен в электронном виде и сопровождаться краткой аннотацией.

## **Критерии оценки:**

За правильный ответ на задание выставляется – 1 балл. За неправильный ответ на вопрос выставляется – 0 баллов. **Время на выполнение:** 80 мин.

## **Внеаудиторная работа № 18**

## **Проверяемые результаты обучения: У1, У2, У3,У 4, У5, У6,З1, З2, З3, З4, З5; Формируемые компетенции: ПК2.1, ПК2.2, ПК2.3, ОК1, ОК2, ОК3, К4, ОК6, ОК7, ОК10,ОК11**

**Текст задания.** Оформление практической работы и подготовка её к защите.

## **Критерии оценки:**

За правильный ответ на задание выставляется – 1 балл. За неправильный ответ на вопрос выставляется – 0 баллов. **Время на выполнение:** 90 мин.

## *Лабораторное занятие №19*

**Проверяемые результаты обучения: У1, У2, У3,У 4, У5, У6,З1, З2, З3, З4, З5; Формируемые компетенции: ПК2.1, ПК2.2, ПК2.3, ОК1, ОК2, ОК3, К4, ОК6, ОК7, ОК10,ОК11**

Вставка рисунков.

Цель работы: Научиться работать со слайдами, создавая профессиональную рекламу. Содержание работы: По данным образцам научиться вставлять рисунки.

Весь разработанный материал должен быть представлен в электронном виде и сопровождаться краткой аннотацией.

### **Критерии оценки:**

За правильный ответ на задание выставляется – 1 балл. За неправильный ответ на вопрос выставляется – 0 баллов. **Время на выполнение:** 80 мин.

### **Внеаудиторная работа № 19**

**Проверяемые результаты обучения: У1, У2, У3,У 4, У5, У6,З1, З2, З3, З4, З5; Формируемые компетенции: ПК2.1, ПК2.2, ПК2.3, ОК1, ОК2, ОК3, К4, ОК6, ОК7, ОК10,ОК11**

**Текст задания.** Оформление практической работы и подготовка её к защите.

#### **Критерии оценки:**

За правильный ответ на задание выставляется – 1 балл. За неправильный ответ на вопрос выставляется – 0 баллов. **Время на выполнение:** 90 мин.

#### *Лабораторное занятие №20*

## **Проверяемые результаты обучения: У1, У2, У3,У 4, У5, У6,З1, З2, З3, З4, З5; Формируемые компетенции: ПК2.1, ПК2.2, ПК2.3, ОК1, ОК2, ОК3, К4, ОК6, ОК7, ОК10,ОК11**

*Задание:* Добавление цвета и стиля в презентацию

Цель работы.С помощью цветовых палитр научиться добавлять цвет на слайд.

Весь разработанный материал должен быть представлен в электронном виде и сопровождаться краткой аннотацией.

## **Критерии оценки:**

За правильный ответ на задание выставляется – 1 балл.

За неправильный ответ на вопрос выставляется – 0 баллов.

**Время на выполнение:** 80 мин.

## **Внеаудиторная работа № 20**

**Проверяемые результаты обучения: У1, У2, У3,У 4, У5, У6,З1, З2, З3, З4, З5; Формируемые компетенции: ПК2.1, ПК2.2, ПК2.3, ОК1, ОК2, ОК3, К4, ОК6, ОК7, ОК10,ОК11**

**Текст задания.** Оформление практической работы и подготовка её к защите.

## **Критерии оценки:**

За правильный ответ на задание выставляется – 1 балл. За неправильный ответ на вопрос выставляется – 0 баллов. **Время на выполнение:** 90 мин.

## *Лабораторное занятие №21*

**Проверяемые результаты обучения: У1, У2, У3,У 4, У5, У6,З1, З2, З3, З4, З5; Формируемые компетенции: ПК2.1, ПК2.2, ПК2.3, ОК1, ОК2, ОК3, К4, ОК6, ОК7, ОК10,ОК11**

*Задание:* Добавление переходов между слайдами.

Добавление переходов между слайдами

Цель работы: Научиться работать со слайдами, создавая профессиональную рекламу.

Весь разработанный материал должен быть представлен в электронном виде и сопровождаться краткой аннотацией.

## **Критерии оценки:**

За правильный ответ на задание выставляется – 1 балл.

За неправильный ответ на вопрос выставляется – 0 баллов. **Время на выполнение:** 80 мин.

## **Внеаудиторная работа № 21**

**Проверяемые результаты обучения: У1, У2, У3,У 4, У5, У6,З1, З2, З3, З4, З5; Формируемые компетенции: ПК2.1, ПК2.2, ПК2.3, ОК1, ОК2, ОК3, К4, ОК6, ОК7, ОК10,ОК11**

**Текст задания.** Оформление практической работы и подготовка её к защите.

## **Критерии оценки:**

За правильный ответ на задание выставляется – 1 балл. За неправильный ответ на вопрос выставляется – 0 баллов. **Время на выполнение:** 90 мин.

## *Лабораторное занятие №22*

## **Проверяемые результаты обучения: У1, У2, У3,У 4, У5, У6,З1, З2, З3, З4, З5; Формируемые компетенции: ПК2.1, ПК2.2, ПК2.3, ОК1, ОК2, ОК3, К4, ОК6, ОК7, ОК10,ОК11**

*Задание:* Окончательное оформление презентации

Цель работы:Окончательная отрисовка композиции.

Весь разработанный материал должен быть представлен в электронном виде и сопровождаться краткой аннотацией.

## **Критерии оценки:**

За правильный ответ на задание выставляется – 1 балл. За неправильный ответ на вопрос выставляется – 0 баллов. **Время на выполнение:** 80 мин.

## **Внеаудиторная работа № 22**

## **Проверяемые результаты обучения: У1, У2, У3,У 4, У5, У6,З1, З2, З3, З4, З5; Формируемые компетенции: ПК2.1, ПК2.2, ПК2.3, ОК1, ОК2, ОК3, К4, ОК6, ОК7, ОК10,ОК11**

**Текст задания.** Оформление практической работы и подготовка её к защите.

## **Критерии оценки:**

За правильный ответ на задание выставляется – 1 балл. За неправильный ответ на вопрос выставляется – 0 баллов. **Время на выполнение:** 90 мин.

#### *Лабораторное занятие №23*

## **Проверяемые результаты обучения: У1, У2, У3,У 4, У5, У6,З1, З2, З3, З4, З5; Формируемые компетенции: ПК2.1, ПК2.2, ПК2.3, ОК1, ОК2, ОК3, К4, ОК6, ОК7,**  *Задание:* Работа с титрами.

Цель работы: Научиться работать с титрами, создавая профессиональную рекламу.

Содержание работы: Разработать пять видов слайдов с титрами на заданную тему для продвижения выбранной вами компании в Facebook.

Весь разработанный материал должен быть представлен в электронном виде и сопровождаться краткой аннотацией.

# **Критерии оценки:**

.

За правильный ответ на задание выставляется – 1 балл.

За неправильный ответ на вопрос выставляется – 0 баллов.

**Время на выполнение:** 80 мин.

## **Внеаудиторная работа № 23**

## **Проверяемые результаты обучения: У1, У2, У3,У 4, У5, У6,З1, З2, З3, З4, З5; Формируемые компетенции: ПК2.1, ПК2.2, ПК2.3, ОК1, ОК2, ОК3, К4, ОК6, ОК7, ОК10,ОК11**

**Текст задания.** Оформление практической работы и подготовка её к защите.

## **Критерии оценки:**

За правильный ответ на задание выставляется – 1 балл.

За неправильный ответ на вопрос выставляется – 0 баллов.

**Время на выполнение:** 90 мин.

## *Лабораторное занятие №24*

**Проверяемые результаты обучения: У1, У2, У3,У 4, У5, У6,З1, З2, З3, З4, З5; Формируемые компетенции: ПК2.1, ПК2.2, ПК2.3, ОК1, ОК2, ОК3, К4, ОК6, ОК7, ОК10,ОК11**

*Задание:* Работа с анимацией. Особенности трёхмерной компьютерной графики и анимации.

Содержание работы: на примере ряда изображений разработать анимационный ролик.

Весь разработанный материал должен быть представлен в электронном виде и сопровождаться краткой аннотацией.

## **Критерии оценки:**

За правильный ответ на задание выставляется – 1 балл. За неправильный ответ на вопрос выставляется – 0 баллов. **Время на выполнение:** 80 мин.

#### **Внеаудиторная работа № 24**

## **Проверяемые результаты обучения: У1, У2, У3,У 4, У5, У6,З1, З2, З3, З4, З5; Формируемые компетенции: ПК2.1, ПК2.2, ПК2.3, ОК1, ОК2, ОК3, К4, ОК6, ОК7, ОК10,ОК11**

**Текст задания.** Оформление практической работы и подготовка её к защите.

## **Критерии оценки:**

За правильный ответ на задание выставляется – 1 балл. За неправильный ответ на вопрос выставляется – 0 баллов. **Время на выполнение:** 90 мин.

**Раздел 2.5 Компьютерные видео-технологии**

**Тема1. Общность интерфейсов программ для обработки цифрового видео. Технология нелинейного монтажа. Многоканальная обработка цифрового видео средствами программы AdobePremiere. Проектирование последовательности сцен (сценария). Загрузка видеофрагментов.**

**Проверяемые результаты обучения: У1, У2, У3,У 4, У5, У6,З1, З2, З3, З4, З5; Формируемые компетенции: ПК2.1, ПК2.2, ПК2.3, ОК1, ОК2, ОК3, К4, ОК6, ОК7, ОК10,ОК11**

# **Критерии оценки:**

За правильный ответ на задание выставляется – 1 балл. За неправильный ответ на вопрос выставляется – 0 баллов. **Время на выполнение:** 80 мин.

## *Лабораторное занятие №25*

**Проверяемые результаты обучения: У1, У2, У3,У 4, У5, У6,З1, З2, З3, З4, З5; Формируемые компетенции: ПК2.1, ПК2.2, ПК2.3, ОК1, ОК2, ОК3, К4, ОК6, ОК7, ОК10,ОК11**

*Задание:* Работа с эффектами.

Цель работы: научиться создавать покадровую анимацию. Создание анимации движения. Создание анимации формы.

Содержание работы:

На примере нескольких кадров показать возможности покадровой анимации.

Весь разработанный материал должен быть представлен в электронном виде и сопровождаться краткой аннотацией.

# **Критерии оценки:**

За правильный ответ на задание выставляется – 1 балл. За неправильный ответ на вопрос выставляется – 0 баллов. **Время на выполнение:** 80 мин.

## **Внеаудиторная работа № 25**

## **Проверяемые результаты обучения: У1, У2, У3,У 4, У5, У6,З1, З2, З3, З4, З5; Формируемые компетенции: ПК2.1, ПК2.2, ПК2.3, ОК1, ОК2, ОК3, К4, ОК6, ОК7, ОК10,ОК11**

**Текст задания.** Оформление практической работы и подготовка её к защите.

## **Критерии оценки:**

За правильный ответ на задание выставляется – 1 балл. За неправильный ответ на вопрос выставляется – 0 баллов. **Время на выполнение:** 90 мин.

## *Лабораторное занятие №26*

# **Проверяемые результаты обучения: У1, У2, У3,У 4, У5, У6,З1, З2, З3, З4, З5; Формируемые компетенции: ПК2.1, ПК2.2, ПК2.3, ОК1, ОК2, ОК3, К4, ОК6, ОК7, ОК10,ОК11**

Работа со звуком.

Цель работы: научиться создавать сценарии анимационных роликов с учетом всех особенностей озвучивания.

Содержание работы:

Разработать звуковое сопровождение рекламного ролика на свободную тему и необходимый материал к нему. Весь разработанный материал должен быть представлен в электронном виде и сопровождаться краткой аннотацией. **Критерии оценки:** 2 балла

## **Критерии оценки:**

За правильный ответ на задание выставляется – 1 балл. За неправильный ответ на вопрос выставляется – 0 баллов. **Время на выполнение:** 80 мин.

## **Внеаудиторная работа № 26**

**Проверяемые результаты обучения: У1, У2, У3,У 4, У5, У6,З1, З2, З3, З4, З5; Формируемые компетенции: ПК2.1, ПК2.2, ПК2.3, ОК1, ОК2, ОК3, К4, ОК6, ОК7, ОК10,ОК11**

**Текст задания.** Оформление практической работы и подготовка её к защите.

## **Критерии оценки:**

За правильный ответ на задание выставляется – 1 балл. За неправильный ответ на вопрос выставляется – 0 баллов. **Время на выполнение:** 90 мин.

## *Лабораторное занятие №27*

**Проверяемые результаты обучения: У1, У2, У3,У 4, У5, У6,З1, З2, З3, З4, З5;**

## **Формируемые компетенции: ПК2.1, ПК2.2, ПК2.3, ОК1, ОК2, ОК3, К4, ОК6, ОК7, ОК10,ОК11**

*Задание:* Видеоролик на тему.

Цель работы: научиться создавать анимационный рекламный ролик.

Содержание работы:

Разработать анимационный ролик по подготовленным сценарию и материалам. Весь разработанный материал должен быть представлен в электронном виде и сопровождаться краткой аннотацией.

# **Критерии оценки:**

За правильный ответ на задание выставляется – 1 балл.

За неправильный ответ на вопрос выставляется – 0 баллов.

**Время на выполнение:** 80 мин.

## **Внеаудиторная работа № 27**

**Проверяемые результаты обучения: У1, У2, У3,У 4, У5, У6,З1, З2, З3, З4, З5; Формируемые компетенции: ПК2.1, ПК2.2, ПК2.3, ОК1, ОК2, ОК3, К4, ОК6, ОК7, ОК10,ОК11**

**Текст задания.** Оформление практической работы и подготовка её к защите.

## **Критерии оценки:**

За правильный ответ на задание выставляется – 1 балл.

За неправильный ответ на вопрос выставляется – 0 баллов.

**Время на выполнение:** 90 мин.

## *Лабораторное занятие №28*

**Проверяемые результаты обучения: У1, У2, У3,У 4, У5, У6,З1, З2, З3, З4, З5; Формируемые компетенции: ПК2.1, ПК2.2, ПК2.3, ОК1, ОК2, ОК3, К4, ОК6, ОК7, ОК10,ОК11**

*Задание:* **.** Монтаж. Цель работы: научиться монтажировать анимационный рекламный ролик. Содержание работы:

Делаем монтаж анимационного ролика по подготовленному сценарию и материалам. Весь разработанный материал должен быть представлен в электронном виде и сопровождаться краткой аннотацией.

## **Критерии оценки:**

За правильный ответ на задание выставляется – 1 балл. За неправильный ответ на вопрос выставляется – 0 баллов. **Время на выполнение:** 80 мин.

## **Внеаудиторная работа № 28**

**Проверяемые результаты обучения: У1, У2, У3,У 4, У5, У6,З1, З2, З3, З4, З5; Формируемые компетенции: ПК2.1, ПК2.2, ПК2.3, ОК1, ОК2, ОК3, К4, ОК6, ОК7, ОК10,ОК11**

**Текст задания.** Оформление практической работы и подготовка её к защите.

## **Критерии оценки:**

За правильный ответ на задание выставляется – 1 балл. За неправильный ответ на вопрос выставляется – 0 баллов. **Время на выполнение:** 90 мин.

## *Лабораторное занятие №29*

**Проверяемые результаты обучения: У1, У2, У3,У 4, У5, У6,З1, З2, З3, З4, З5; Формируемые компетенции: ПК2.1, ПК2.2, ПК2.3, ОК1, ОК2, ОК3, К4, ОК6, ОК7, ОК10,ОК11**

*Задание:* **.** Создание различных текстур.

Цель работы: научиться изготавливать различные текстуры, создавать различные материалы для демонстрации.

Содержание работы: Разработать трехмерную сцену и представить её для демонстрации в различной форме.

Весь разработанный материал должен быть представлен в электронном виде и сопровождаться краткой аннотацией

## **Критерии оценки:**

За правильный ответ на задание выставляется – 1 балл. За неправильный ответ на вопрос выставляется – 0 баллов. **Время на выполнение:** 80 мин.

### **Внеаудиторная работа № 29**

## **Проверяемые результаты обучения: У1, У2, У3,У 4, У5, У6,З1, З2, З3, З4, З5; Формируемые компетенции: ПК2.1, ПК2.2, ПК2.3, ОК1, ОК2, ОК3, К4, ОК6, ОК7, ОК10,ОК11**

**Текст задания.** Оформление практической работы и подготовка её к защите.

### **Критерии оценки:**

За правильный ответ на задание выставляется – 1 балл. За неправильный ответ на вопрос выставляется – 0 баллов. **Время на выполнение:** 90 мин.

#### *Лабораторное занятие №30*

# **Проверяемые результаты обучения: У1, У2, У3,У 4, У5, У6,З1, З2, З3, З4, З5; Формируемые компетенции: ПК2.1, ПК2.2, ПК2.3, ОК1, ОК2, ОК3, К4, ОК6, ОК7, ОК10,ОК11**

*Задание:* Применение текстур в предметах **.**

Цель работы: Разработать трехмерную сцену накинуть фактуры на различные примитивы..

## **Критерии оценки:**

За правильный ответ на задание выставляется – 1 балл. За неправильный ответ на вопрос выставляется – 0 баллов. **Время на выполнение:** 80 мин.

#### **Внеаудиторная работа № 30**

**Проверяемые результаты обучения: У1, У2, У3,У 4, У5, У6,З1, З2, З3, З4, З5; Формируемые компетенции: ПК2.1, ПК2.2, ПК2.3, ОК1, ОК2, ОК3, К4, ОК6, ОК7, ОК10,ОК11**

**Текст задания.** Оформление практической работы и подготовка её к защите.

## **Критерии оценки:**

За правильный ответ на задание выставляется – 1 балл. За неправильный ответ на вопрос выставляется – 0 баллов. **Время на выполнение:** 90 мин.

#### **Раздел 2.6 Разработка рекламной продукции в сети Интернет**

## **Тема1. Общая характеристика Web-сайтов и способы привлечения к нему посетителей. Принципы построения Web-сайтов. Разработка содержания Web-сайтов. Разработка дизайна и оценка эффективности Web-сайтов.**

## **Критерии оценки:**

За правильный ответ на задание выставляется – 1 балл.

За неправильный ответ на вопрос выставляется – 0 баллов. **Время на выполнение:** 80 мин.

**Тема2. Разработка и оценка эффективности рекламного продукта в сети Интернет. Анализ и сравнение КПД сайтов организаций в сети Интернет. Разработка и комплексный метод оценки эффективности.**

**Проверяемые результаты обучения: У1, У2, У3,У 4, У5, У6,З1, З2, З3, З4, З5; Формируемые компетенции: ПК2.1, ПК2.2, ПК2.3, ОК1, ОК2, ОК3, К4, ОК6, ОК7, ОК10,ОК11**

- 25. Что представляет собой служба WWW?
- 26. Что такое телеконференции?
- 27. Что такое иерархические имена конференций?
- 28. Как записывается адрес телекоференций?
- 29. Какие средства просмотра Web-страниц существуют?
- 30. Что такое браузер?
- 31. Перечислите назначения браузеров?
- 32. Что представляет собой браузер InternetExplorer?
- 33. Как осуществляется прием файлов из интерента?
- 34. Что такое поисковая система?
- 35. Как производится поиск информации в интернете?
- 36. Что представляют собой поисковые системы общего назначения?
- Как производится поиск по ключевым словам?
- 38. Как производится поиск в иерархической системе каталогов?
- 39. Что такое специализированная поисковая система?
- 40. Назовите наиболее популярные специализированные поисковые системы?
- 41. Что такое интерактивное общение?
- 42. Какие серверы интерактивного общения наиболее популярны?
- 43. Что такое чат?
- 44. Что такое мультимедиа?
- 45. Что такое мультимедийный ресурс интернета?
- 46. Что характерно для мультимедийного интернет-ресурса?
- 47. Что такое электронная коммерция?
- 48. Что относят к электронной коммерции?

#### **Критерии оценки:**

За правильный ответ на задание выставляется – 1 балл.

За неправильный ответ на вопрос выставляется – 0 баллов.

**Время на выполнение:** 80 мин.

#### *Лабораторное занятие №31*

## **Проверяемые результаты обучения: У1, У2, У3,У 4, У5, У6,З1, З2, З3, З4, З5; Формируемые компетенции: ПК2.1, ПК2.2, ПК2.3, ОК1, ОК2, ОК3, К4, ОК6, ОК7, ОК10,ОК11**

*Задание:* **. .** Создание различных кнопок для сайта.

Цель работы: научиться создавать различные кнопки для сайта.

Содержание работы:

Делаем компановку интернет страницы по подготовленным материалам.

Весь разработанный материал должен быть представлен в электронном виде и сопровождаться краткой аннотацией.

# **Критерии оценки:**

За правильный ответ на задание выставляется – 1 балл.

За неправильный ответ на вопрос выставляется – 0 баллов.

**Время на выполнение:** 80 мин.

### **Внеаудиторная работа № 31**

**Проверяемые результаты обучения: У1, У2, У3,У 4, У5, У6,З1, З2, З3, З4, З5; Формируемые компетенции: ПК2.1, ПК2.2, ПК2.3, ОК1, ОК2, ОК3, К4, ОК6, ОК7, ОК10,ОК11**

**Текст задания.** Оформление практической работы и подготовка её к защите.

## **Критерии оценки:**

За правильный ответ на задание выставляется – 1 балл.

За неправильный ответ на вопрос выставляется – 0 баллов.

**Время на выполнение:** 90 мин.

## *Лабораторное занятие №32*

## **Проверяемые результаты обучения: У1, У2, У3,У 4, У5, У6,З1, З2, З3, З4, З5; Формируемые компетенции: ПК2.1, ПК2.2, ПК2.3, ОК1, ОК2, ОК3, К4, ОК6, ОК7, ОК10,ОК11**

*Задание:* **.** Разработка дизайна сайта

Разработка дизайна сайта

Цель работы: научиться разрабатывать сайты разными способами.

Содержание работы:

Разработка сайта выбранным способом, направленного на рекламу организации.

Весь разработанный материал должен быть представлен в электронном виде и сопровождаться краткой аннотацией.

## **Критерии оценки:**

За правильный ответ на задание выставляется – 1 балл. За неправильный ответ на вопрос выставляется – 0 баллов. **Время на выполнение:** 80 мин.

## **Внеаудиторная работа № 32**

**Проверяемые результаты обучения: У1, У2, У3,У 4, У5, У6,З1, З2, З3, З4, З5; Формируемые компетенции: ПК2.1, ПК2.2, ПК2.3, ОК1, ОК2, ОК3, К4, ОК6, ОК7, ОК10,ОК11**

**Текст задания.** Оформление практической работы и подготовка её к защите.

## **Критерии оценки:**

За правильный ответ на задание выставляется – 1 балл. За неправильный ответ на вопрос выставляется – 0 баллов. **Время на выполнение:** 90 мин.

## *Лабораторное занятие №33*

**Проверяемые результаты обучения: У1, У2, У3,У 4, У5, У6,З1, З2, З3, З4, З5; Формируемые компетенции: ПК2.1, ПК2.2, ПК2.3, ОК1, ОК2, ОК3, К4, ОК6, ОК7, ОК10,ОК11**

**3.2.2 Задание промежуточной аттестации. Дифференцированный зачёт Структура контрольного изадания**

## **1) Вопросы для подготовки к дифференцированному зачету.**

- 1. Что такое "мейнфрейм"?
- 2. Что такое "модем"?
- 3. Что такое глобальная компьютерная сеть?
- 4. Какое агентство и в каком году первым создало компьютерную сеть?
- 5. Что такое привод принтера?
- 6. Что такое процессорный модуль?
- 7. Язык управления принтером.
- 8. Сетевые интерфейсы.
- 9. Какие виды сетевых подключений существуют?
- 10. Дайте краткое описание подключение сети Wi-Fi?
- 11. Расскажите об устранении неполадок сетевых подключений Windows
- 12. Как проверить скорость интернета?
- 13. Что означает сообщение: "Превышен интервал ожидания запроса"?
- 14. Для чего предназначены автономные папки?
- 15. Что такое автономные файлы?
- 16. Как включить использование автономных файлов?
- 17. Как пользователь может узнать, работает ли он в сети или нет?
- 18. WWW. (WorldWideWeb)
- 19. Электронная почта (e-mail)
- 20. Файловые серверы (FTP)
- 21. Телеконференция (UseNet)
- 22. Системы общения в реальном времени (ICQ)
- 23. 1. В чем состоит преимущество протокола FTP перед протоколом HTTP при загрузке файлов?
- 24. Что представляет собой служба WWW?
- 25. Что такое телеконференции?
- 26. Что такое иерархические имена конференций?
- 27. Как записывается адрес телекоференций?
- 28. Какие средства просмотра Web-страниц существуют?
- 29. Что такое браузер?
- 30. Перечислите назначения браузеров?
- 31. Что представляет собой браузер InternetExplorer?
- 32. Как осуществляется прием файлов из интерента?
- 33. Что такое поисковая система?
- 34. Как производится поиск информации в интернете?
- 35. Что представляют собой поисковые системы общего назначения?
- 36. Как производится поиск по ключевым словам?
- 37. Как производится поиск в иерархической системе каталогов?
- 38. Что такое специализированная поисковая система?
- 39. Назовите наиболее популярные специализированные поисковые системы?
- 40. Что такое интерактивное общение?
- 41. Какие серверы интерактивного общения наиболее популярны?
- 42. Что такое чат?
- 43. Что такое мультимедиа?
- 44. Что такое мультимедийный ресурс интернета?
- 45. Что характерно для мультимедийного интернет-ресурса?
- 46. Что такое электронная коммерция?
- 47. Что относят к электронной коммерции?
- 48. Как осуществляется поиск в интернете?
- 49. Что такое поисковые каталоги и как они устроены?
- 50. Какие три этапа поискового указателя существуют?
- 51. Назовите наиболее популярные поисковые системы
- 52. Что такое Web-страница?
- 53. В каких видах можент быть представлена информация на web-странице?
- 54. Что такое контент?
- 55. Что такое сайт?
- 56. Какие достоинства у Web-страниц?
- 57. Как можно создать web-страницу?
- 58. Что такое гиперссылка?
- 59. Что такое тэг?
- 60. Что такое контейнер?
- 61. Как выглядит структура Web-страницы?
- 62. С помощью каких инструментов можно создавать сайты?
- 63. Перечислите основные элементы, размещаемые на страницах сайта.
- 64. С какой целью проводится тестирование сайта?
- 65. Какие тэги (контейнеры) должны присутствовать в HTML-документе обязательно?
- 66. Назовите тэг Который вставляет заголовки на веб-страницу?
- 67. Какой тэг отвечает за конец строки?
- 68. что означает этот тэг?
- 69. 4. Напишите как бы вы оформили эту цитату в HTML коде:
- 70. 5. Какими тэгами выполняется курсив и полужирный шрифт?
- 71. Каким тэгом можно изменить размер шрифта?
- 72. Как разместить изображение на веб-странице?
- 73. Для чего нужен атрибут WIDTH?
- 74. 3. Для чего нужен атрибут HEIGHT?
- 75. Для чего нужен атрибут ALT=?
- 76. Как создать гиперссылку на веб-страницу?
- 77. Для чего нужен атрибут HERF=?
- 78. Для чего нужен атрибут NAME=?
- 79. Перечислите этапы создания Web страниц?
- 80. Перечислите базисные теги?
- 81. Перечислите все теги которые вы использовали в данной работе.
- 82. С помощью какой программы можно создавать web-страницы на я зыке HTML ?
- 83. Напишите минимальный набор для создания страницы
- 84. Какой тег позволяет вставлять таблицы в web-страницы?
- 85. Что означает тэг tdcolspan="2"td?
- 86. С помощью какого тега можно установить точные размеры ячейки таблицы?
- 87. Как сделать текст в виде ссылок?
- 88. Какое расширение должно быть у страницы чтобы ее можно было просмотреть с помощью браузера?
- 89. Что означает данная строка?
- 90. Для того, чтобы "сдвинуть" текст на следующую строчку какой необходимо применить тег?
- 91. Что означает ="top" в параметре выравнивания по вертикали valign="top".
- 92. Чтотакое World Wide Web?
- 93. Какую функцию несет протокол NNTP?
- 94. Какие средства просмотра Web-страниц вы знаете? Приведите примеры.
- 95. На какие группы делятся поисковые системы интернета?
- 96. Как производится поиск по ключевым словам?
- 97. Что такое специализированная поисковая система?
- 98. Какие серверы интерактивного общения наиболее популярны?
- 99. Что такое электронная коммерция?
- 100. Что такое Web-страница?
- 101. Что такое сайт?
- 102. Поисковая система это...?
- 103. **usenet.relcom.humor.** что означает данный адрес?
- 104. Перечислите основные функции браузеров?

105.Что представляют собой поисковые системы общего назначения?

106.Как производится поиск в иерархической системе каталогов?

107.Что такое интерактивное общение?

108.Что такое мультимедийный ресурс интернета?

109.Что относят к электронной коммерции?

110.Что такое контент?

111.Какие достоинства у Web-страниц?

112.Что такое цветовая модель?

113.Цветовая модель RGB

114.Что такое излучаемы цвета?

115.Что такое отраженные цвета?

116.Модели CMY и CMYK.

117.Модель HSB (Цветовой круг).

118.Что такое палитра?

119.Преимущества использования палитры

120.Использование безопасной палитры цветов

121.Какие растровые форматы вы знаете?

122.Какие векторные форматы вы знаете?

123.Какие комплексные форматы вы знаете?

124.С файлами каких графических форматов можно работать в графическом

редакторе **Adobe Photoshop**?

125.Каково назначение панели свойств?

126.Почему инструменты объединяются в группы?

127.Какая информация отображается в строке состояния?

128.Какие инструменты **Adobe Photoshop** используются для выделения областей?

129.Чем инструмент **Волшебная палочка** отличается от других инструментов для выделения областей ?

130.Каким является графический редактор **AdobePhotoshop**?

## **2) Практическое индивидуальное задание Дифференцированный зачёт:**

- 1.Разработка логотипа кофейни.
- 2.Создание элементов фирменного стиля(логотип печатная продукция) кафе сладостей.
- 3.Создание элементов фирменного стиля ресторана русской кухни.
- 4.Разработка приглашений свадебного торжеста.
- 5.Разработка шрифтового плаката для спортивной компании
- 6.Разработка обложки детской книги «Русалочка»
- 7.Создание фирменного объявления, плаката, визиткидля детской анимационной комнаты.
- 8.Разработка графического оформления серии сувенирной упаковочной продукции.
- 9.Разработка логотипа детского магазина игрушек.
- 10. Разработка разработка наружной рекламы для магазина мужской одежды.
- 11. Разработка баннера и режимника для цветочного магазина.
- 12. Разработка рекдламной компании магазина товаров для творчества.
- 13. Разработка фирменного стиля ЗОО магазина
- 14. Разработка графического сопровождения выставки детских рисунков
- 15. Разработка наружной рекламы тур-агентства
- 16. Разработка обложки для журнала мод
- 17. Разработка интернет странички
- 18. Разработка серии слайдов для компании, занимающейся перевозками
- 19. Разработка презентации для архитектурного бюро
- 20. Разработка афиши для циркового представления
- 21. Разработка афиши для фильма в стиле «Вэстерн»
- 22. Разработка презентации для океанариума

23. Разработка рекламы на транспорте,перетяжки через дорогу для фитнес клуба

24. Разработка графического оформления открытки к Новому году

25. Разработка графического оформления открытки к 23 февраля

**Оценка «отлично»:** обучающийся дает правильные ответы на все поставленные вопросы, обнаруживает осознанное усвоение правил, умеет самостоятельно использовать изученные понятия.

**Оценка «хорошо»:** ответ в основном соответствует требованиям, установленным для оценки «отлично», но при ответе допущены отдельные неточности в формулировках или при обосновании выполняемых действий. Обучающийся допускает в отдельных случаях негрубые ошибки.

**Оценка «удовлетворительно»:** обучающийся не смог сформулировать правильный ответ на 1-2 поставленных вопроса.

**Оценка «неудовлетворительно»:** обучающийся не смог сформулировать правильный ответ ни на один поставленный вопрос.

Время на выполнение: 180 мин.

## **3.3. Задания для оценки освоения МДК.02.03 Техника и технология рекламной фотографии (7 семестр):**

## **3.3.1 Задания текущего контроля**

#### **Тема 3.1 Основы фотосъёмки**

**Внеаудиторная самостоятельная работа №1.** Изучение специальной литературы и подготовка сообщения с презентацией на тему «Фото великих мастеров»

### Оформление слайдов Параметры Стиль Соблюдать единого стиля оформления. Фон Фон должен соответствовать теме презентации Использование цвета Слайд не должен содержать более трех цветов

#### **Критерии оценивания презентации:**

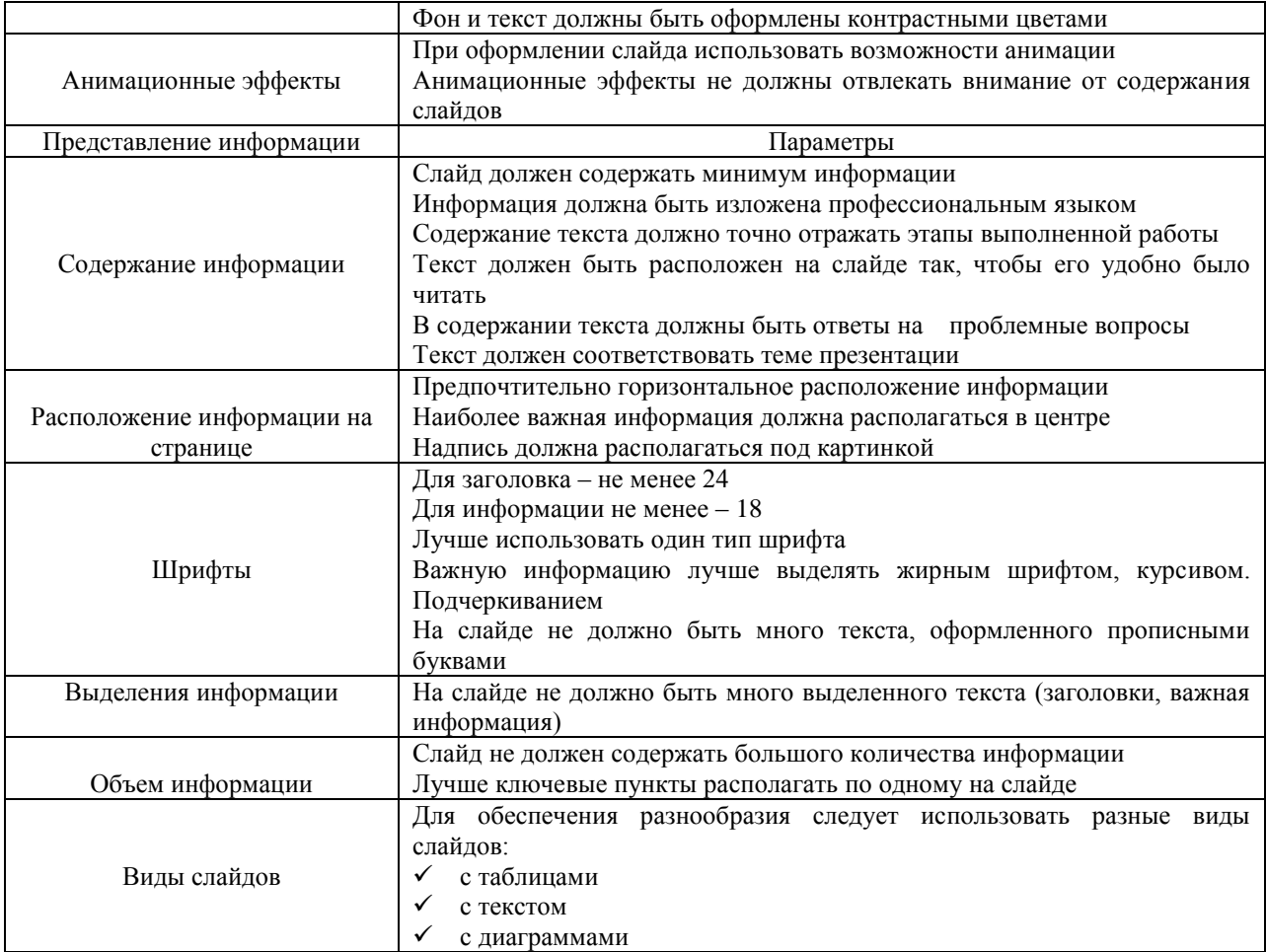

Работа отвечает всем требованиям критериев – 5 балла.

При незначительном нарушении или отсутствии каких-либо параметров в работе- 1 балл*.* Время выполнения 8 часов

## **Практическое занятие№1.** Подготовка фотооборудования к работе

**Внеаудиторная самостоятельная работа № 2.** Оформление практической работы и подготовка её к защите.

## **Текст задания.**

**Задание 1** Выполнить подготовку фотооборудования к работе:

подборка оптики под ситуацию;

– настройки камеры и оптики.

**Задание 2** Оформить практическую работу и подготовить её к защите. К фотосъемке напишите пояснительную записку. Записка должна включать в себя основные элементы:

– параметры фототехники;

– обоснование настроек.

## **Критерии оценки:**

За правильное выполнение задания – 6 баллов За неправильное выполнение задания – 0 балл **Время на выполнение**: 8 часов

**Внеаудиторная самостоятельная работа №3.** Изучение специальной литературы и подготовка сообщения с презентацией по теме «Любительские и профессиональные модели».

## **Критерии оценивания презентации:**

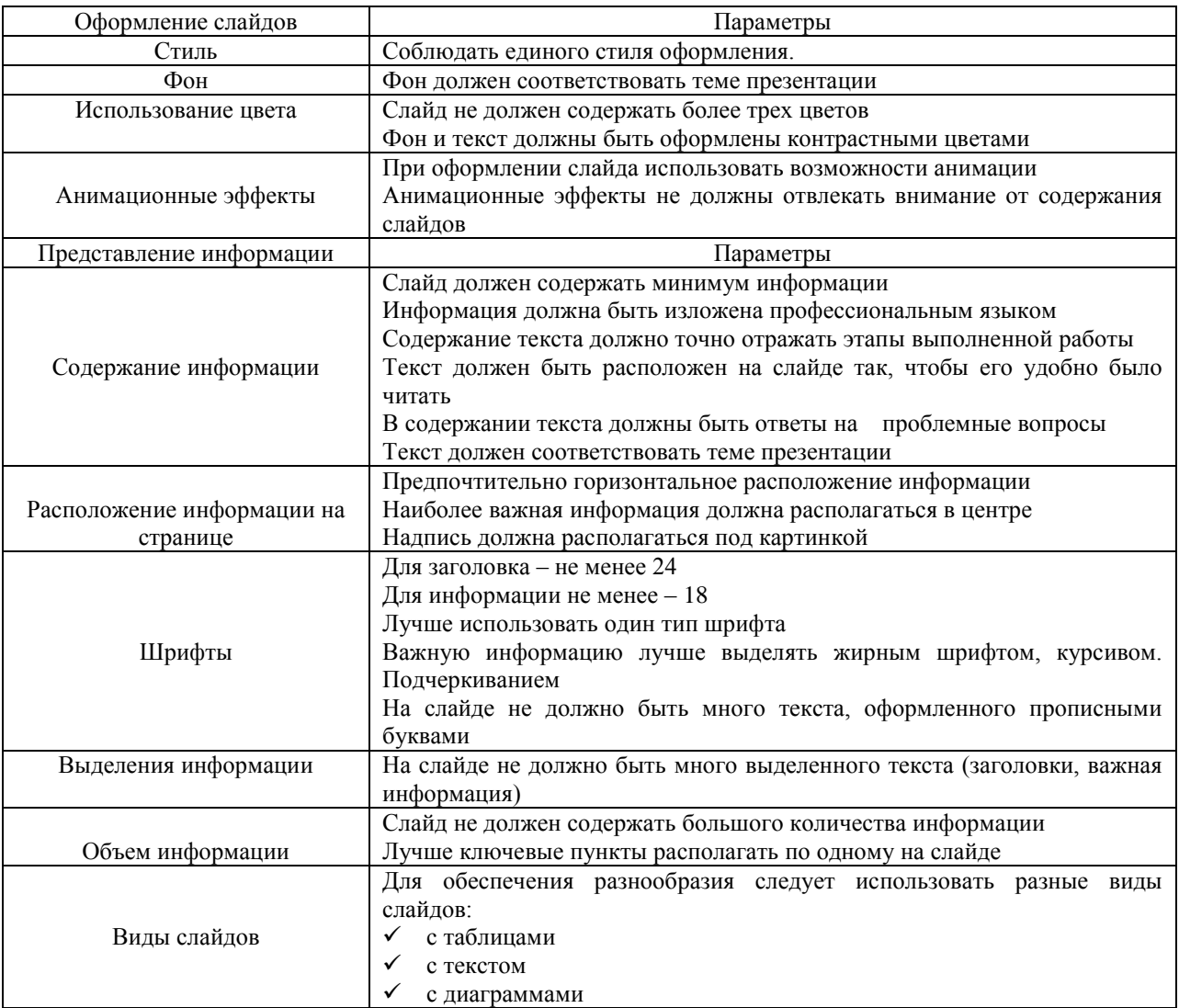

Работа отвечает всем требованиям критериев – 5 балла.

При незначительном нарушении или отсутствии каких-либо параметров в работе- 1 балл*.* Время выполнения 8 часов

**Практическое занятие№2.** Использование композиции кадра при фотосъёмке.

**Внеаудиторная самостоятельная работа № 4.** Оформление практической работы и подготовка её к защите

## **Текст задания.**

**Задание 1** Выполнить фотосъёмку объекта используя композицию кадра.

**Задание 2** Оформить практическую работу и подготовить её к защите. К фотосъемке напишите пояснительную записку. Записка должна включать в себя основные элементы:

– параметры фототехники и их настроек;

– композиционную схему и её обоснование.

## **Критерии оценки:**

За правильное выполнение задания – 10 баллов За неправильное выполнение задания – 0 балл **Время на выполнение**: 14 часов

**Внеаудиторная самостоятельная работа №5.** Изучение специальной литературы и подготовка сообщения с презентацией на тему «Виды съёмок»

#### **Критерии оценивания презентации:**

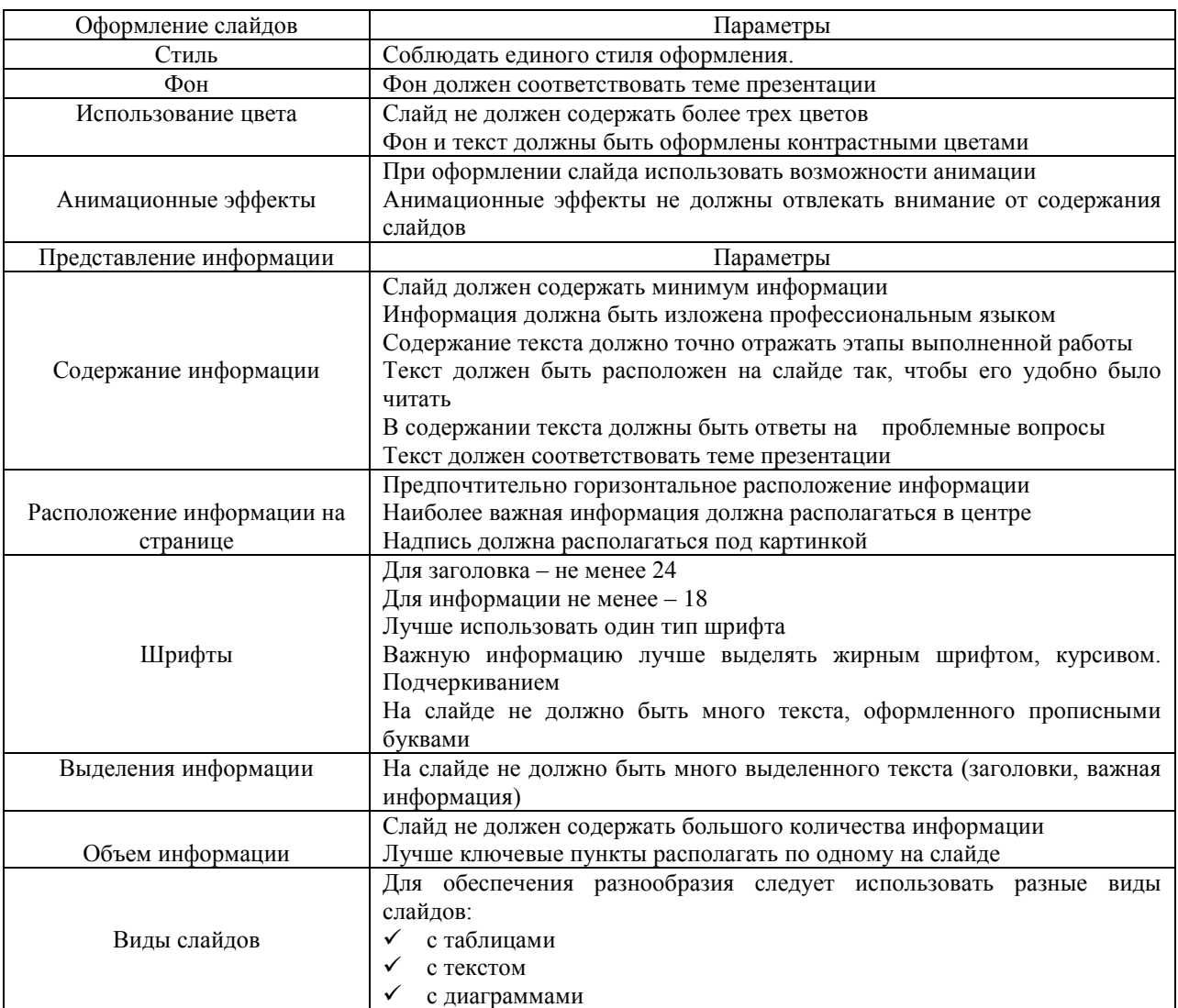

Работа отвечает всем требованиям критериев – 5 балла.

При незначительном нарушении или отсутствии каких-либо параметров в работе- 1 балл*.* Время выполнения 8 часов

**Практическое занятие№3.** Установка и настройка оборудования при студийной фотосъёмке

**Внеаудиторная самостоятельная работа № 6.** Оформление практической работы №3 и подготовка её к защите.

## **Текст задания.**

**Задание 1** Выполнить установку и настройку оборудования к студийной фотосъёмке. Отснять студию.

**Задание 2** Оформить практическую работу и подготовить её к защите. К фотосъемке напишите пояснительную записку. Записка должна включать в себя основные элементы:

– параметры фототехники и их настроек;

– параметры студийного оборудования и обоснование его подбора.

#### **Критерии оценки:**

За правильное выполнение задания – 6 баллов За неправильное выполнение задания – 0 балл

**Практическое занятие №4.** Установка и настройка оборудования при портретной фотосъёмке

**Внеаудиторная самостоятельная работа №7.** Оформление практической работы №4 и подготовка её к защите

### **Текст задания.**

**Задание 1** Выполнить установку и настройку оборудования для портретной фотосъёмки. Снять фотопортрет.

**Задание 2** Оформить практическую работу и подготовить её к защите. К фотосъемке напишите пояснительную записку. Записка должна включать в себя основные элементы:

– параметры фототехники и их настроек;

– композиционную схему и её обоснование.

#### **Критерии оценки:**

За правильное выполнение задания – 10 баллов За неправильное выполнение задания – 0 балл **Время на выполнение**: 14 часов

#### **Тема 3.2 Основы рекламной фотографии**

**Внеаудиторная самостоятельная работа №8.** Изучение специальной литературы и подготовка сообщения с презентацией на тему «Виды рекламной съёмки»

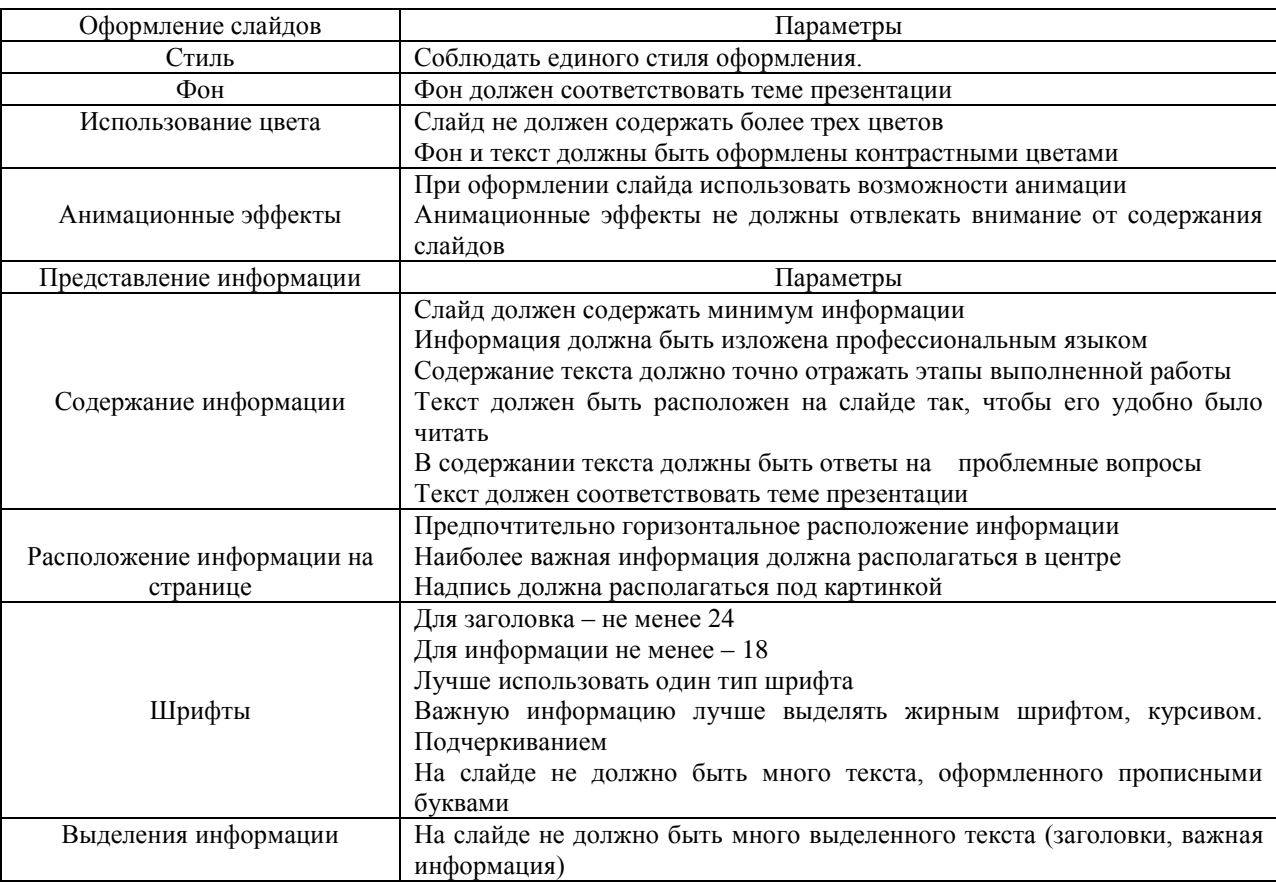

## **Критерии оценивания презентации:**

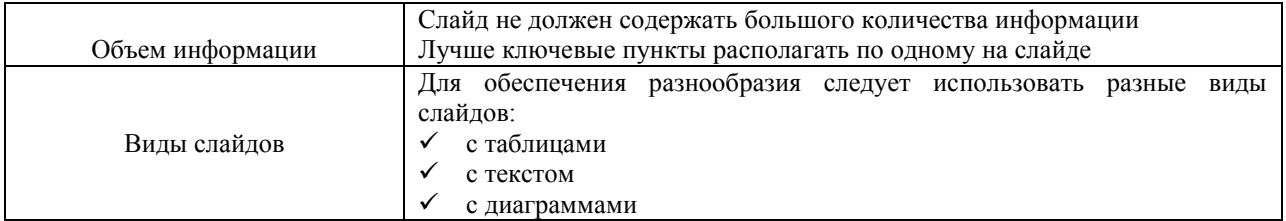

Работа отвечает всем требованиям критериев – 5 балла.

При незначительном нарушении или отсутствии каких-либо параметров в работе- 1 балл*.* Время выполнения 4 часа

**Внеаудиторная самостоятельная работа №9.** Изучение специальной литературы и подготовка сообщения с презентацией на тему «Правила и законы съёмки интерьеров»

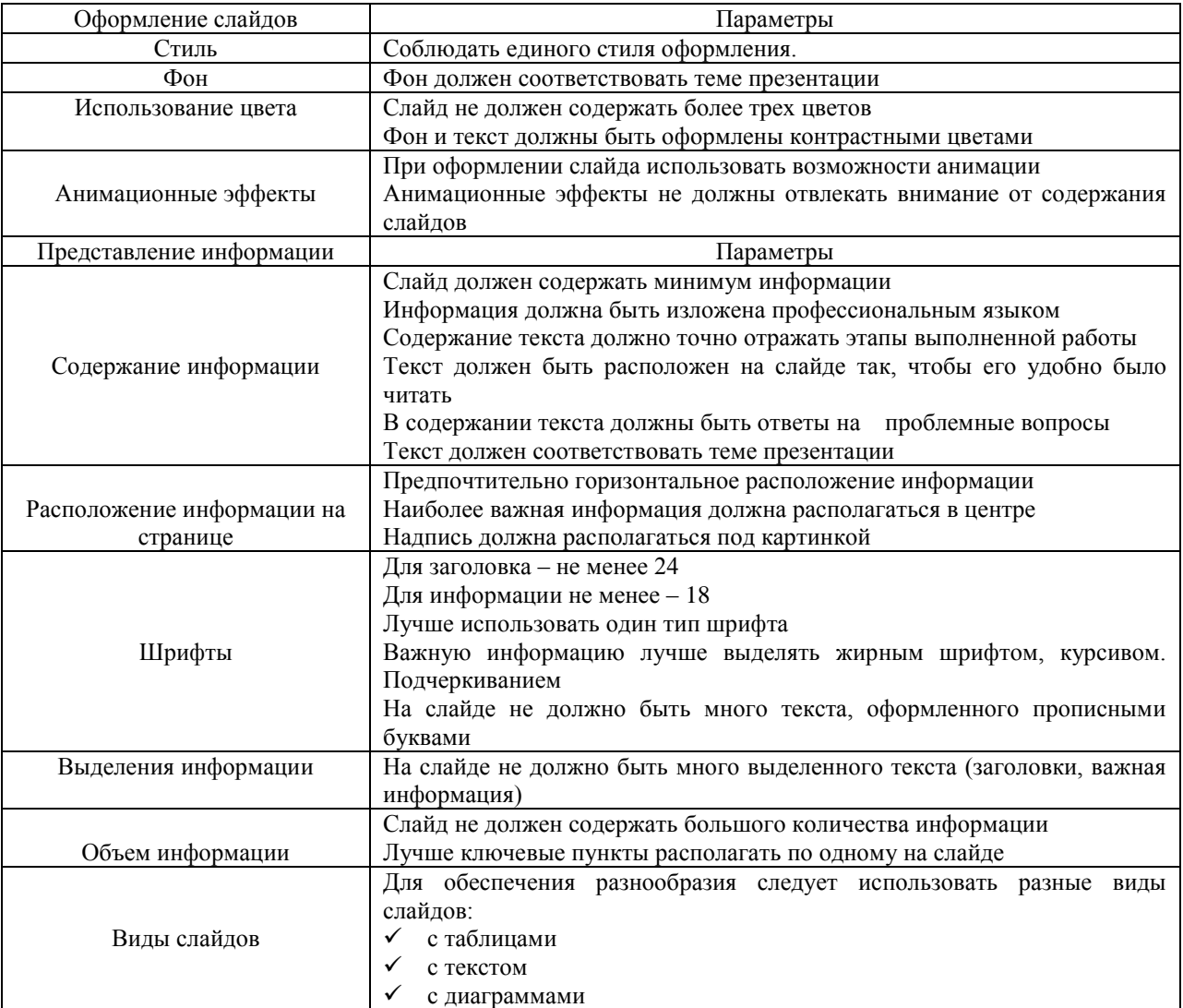

## **Критерии оценивания презентации:**

Работа отвечает всем требованиям критериев – 5 балла.

При незначительном нарушении или отсутствии каких-либо параметров в работе- 1 балл*.* Время выполнения 4 часа

**Практическое занятие №5.** Настройка студийного оборудования и света при рекламной фотосъёмке

## **Внеаудиторная самостоятельная работа №10.**Оформление практической работы №5 и подготовка её к защите

## **Текст задания.**

**Задание 1** Выполнить настройку студийного оборудования и света при рекламной фотосъёмке:

подборка оптики под ситуацию;

- настройки камеры и оптики;
- подборка и настройка источников света
- подборка и компоновка реквизита
- подборка фотопланов и фонов.
- Сделать рекламную фотосъемку.

**Задание 2** Оформить практическую работу и подготовить её к защите. К фотосъемке напишите пояснительную записку. Записка должна включать в себя основные элементы:

- стилистика и сценарий съемки;
- технические аспекты жанра;
- параметры фототехники и их настроек;
- световая схема и её обоснование;
- композиционная схема и её обоснование.

#### **Критерии оценки:**

За правильное выполнение задания – 10 баллов За неправильное выполнение задания – 0 балл

**Время на выполнение**: 14 часов

**Практическое занятие №6.** Применение технических аспектов предметной съёмки **Внеаудиторная самостоятельная работа №11.**Оформление практической работы №6 и подготовка её к защите

#### **Текст задания.**

**Задание 1** Выполнить предметную съемку с применением технических аспектов данного жанра.

**Задание 2** Оформить практическую работу и подготовить её к защите. К фотосъемке напишите пояснительную записку. Записка должна включать в себя основные элементы:

- стилистика и сценарий съемки;
- технические аспекты жанра;
- параметры фототехники и их настроек;
- световая схема и её обоснование;
- композиционная схема и её обоснование.

## **Критерии оценки:**

За правильное выполнение задания – 10 баллов За неправильное выполнение задания – 0 балл **Время на выполнение**: 14 часов

**Практическое занятие №7.** Использование техники для макросъёмки.

**Внеаудиторная самостоятельная работа №12.**Оформление практической работы №7 и подготовка её к защите

### **Текст задания.**

**Задание 1** Выполнить макросъемку.

**Задание 2** Оформить практическую работу и подготовить её к защите. К фотосъемке напишите пояснительную записку. Записка должна включать в себя основные элементы:

- стилистика и сценарий съемки;
- технические аспекты жанра;
- параметры фототехники и их настроек;
- световая схема и её обоснование;
- композиционная схема и её обоснование.

#### **Критерии оценки:**

За правильное выполнение задания – 10 баллов За неправильное выполнение задания – 0 балл **Время на выполнение**: 14 часов

**Внеаудиторная самостоятельная работа №13.** Подготовка сообщения с презентацией на тему «Возможности программного обеспечения для компьютерной ретуши фотоматериалов».

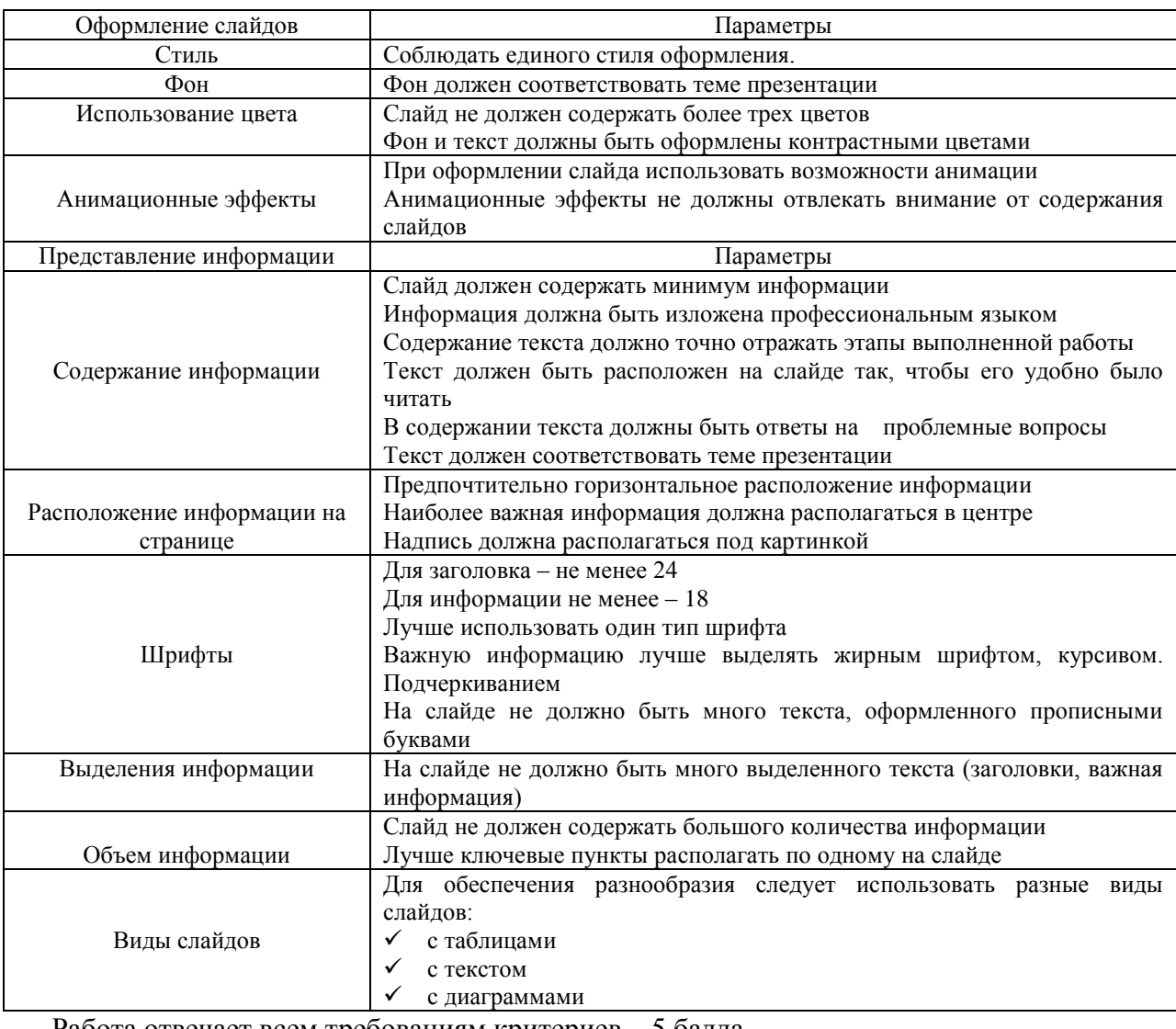

## **Критерии оценивания презентации:**

Работа отвечает всем требованиям критериев – 5 балла.

При незначительном нарушении или отсутствии каких-либо параметров в работе- 1 балл*.* Время выполнения 6 часов

**Практическое занятие №8.** Обработка и хранение рекламной фотографии

**Внеаудиторная самостоятельная работа №14.** Оформление практической работы №8 и подготовка её к защите.

**Внеаудиторная самостоятельная работа №15.** Подготовка конспекта на тему «Редактирование фотографий в RAW формате».

**Текст задания.**

**Задание 1** Выполнить обработку рекламной фотографии и сохранить.

**Задание 2** Оформить практическую работу и подготовить её к защите. Сообщение к защите должно содержать следующие элементы:

– выбор стилистики обработки;

– жанр рекламной съемки;

– этапы и параметры обработки;

– параметры сохранения и схемы передачи фотографии.

**Задание 3** На основании лекционного материала и практического занятия №8 выполнить конспект на тему «Редактирование фотографий в RAW формате»

#### **Критерии оценки:**

За правильное выполнение задания – 6 баллов За неправильное выполнение задания – 0 балл **Время на выполнение**: 16 часов

## **3.3.2. Задания промежуточной аттестации (7 семестр)**

**Практическое занятие № 9.** Выполнение индивидуального задания. **Текст задания.**

**Задание 1** Выполните

вариант 1 рекламную предметную съемку при естественном освещении вариант 2 предметную съемку в стиле рекламная/каталожная/репортажная вариант 3 фотосъемку модели на пленэре при естественном освещении вариант 4 рекламную фотосьемку модели в студии

**Задание 2** Оформление практической работы №9 и подготовка её к защите. К фотосъемке напишите пояснительную записку. Записка должна включать в себя основные элементы:

- стилистика и сценарий съемки;
- технические аспекты жанра;
- параметры фототехники и их настроек;
- световая схема и её обоснование;

– композиционная схема и её обоснование.

## **Вопросы к дифференцированному зачёту**

1. История возникновения фотографии. Гелиография. Изобретение Дагера. Калотипия

2. Изобретение двухступенчатого процесса. Фотохимия для 2-ступечатого процесса

3.Этапы развития фотографии в России. Развитие фотографии и фототехники в зарубежных странах

4. Практические возможности фотографии

5.Российские фотоаппараты. Основные части фотоаппарата

6. Зарубежные камеры. Основные части фотоаппарата

7. Цифровые ряды аналоговой фотоаппаратуры. Классификация фотоаппаратуры по видоискателю

8. Российские и зарубежные зеркальные камеры

9. Объектив и его характеристики

10. Классификация объективов

11. Основные параметры аналоговой и цифровой фотографии

12. Затвор. Виды затворов

13. Глубина резко изображаемого пространства, ее зависимость от характеристики объектива и параметров

14. Понятие экспозиции. Брекетинг. Взаимозаменяемость выдержки и диафрагмы

15. Аксессуары для аналоговой и цифровой фотоаппаратуры

16. Общие вопросы освещения. Элементы и типы освещения

17. Фотоэкспонометрия. Творческая группа экспозиции на цифровых камерах

18. Жанры фотографии.

19. Методы фотосъемки

20. Особенности портретной фотосъемки в фотостудии

21. Светоприемники на аналоговых и цифровых фотокамерах. Классификация.

- 22. Фотошоп. Инструменты ретуширования в цифровой и аналоговой технологиях.
- 23. Фотошоп. Инструменты редактирования.

24. Фотошоп. Строка меню. Работа со слоями

25. Многоснимочные жанры фотографии. Особенности съемки свадьбы, торжественных мероприятий.

26. Особенности съемки рекламной фотографии. Жанры рекламной фотографии

- 27. Композиция кадра. Виды композиции
- 28. Съемка пейзажа. Виды.

29. Понятие экспозиции.

30. Композиционное построение пейзажных фотографий

## **Критерии оценки:**

За правильное выполнение задания – 20 баллов

За неполное выполнение задания (только теоретический вопрос или только практическое задание) – 10 баллов

За неправильное выполнение задания – 0 баллов

**Время на выполнение**: 2 часа

## **3.4. Задания для оценки освоения МДК.02.04 Техника и технология рекламного видео (8 семестр):**

## **3.4.1 Задания текущего контроля**

#### *Вопросы для устного опроса*

1.Какое самое существенное преимущество цифровой видеозаписи перед аналоговой? *Основное преимущество- этапы обработки - редактирования, копирования, передача цифровых данных не могут привести к искажению и потере видео и аудиоматериала.*

2. Сколько стандартов цифровой видеозаписи?

*С 1986 года разработагно 6 стандартов*

3.Какое разрешение имеет стандарт DV

*Качественный стандарт HDV разрешение 1440 х 1 080*

*НD TV - 1920х1 080 точек при соотношении 16: 9*

4. Что такое объектив видеокамеры?

*Система линз заправленная в оправу, где линзы перемещаются вдоль общей оси относительно друг друга*

5. Почему сменным объективам отдается предпочтение в профессиональной видеосъемке? *Они повыщают вариативность использования камерн в зависимости от ситуации (Короткоыокусные - для съемки в небольших помещениях, Длиннофокусники для съемки спортивных мероприятий с дальних расстояний*)

6. Что такое трансфокация?

*Это функция приближения/ удаления илии зум*

*Трансфокация характеризуется числом которое является частным от деления максимального фокусного растояния к минимальному. Чем выше число зум тем больше разнообразия и возможностей у видеоператора.*

7.Из чего состоит ПЗС-матрица видеокамеры?

*Состоит из фотодиодов (фотодатчиков) представляющих собой светочувствительные диодные сенсоры, которые распологаются рядами в виде матрицы аналогично тому, как пикселы распологаются на экране монитора. Камеры работающие в HD вариациях должны имет разрешение матрицы 1920х1080Ю 1440х1080*

8.Каким параметром определяют размер ПЗС-матрицы?

*Элементарная частица ПЗС-матрицы - пиксел., куда входят фотодиод, фильт цвета, микролинза. В дорогих камерах используются 3 матрицы, каждая для красного, зеленого и голубого цветов.*

9. Какие магнитные носители могут использоваться для записи в цифровых видеокамерах? *Если раньше основным носителем считалась магнитная кассета miniDV, жестские диски, мини DVD-диск, то теперь испоьзуются стандартные карты-памяти.*

10. В чем преимущество видеоискателя перед ЖК-дисплеем?

*Лучше для просмотра изображения, выборе необходимого ракурса и насторек. Незаменим при съемке на ярком солнце*

11. В чем преимущество ЖК-дисплея перед видоискателем?

*В отслеживании текущих настроек, в просмотре отснятого материала. Возможность поварачиватся - удобна для контроля картинки при введении съемки с любых ракурсов (съемка с верхней точки), необходим при ручной настройке баланса белого и фокусировки.*

12. Какие разъемы для передачи видеосигналов используются в видеокамере?

*1. Простой разъем - RGA - тюльпан позволяют подключить и аналоговые телевизоры;*

*2. На второй ступеньке - S-VHS*

*3. Числовой разъем - HDMI - позволяет передавать информацию с разрещением 1920х1080.*

13. Где находятся элементы настройки видеокамерв на профессиональных камерах? *Они вынесены на корпус камеры, обычно с левой стороны. настройки камеры удобнее вести через сенсорные кнопки, колесики. Через МЕНЮ мене удобны.*

14. Что такое экспозиция видеозаписи?

*Экспозиция - количество света, попадающее на матрицу видеокамеры*

15. Что такое выдержка?

*Момент работы затвора в долях секунды. В видеосъемке - чем короче выдержка, тем четче изображение движущегося объекта*.

16. Что такое диафрагма?

*Регулироуемое отверстие объектива*

17. Как увеличить глубину резкости?

*ГРИП зависит от расстояния съемки и величины открытия диафрагмы. Чем меньше отверстие диафрагмы, тем больше ГРИП .*

18. Что такое светочувствительность видеокамеры?

*Характеристика [цифрового фотоаппарата](https://infourok.ru/go.html?href=https%3A%2F%2Fru.wikipedia.org%2Fwiki%2F%D0%A6%D0%B8%D1%84%D1%80%D0%BE%D0%B2%D0%BE%D0%B9_%D1%84%D0%BE%D1%82%D0%BE%D0%B0%D0%BF%D0%BF%D0%B0%D1%80%D0%B0%D1%82) или видеокамеры, определяющая зависимость числовых параметров созданного им цифрового изображения от [экспозиции,](https://infourok.ru/go.html?href=https%3A%2F%2Fru.wikipedia.org%2Fwiki%2F%D0%AD%D0%BA%D1%81%D0%BF%D0%BE%D0%B7%D0%B8%D1%86%D0%B8%D1%8F_%28%D1%84%D0%BE%D1%82%D0%BE%29) полученной светочувствительной [матрицей.](https://infourok.ru/go.html?href=https%3A%2F%2Fru.wikipedia.org%2Fwiki%2F%D0%9C%D0%B0%D1%82%D1%80%D0%B8%D1%86%D0%B0_%28%D1%84%D0%BE%D1%82%D0%BE%29) Светочувствительность цифровых фотоаппаратов принято выражать в единицах, эквивалентных светочувствительности [ISO](https://infourok.ru/go.html?href=https%3A%2F%2Fru.wikipedia.org%2Fwiki%2FISO)*

19.Назовите недостатки автоматической настройки?

*Функцию использовать в экстремальных условиях! Камера на свое усмотрение может использовать значения экспозиции, iso. что приводит к потере качества видеоизображения.*

20. Назовите типичные примеры стандартной экспозиции?

*Линия программной линии. Портрет. Спорт. Макросъемка.*

21.Что такое TV настройка?

*Режим Приоритета выдержки*

22. Что такое AV настройка?

*Режим приоритета диафрагмы.*

23. Что такое функция "Зебра"?

*Зебра отмечает черно-белыми или ярко-белыми полосами участки, которые будут выглядеть абсолютно белыми.*

24. Зачем нужен баланс белого?

*ББ- функция позволяющая компенсировать искажения цветопередачи, вызванные разными свойствами источников освещения (солнцке, облака, вспышка ит.д.)*

25. Что такое фокусировка?

*Фокусировка - установка метража от объектива до снимаемого объекта или наведение резкости на нужный объект.*

26. Какие параметры фокусировки знаете?

Ручной и автоматический. Что достигается при помощи переключателя на объективе Fokus.

27. Когда использовать ручную фокусировку?

*Когда объект занимает малую часть кадра; объект находится не в ЦЕНТРЕ кадра; Объект находится за сеткой, стеклом, решеткой....; когда в кадре есть более освещенный объект; если задний план - источник света; когда съемка введется в сумерках или темноте*

28. Приводите синонимы термина " Трансфокация"

*Объектив с переменным фокусным расстоянием, Зум-объектив*

29. Что такое zoom?

*Объектив переменного фокусного расстояния (вариообъектив, трансфокатор; также зумобъектив от англ. zoom lens) — объектив с переменным фокусным расстоянием.* СВЕТ

30. Недостатки "галогенового света"?

*Высокая энергозатратность, повышенное тепловыделение, низкий срок службы ламп.*

31. Преимущества холодного света?

*Малая потребляемая мощность, равномерный рассеянный свет(заполняющий), долгий срок службы ламп*

32. В чем меряется освещенность?

*Единицей измерения освещённости в Международной системе единиц (СИ) служит люкс (1 люкс = 1 люмену на квадратный метр), в СГС — фот (один фот равен 10 000 люксов).* 33. Какие типы освещения используются в фото и видеосъемке?

*Естественный и искусственный*

34. Какие схемы виды студийного освещения вы знаете?

*Cветотеневое светотональное бестеневое*

35. Для чего используется заполняющий свет и какие устройства позволяют его обеспечить? *Равномерно заливает пространство . Используют приборы , рассееивающий свет, экраны из белого материала. Данный свет выравнивает контрасты. Классический источник - софтбокс.* 36.Что такое софтбоксы?

*Приспособления для получения мягкого рассеянного света - металлический каркас, обтянутый отражающей тканью*

37. Для чего нужны софтбоксы?

*Для обеспечения заполняющим светом фотовидеостудию*

38.Какие типы фонов знаете?

*Бумажные, шелкографические обои, тканевые, пластиковые, хромакей*

39. Какие аксессуры необходимы в видеосъемке?

*Штатив, фильтры, энергообеспечение - аккумуляторы, зарядные устройства*

40. Что такое штатив?

*Приспособление, позволяющее решить проблему дрожания камеры. Удобен при длительной съемке с одной точки*.

41. Для чего нужен съемочный павильон?

*Для максимального удобства видеосъемки, где установлены видеоаппаратура, фон (Хромакей), световое оборудование.*

41. Что знаете о хромакее?

*Процесс фото и видеосъемки на определенном цветовом фоне. Впоследствии отснятый материал обрабатывается точечным вырезанием объекта из среды с подменой фона (Зеленый или синий фон).*

42. Какие два основных формата видеозаписи знаете?

*DV и HD. DV - разрешение 720 576 пикселов, частота - 25 кадров(PAL) HD - разрешение 19 201 080, частота 25 кадров*

ИНТЕРФЕЙС СОПРЯЖЕНИЯ С КОМПЬЮТЕРОМ.

43. Какие способы соединения (сопряжения) втидеокамеры и компьютера знаете?

*USB- интерфейс, при помощи карт-ридера*

44. Как можно передавать информацию с видеокамеры на ПК?

*На ПК установить необходимый драйвер (имеется в комплекте камеры), соединить* 

*видеокамеру с ПК при помощи USB- интерфейса или карт-ридера*

45. Что такое HDMI - разъем?

*Разъем для соединения ПК с видеокамерой. HDMI - разъем используется для вывода и просмотра видео на телевизоре*

46. Объясните значение термина "Заставка"

*Ритмично чередующиеся набор картинок в сопровождении музыки*

47. Что такое "бегущая строка"?

*Текстовое объявление в виде нескольких предложений, транслируемое наложением на кадр.* 48. Дайте характеристику "рекламному ролику".

*Видеофрагмент рекламного характера, где ведущим информационным средством является видеоряд.*

49. Почему телевизионную рекламу относят к наиболее эффективным видам рекламы?

*Телереклама способна оказать влияние на миллионную аудиторию. Регулярное транслирование* 50. В чем преимущество интернет-рекламы перед TV рекламой?

*Стоимость(Бюджет) создания видеоролика. Продвижение также стоит гораздо дешевле чем на телевидении.*

51. Где еще используется видеореклама?

*На выставках, на массовых мероприятиях, конференциях, слетах, форумах, спортивных мероприятиях*

51.Назовите разновидности телерекламы

*Заставка, Бегущая строка, Рекламный ролик, Рекламный видеофильм, Сюжет, Рекламноразвлекательная передача, Телемагазин, Поддержка программ, Развлекательная передача.* 52. Сюжетные типы рекламных видеороликов?

*рекламный спот- постановочный рекламный ролик; видеоанонс, блиц-ролик, развернутый, демонстрационный, информационно-описательный, дольче-вита, шоковый, пародоксальный* 53. Что такое рекламный видеоролик?

*Видеофрагмент рекламного характера, где ведущим информационным средством является видеоряд.*

54. Какие варианты рекламных видеофильмов знаете?

*Презентация на выставках, Рекламно-популярные фильмы о товаре, местах отдыха, туриндустрии, наукоемкой продукции. Имиджевый фильм - раскрутка бренда фирмы*

55. Хронометраж рекламного видеофильма?

До 20 минут 55.Что такое рекламный сюжет? *Форма телевизионной рекламы с продолжительностью 1-5 минут, где представлена полная информация о рекламном объекте, услуге.* 56. Хронометраж блиц-ролика? *15-20 секунд* 57. Какое время считается оптимальным для восприятия телезрителем содержание видеоролика? *30 секунд* 58. Что рекламируется в рекламном ролике "дольче вита"? *Гламур, роскошный образ жизни* 59. Хронометраж презентационного видеофильма для демонстрации на выставках, переговорах?

*1-3 минуты*

60. Что такое Телемагазин?

*Передача, которая преследует исключительно рекламные цели. Товары, рекламируемые в передаче, можно купить по звонку из дома.*

## *Практические задания*

- 1. Записать видеоинтервью
- 2. Записать интервью с педагогом
- 3. Произвести запись ролика для социального ролика ("Разделяй и применяй")
- 4. Написать вопросы и сценарий видеоинтервью
- 5. Написать сценарий для сюжетной съемки "Встреча"
- 6. Написать сценарий рекламного видеоролика "Покупайте зубную пасту, тетрадь, книгу...."
- 7. Произвести видеосъемку на тему "Я в библиотеке"
- 8. Произвести видеосъемку для рекламы книги буктрейлера.
- 9. Произвести видеосъемку "Праздник в ЧПК"
- 10. Произвести видеосъемку на тему "На площадках Worldskills"

## *Тесты*

- 1. Какой российский фильм получил премию "Оскар"?
- а) А зори здесь тихие
- б) Летят журавли
- *в) Москва слезам не верит*
- г) Иван Васильевич меняет профессию

2. Отрасль человеческой деятельности, заключающаяся в создании движущихся

- а) Фотография
- б) Аэрография
- *в) Кинематография*
- г) Библиография

3.Какая чёрно-белая короткометражная лента в России была вручную раскрашена в цвет?

- *а) "Ухарь-купец"*
- б) «Белое солнце пустыни»
- в) «Свадьба в малиновке»
- г) «Весна на заречной улице»

4.Частота кадров старых (немых) чёрно-белых фильмов составляла

- а) 800 кадров в минуту
- *б) 1000 кадров в минуту*
- г) 1200 кадров в минуту
- д) 1500 кадров в минуту

5.В начале XXI века, с развитием цифровых технологий записи изображения, появилось понятие:

- а) Видеооператор
- б) Съемочная группа
- *в) Цифровой кинематограф*
- г) Видеокамера

6.День рождения кино

- а) 17 февраля 1885г.
- б) 4 июня 1876г.
- в) 15 марта 1901г.
- *г) 28 декабря 1895 г*.

7.Что такое "фильм д'ар"?

- а) Документальный фильм
- б) Фильм со спецэффектами
- *в) Художественный фильм*
- г) Короткометражный фильм

8.Первая постановка русского игрового фильма принадлежит А. Дранкову. Благодаря ловкости и предприимчивости Дранков собрал нужные средства для постановки фильма и 15 октября 1908 года показал картину

- *а) «Понизовая вольница»( Стенька Разин)*
- б) «Чапаев»
- в) «Отцы и дети»
- г) «Афоня»

9.Кто впервые продемонстрировал публике «движущиеся картинки» – заснятый эпизод о том, как рабочие выходят из ворот фабрики, и ряд других коротеньких кинозарисовок?

- а) Дранков
- б) Штрогейм
- *в) Люмьеры*
- г) Гриффит

10. В классических фильмах этого жанра действие происходит на Диком Западе Америки в XIX веке

- а) Детектив
- б) Драма
- г) Боевик
- *д) Вестерн*

11. К этому жанру относятся фильмы, которые ставят целью рассмешить зрителя, вызвать улыбку, улучшить настроение

- а) Приключенческий фильм
- *б) Комедия*
- г) Музыкальный фильм
- д) Фэнтези
- 12. Назовите жанр фильма "Белое солнце пустыни"
- а) Комедия
- б) Трагедия
- в) Вестерн
- *г) Истерн*
- 13. Кто озвучил Волка в мультфильме "Ну, погоди!"
- а) Евгений Леонов
- б) Юрий Никулин
- *в) Анатолий Папанов*
- г) Андрей Миронов

14. В каком советском фильме демонстрируются фильмы братьев Люмьер?

- а) За спичками
- б) Кавказская пленница
- *в) Человек с бульвара Капуцинов*
- г) Вий
- 15. Назовите режиссера фильма "Розыгрыш"
- а) Никита Михалков
- б) Андрей Кончаловский
- *в) Владимир Меньшов*
- г) Элем Климов

16.В каком году был снят фильм Григория Александрова "Веселые ребята"?

- а) 1920
- *б) 1934*
- в) 1937
- г) 1951

17. Сколько фильмов снимал режиссер Леонид Гайдай?

- а) 5
- б) *18*
- в) 22
- г) 41

18. О кинематографистах СССР снят многосерийный фильм. Как он называется?

- а) Хлопушка
- б) Стиляги
- в) *Оттепель*
- г) Пурга

19. Кто снимал легендарный телефильм "Семнадцать мгновений весны"?

а) Светлана Дружинина

б) Валерий Гай-Германика в) Алла Сурикова

г) *Татьяна Лиознова*

20. В каком году начал функционировать Чувашское телевидение?

- а) 1979
- б) 1960
- в) 1956
- г) *1962*

## *Ситуационные задачи*

**1. Установите соответствие между значениями диафрагмы и полученным результатом изображения**

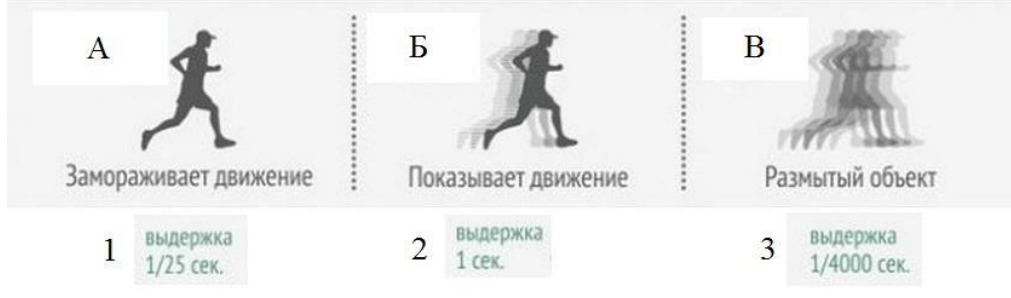

Запишите в таблицу выбранные цифры и внесите их в бланк тестирования.

А

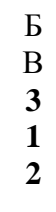

**2***.* **Представлен видеокадр. Необходимо описать какой свет и правило композиции использованы для ее получения .**

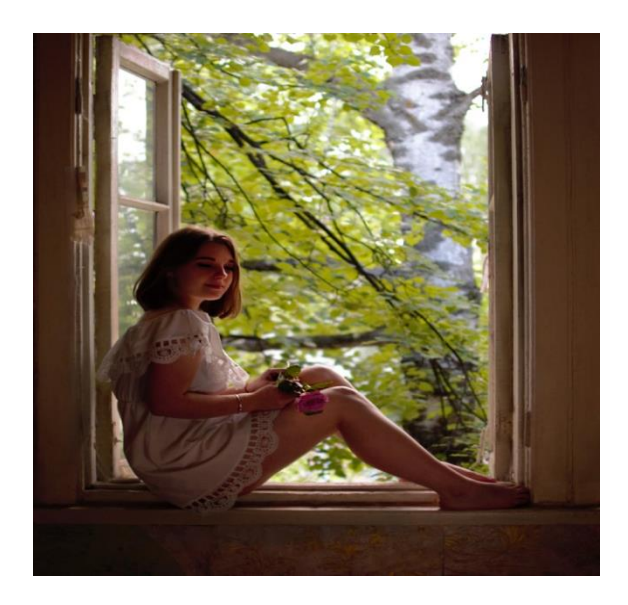

Ответ: использовано только контровый свет и правило рамочного оформления видеокадра 3. **Какой Закон композиции использован на данном видеокадре?**

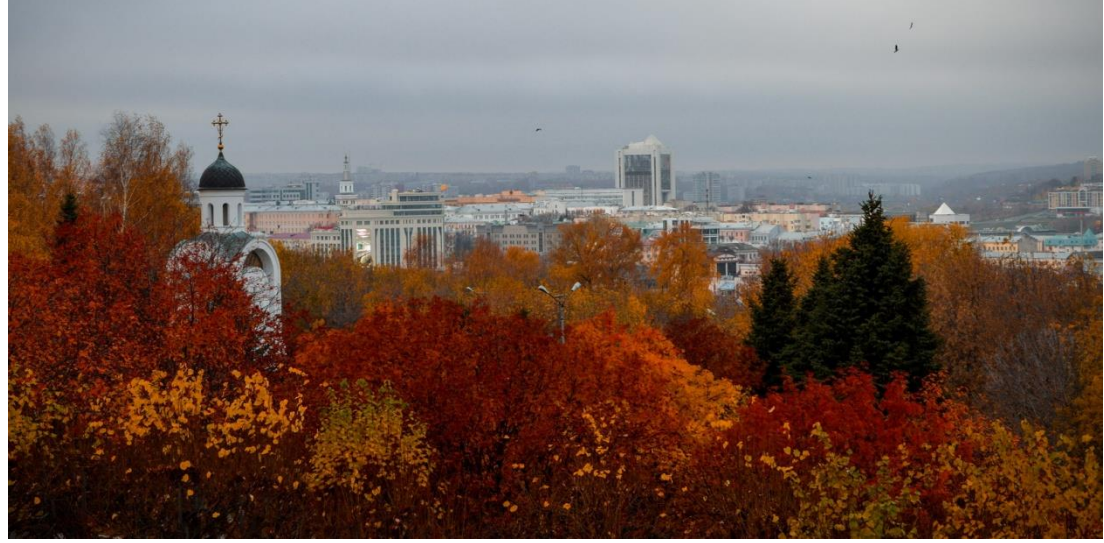

а) Золотое сечение б) Правило диагонали в) *Правило Третей* На данном кадре использовано Правило Третей

## *Контрольные работы*

#### **1 вариант**

1. Какие задачи возлагаются на рекламный видеоролик?

Внедрение на рынок нового товара; Расширение круга потребителей; Поддержание стабильного уровня реализации товаров; Поддержание рейтинга производителя и т.д

Сверхзадача - продвижение товара через положительного образа товара перед потребителем.

2. Чем отличается классическая драматургия от сценария рекламного ролика?

Если в классике: экспозиция-завязка-кульминация-развязка, то в рекламном ролике: экспозиция- завязка- слом-вывод.

3.Как выстраивается сценарий рекламного видеоролика?

Экспозиция- завязка- слом-вывод.

4.Что такое завязка?

Искусственно создаваемое напряжение, конфликт, заставляющее зрителя сконцетрировать внимание происходящее событие. Конфликт подается визуальными и речевыми средствами. Персонажи: сам товар, человек, группа людей.

5. Что такое слом?

Сочетание кульминации иразвязки. Резский поворот в сюжете. Назначение: снятие напряжения и разрешение проблемы. Демонстрируется основные потребительские свойства товара. Слом самая запоминающаяся часть ролика

6. Какие композиционные варианты рекламного ролика знаете?

Композиционные варианты: перспективная- класичческое построение ролика, ретроспективнаяначинается со слома, потом излагается событие, симультанная- разрозненные фрагменты,

объединенные общим штрихом (редко используется в рекламе)

7. Исторический сюжет в рекламном ролике?

Обращает зрителя к прошлому. Герои- исторические или мифические персонажи. Возможные дорогие масштабные сцены.

8. Какие виды сценариев знаете?

драматические, исторические, поэтические

9. В чем особенности литературного сценария?

Литературный сценарий промежуточный продукт рекламного ролика, основа режиссерского сценария

10. Назовите отличия литературного и сценария от режиссерского.

Литературный сценарий - текст; Режиссерский - определение визуального и звукового решения фильма.

## **2 вариант**

1. Каких ограничений на размер фразы ориентироваться?

Фразы должны быть краткими и акцентированными. Должны содержать не более 10 слов 2. Сколько кадров характерны для рекламного ролика?

До 15 кадров. Не путать кадром частоты съемки (25 кадров в секунду)

3. Что такое мизансцена?

Расположение и действие актеров на сцене (Встал, сел, вышел... ) Главные лица выходят на передний план

4. Как выстраивается мизансцена?

Выстраивается в соответствии со сценарием и в зависимости от события. В ролике мизансцена занимает не менее 3 секунд, иначе зритель не успеет усвоить картину.

5. Что такое "атмосфера мизансцены"?

Настроенческий фон мизансцены, материальная среда - звуки, шумы, ритмы, цвет, характер освещения, костюм, вещи, шрифт слогана и т.д

76. Как выглядит режиссерский сценарий?

В основном в табличной форме

Номер кадра

Объект Крупность

Способ

записи

звука

Продолж.

кадра

Содерж.

кадра

Звуки в кадре Примечание

1.

Павильон 15.00 час.

Крупнось

панорама,

отъезд

Наезд

Синхронно

Озвучка

Фонограмма

В минутах

в секундах

Описание, что происходит

Музыка, Шумы, Голоса второго плана

Все остальное

7. Что учитывается в режиссерской сценарии?

Режиссерский сценарий включает: Номера кадров, Объект или Место съемки, Крупность плана, способ съемки; Способ съемки звука; Длина кадра (мин. сек.); Звк(Шум, музыка, голоса заднего плана); Примечания

8. Каков порог восприятия телевизионного текста у взрослых?

15 слов

9. Порог восприятия телетекста у детей ?

7-8 слов

10. Назовите основные требования к языку и стилю телерекламы.

Простота выражения мыслей. Стиль должен отличаться от книжного и приближаться к разговорному, при этом оставаясь правильным, литературным, без жаргонизмов, сленговых и нелитературных выражений. Предложения - простые, без

# **3.4.2. Оценочные средства для промежуточной аттестации по МДК 02.04 Техника и технология рекламного видео**

# *Примерный перечень экзаменационных вопросов*

1. Жанровые особенности рекламного ролика

- 2. Виды экранного искусства, основные законы
- 3. ТВ студия: оборудование, аппаратные средства
- 4. Фестивали ТВ рекламы, формы их проведения
- 5. Российские видеокамеры. Российские кинокамеры. Зарубежные камеры
- 6. Функции телевизионного рекламного продукта
- 7. Формы и специфика производства телевизионной рекламы
- 8. Съёмочный аппарат как основной инструмент изобразительного искусства. Фотокамера и видеокамера.
- 9. Съемочный аппарат как основной инструмент изобразительного искусства
- 10. . Виды съемочной аппаратуры, ее основные узлы, носители изображения
- 11. Особенности устройства различных видеокамер. Характеристики и свойства объектива съёмочного аппарата
- 12. Фокусное расстояние, диафрагма, глубина изображаемого пространства
- 13. Съемка статичной камерой.
- 14. Фокусное расстояние, диафрагма, глубина изображаемого пространства
- 15. Понятие "крупный план"
- 16. Движение камеры: панорама
- 17. Классификация объективов. Трансфокаторы
- 18. Движение камеры: сопровождение, "тревелинг".
- 19. Творческие возможности приемов съемки движущейся камерой
- 20. Основные параметры видеосъемки. Инструменты и методы их выбора.
- 21. Приемы "наезд" и "отъезд" как смысловые и монтажные единицы
- 22. Отражательная способность физических тел

23. Цели и задачи освещения. Эффекты и состояние освещения. Интенсивность и направление света.

- 24. Цветовая температура источников света.
- 25. Ключевая яркость.

26. Цветовая температура источников света. Видеосъемка. Творческие возможности приёмов съёмки статичной камерой.

- 27. Светофильтры и их устройство.
- 28. Интервал яркостей объекта съемки.
- 29. Съёмка движущейся камерой. Съемка крупным планом.
- 30. Особенности съемки при искусственном и естественном освещении, эффекты освещения.

## *Практические задания*

*1.* Создать видеоролик, соответствующий требованиям технического задания с применениям линейного и нелинейного монтажа с помощью программного пакета Adobe Premiere Pro "Интервью со студентом ЧПК" Обязательные требования к видеоролику:

- Ясная идея сценария, четкий вывод
- Присутствие не менее 5 сцен
- Лаконичный, композиционно продуманный текст
- Соответствие музыкального ряда визуальному

2. Создать видеоролик, соответствующий требованиям технического задания с применениям линейного и нелинейного монтажа с помощью программного пакета Vegas Pro 13.0 (64 bit)Pro "Берем интервью у педагога ЧПК" Обязательные требования к видеоролику:

- Ясная идея сценария, четкий вывод
- Присутствие не менее 5 сцен
- Лаконичный, композиционно продуманный текст
- Соответствие музыкального ряда визуальному

3. Создать видеоролик, соответствующий требованиям технического задания с применениям линейного и нелинейного монтажа с помощью программного пакета Adobe Premiere Pro "Встреча". Обязательные требования к видеоролику:

- Ясная идея сценария, четкий вывод
- Присутствие не менее 5 сцен
- Лаконичный, композиционно продуманный текст
- Соответствие музыкального ряда визуальному

4. Создать видеоролик, соответствующий требованиям технического задания с применениям линейного и нелинейного монтажа с помощью программного пакета Vegas Pro 13.0 (64-bit)Pro " Читаем интересные книги". Обязательные требования к видеоролику:

- Ясная идея сценария, четкий вывод
- Присутствие не менее 5 сцен
- Лаконичный, композиционно продуманный текст
- Соответствие музыкального ряда визуальному

5. Создать видеоролик, соответствующий требованиям технического задания с применениям линейного и нелинейного монтажа с помощью программного пакета Adobe Premiere Pro "Улицы города Чебоксар". Обязательные требования к видеоролику:

- Ясная идея сценария, четкий вывод
- Присутствие не менее 5 сцен
- Лаконичный, композиционно продуманный текст
- Соответствие музыкального ряда визуальному

*6.* Создать видеоролик, соответствующий требованиям технического задания с применениям линейного и нелинейного монтажа с помощью программного пакета Adobe Premiere Pro "Видео для буктрейлера"

Обязательные требования к видеоролику:

- Ясная идея сценария, четкий вывод
- Присутствие не менее 5 сцен
- Лаконичный, композиционно продуманный текст
- Соответствие музыкального ряда визуальному

7. Создать видеоролик, соответствующий требованиям технического задания с применениям линейного и нелинейного монтажа с помощью программного пакета Vegas Pro 13.0 (64 bit)Pro "Социальный ролик: Экология" Обязательные требования к видеоролику:

- Ясная идея сценария, четкий вывод
- Присутствие не менее 5 сцен
- Лаконичный, композиционно продуманный текст
- Соответствие музыкального ряда визуальному

8. Создать видеоролик, соответствующий требованиям технического задания с применениям линейного и нелинейного монтажа с помощью программного пакета Adobe Premiere Pro " Мы веселые ребята". Обязательные требования к видеоролику:

- Ясная идея сценария, четкий вывод
- Присутствие не менее 5 сцен
- Лаконичный, композиционно продуманный текст
- Соответствие музыкального ряда визуальному

9. Создать видеоролик, соответствующий требованиям технического задания с применениям линейного и нелинейного монтажа с помощью программного пакета Vegas Pro 13.0 (64-bit)Pro " Реклама фотоаппаратуры". Обязательные требования к видеоролику:

- Ясная идея сценария, четкий вывод
- Присутствие не менее 5 сцен
- Лаконичный, композиционно продуманный текст
- Соответствие музыкального ряда визуальному

10. Создать видеоролик, соответствующий требованиям технического задания с применениям линейного и нелинейного монтажа с помощью программного пакета Adobe Premiere Pro "Праздник? Праздник!!!". Обязательные требования к видеоролику:

- Ясная идея сценария, четкий вывод
- Присутствие не менее 5 сцен
- Лаконичный, композиционно продуманный текст
- Соответствие музыкального ряда визуальному

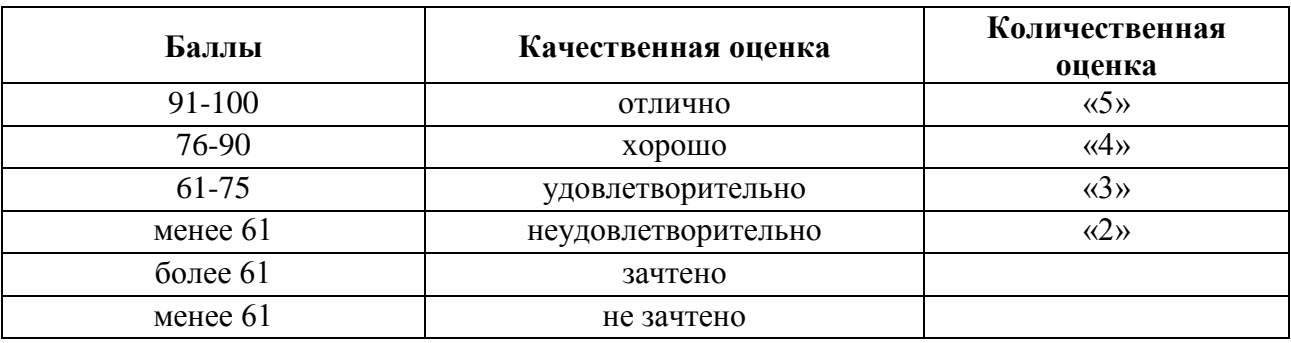

### **3.5 Шкала оценки образовательных достижений**

#### **4. Оценка по учебной практике**

#### **4.1. Общие положения**

Целью оценки по учебной практике является оценка профессиональных и общих компетенций; практического опыта и умений.

Оценка по учебной практике выставляется на основании данных аттестационного листа (характеристики профессиональной деятельности обучающегося/студента на практике) с указанием видов работ, выполненных обучающимся во время практики, их объема, качества выполнения в соответствии с технологией и требованиями организации.

## **4.2 Виды работ практики и проверяемые результаты обучения по профессиональному модулю**

## **4.2.1. Учебная практика**

 $\overline{a}$ 

Таблица 3

|                                                         | 1 av.imu                        |
|---------------------------------------------------------|---------------------------------|
|                                                         | Проверяемые результаты          |
|                                                         | $(\Pi K, OK, \Pi O, V)$         |
| Вводное занятие. Ознакомление с рекламной               | OK $1 - 11$ , $\Pi K 2.1 - 2.3$ |
| организацией                                            |                                 |
| Задачи практики. Инструктаж о прохождении практики:     |                                 |
| знакомство с программой практики и порядком её          |                                 |
| проведения, с графиком перемещения студентов по рабочим |                                 |
| местам. Ознакомление с рекламной организацией: её       |                                 |
| организационно-правовой формой, категорией, местом      |                                 |
| расположения, режимом работы, перечнем предоставляемых  |                                 |
| услуг, основными клиентами, правилами трудового         |                                 |
| распорядка                                              |                                 |
| Ознакомление с Правилами техники безопасности, пожарной |                                 |
| безопасности.                                           |                                 |
| Тема 1.1 Рекламная полиграфия                           | OK $1 - 11$ , $\Pi K 2.1 - 2.3$ |
| Ознакомление с офисной печатью, стандартными видами     |                                 |

<sup>1</sup>*Указываются в соответствии с разделом 3 рабочей программы профессионального модуля*
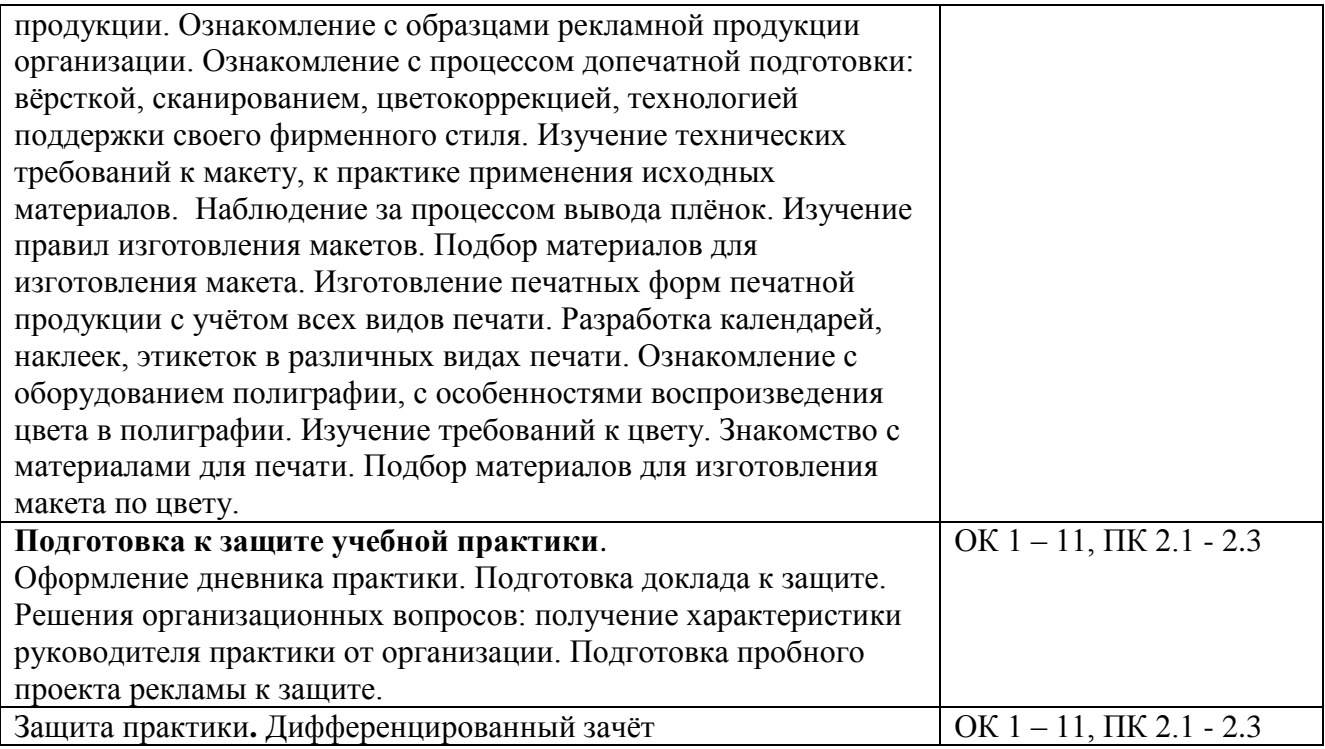

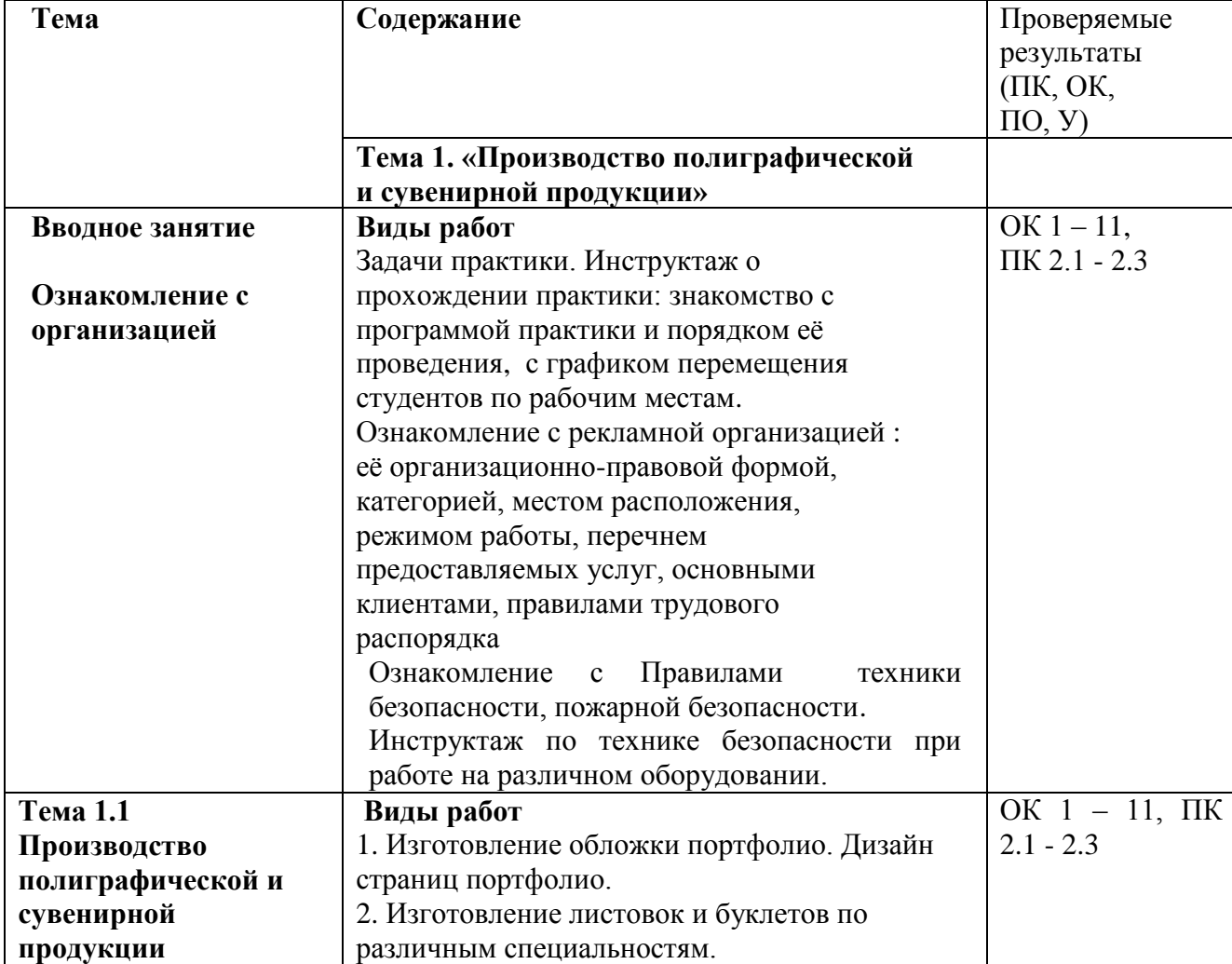

# **4.2.2 Производственная практика (по профилю специальности)**

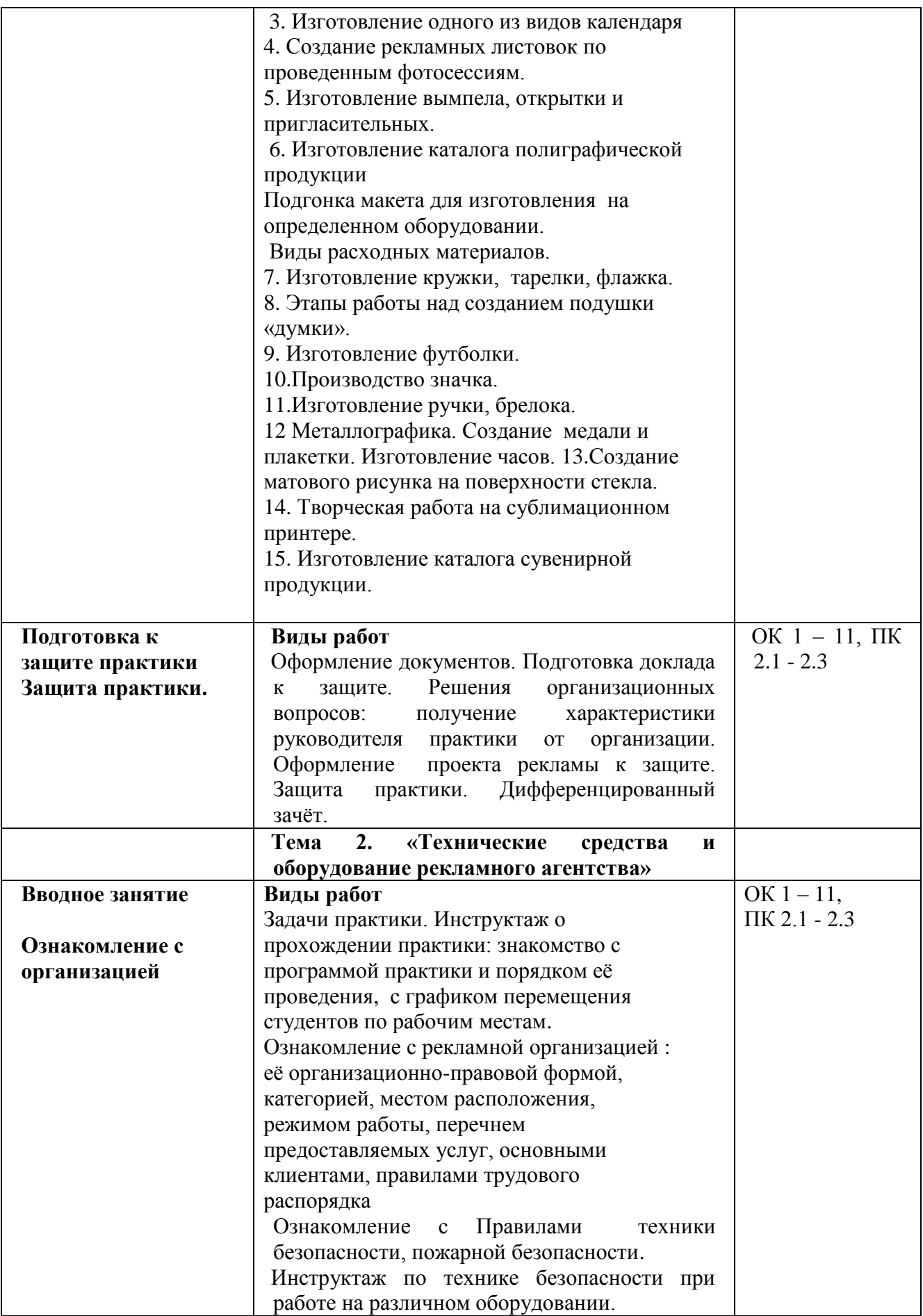

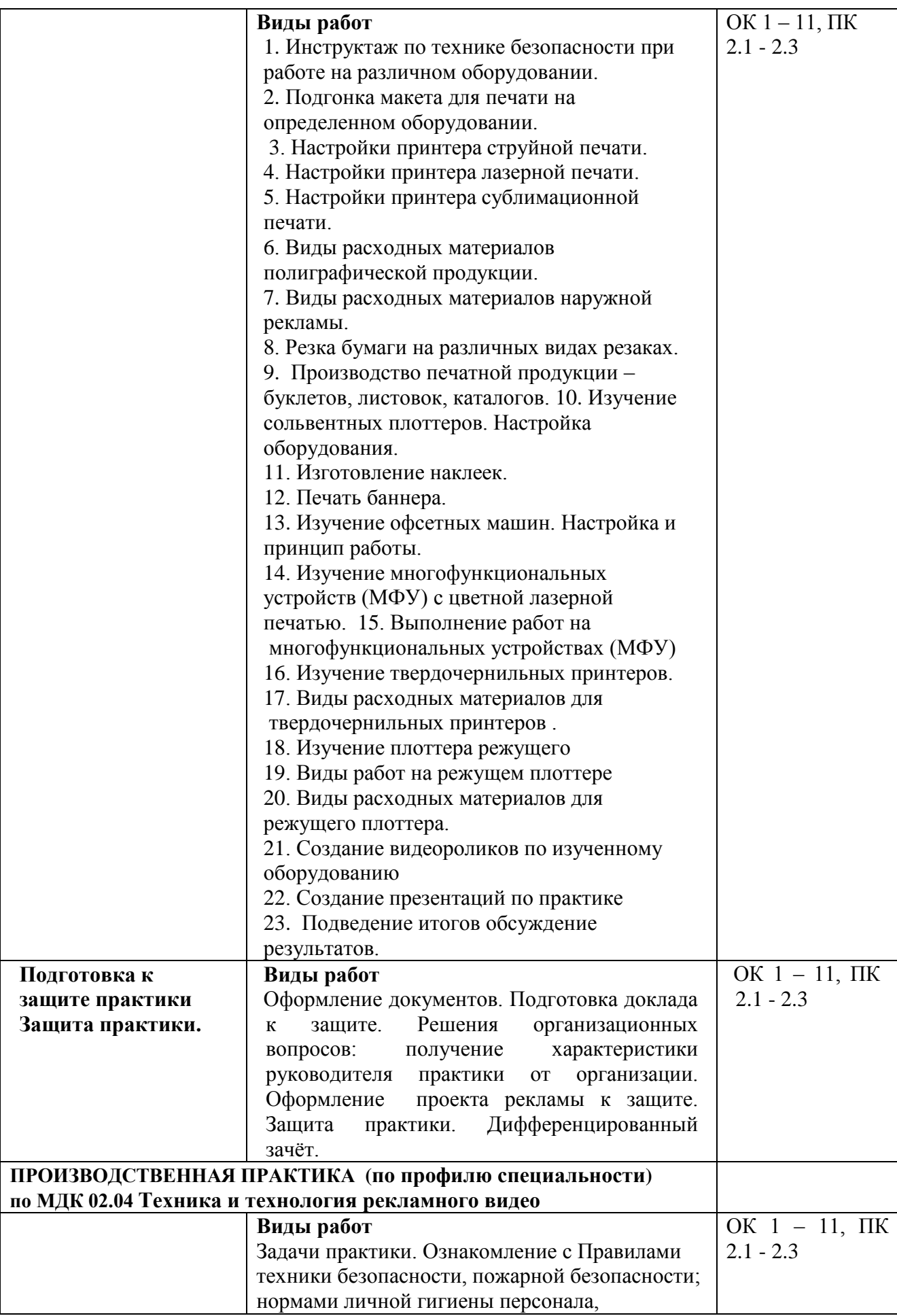

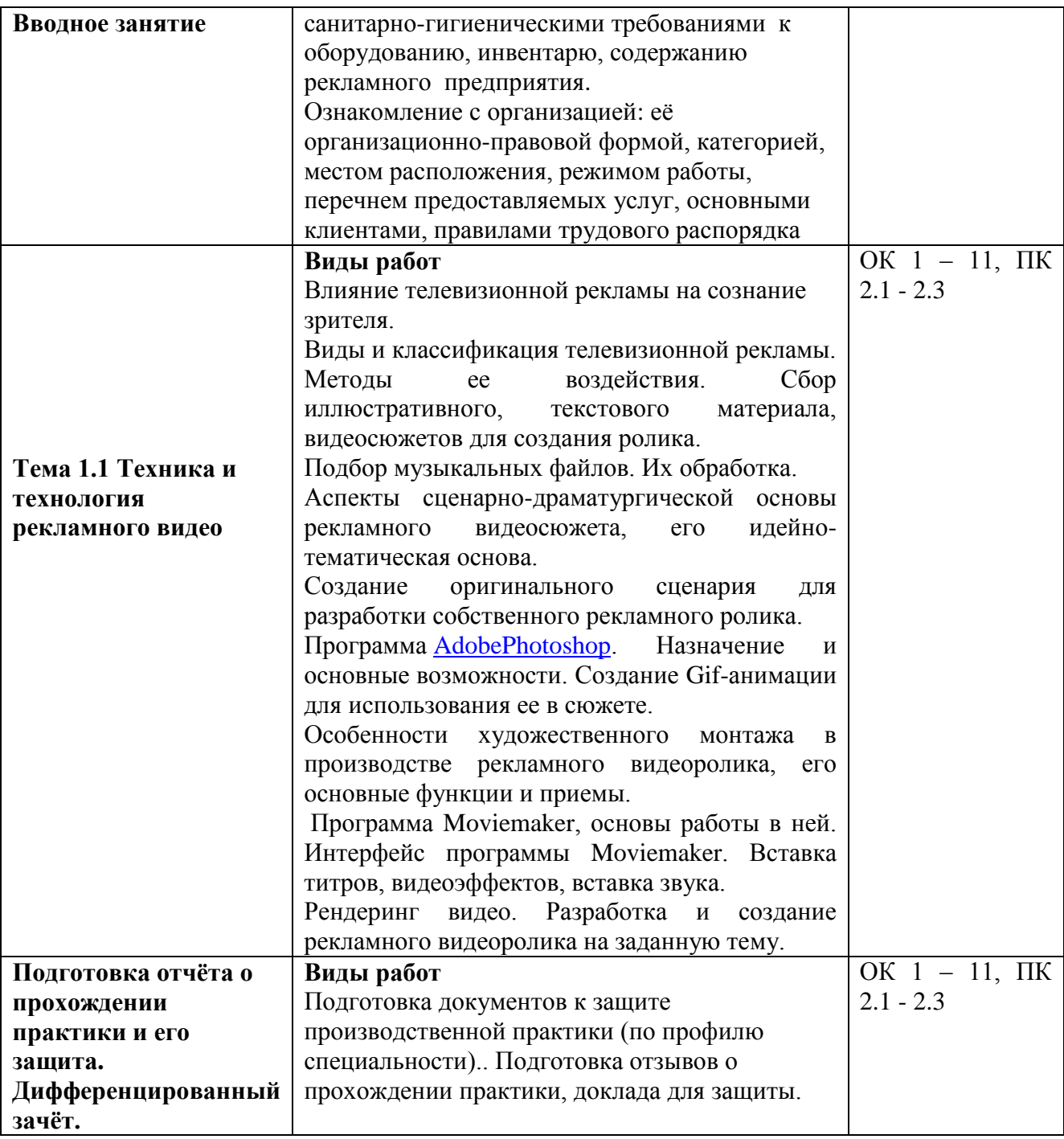

# **4.3. Форма аттестационного листа**

**4.3.1Характеристика профессиональной деятельности студента во время учебной практики** 

ФИО \_\_\_\_\_\_\_\_\_\_\_\_\_\_\_\_\_\_\_\_\_\_\_\_\_\_\_\_\_\_\_\_\_\_\_\_\_\_\_\_\_\_\_\_\_\_\_\_\_\_\_\_\_\_\_\_\_\_\_\_\_\_\_\_\_\_\_\_\_\_\_\_\_\_,

обучающийся (-аяся) по специальности **42.02.01 Реклама**

успешно прошел (-ла) учебную практику по

профессиональному модулю **ПМ.02 Производство рекламной продукции**

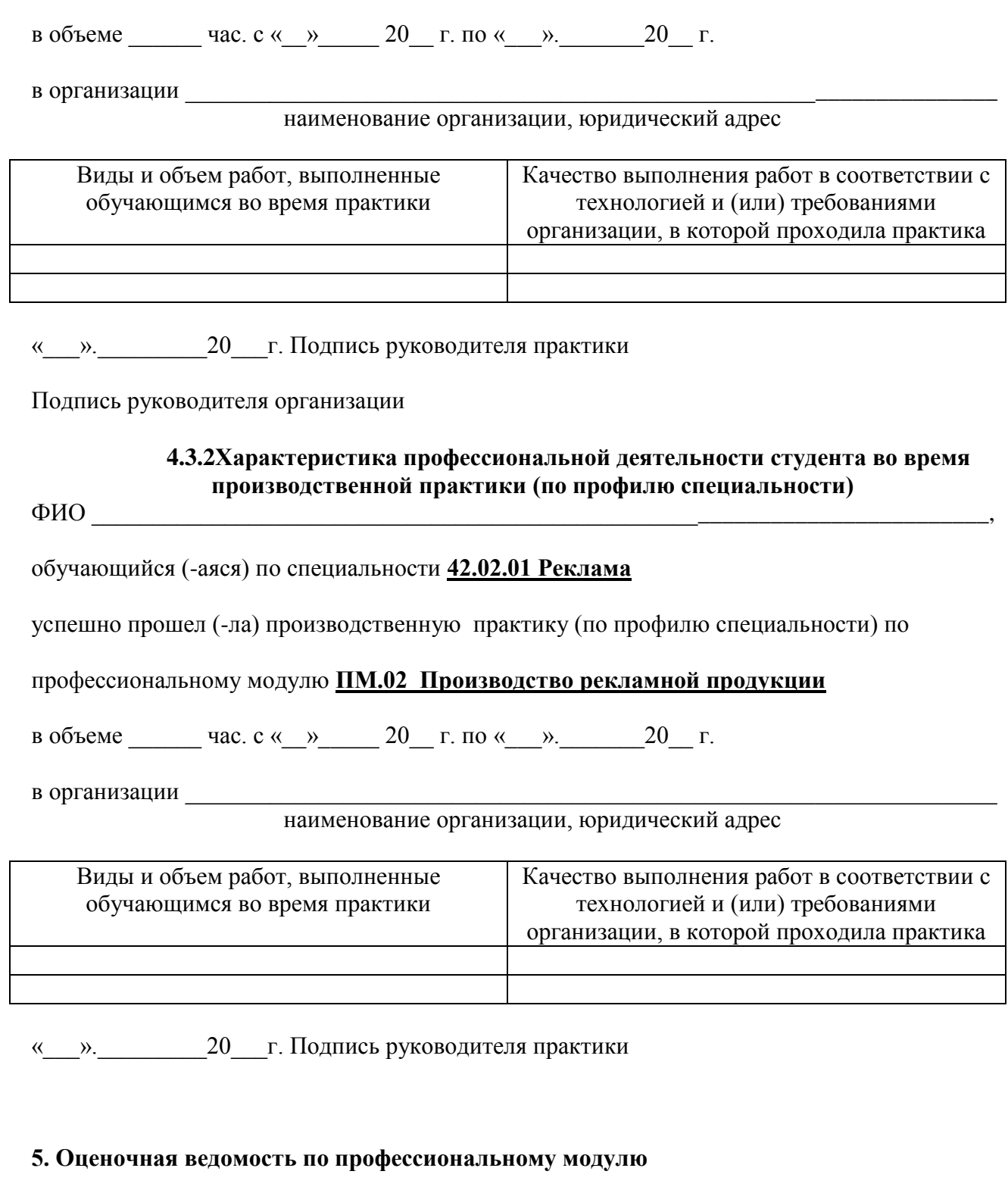

# **Оценочная ведомость по профессиональному модулю ПМ.02 Производство рекламной продукции**

 $\Phi$ .  $H. O.$ 

обучающийся (-аяся) на \_\_\_\_\_\_\_ курсе по специальности программы подготовки специалистов среднего звена по специальности 42.02.01 Реклама

освоил (-а) программу профессионального модуля **ПМ.02 Производство рекламной продукции**

в объеме часов с « $\_\_\_\_$  20 $\_\_$ г. по « $\_\_\_\_$  20 $\_\_$ г.

#### Результаты промежуточной аттестации по элементам профессионального модуля

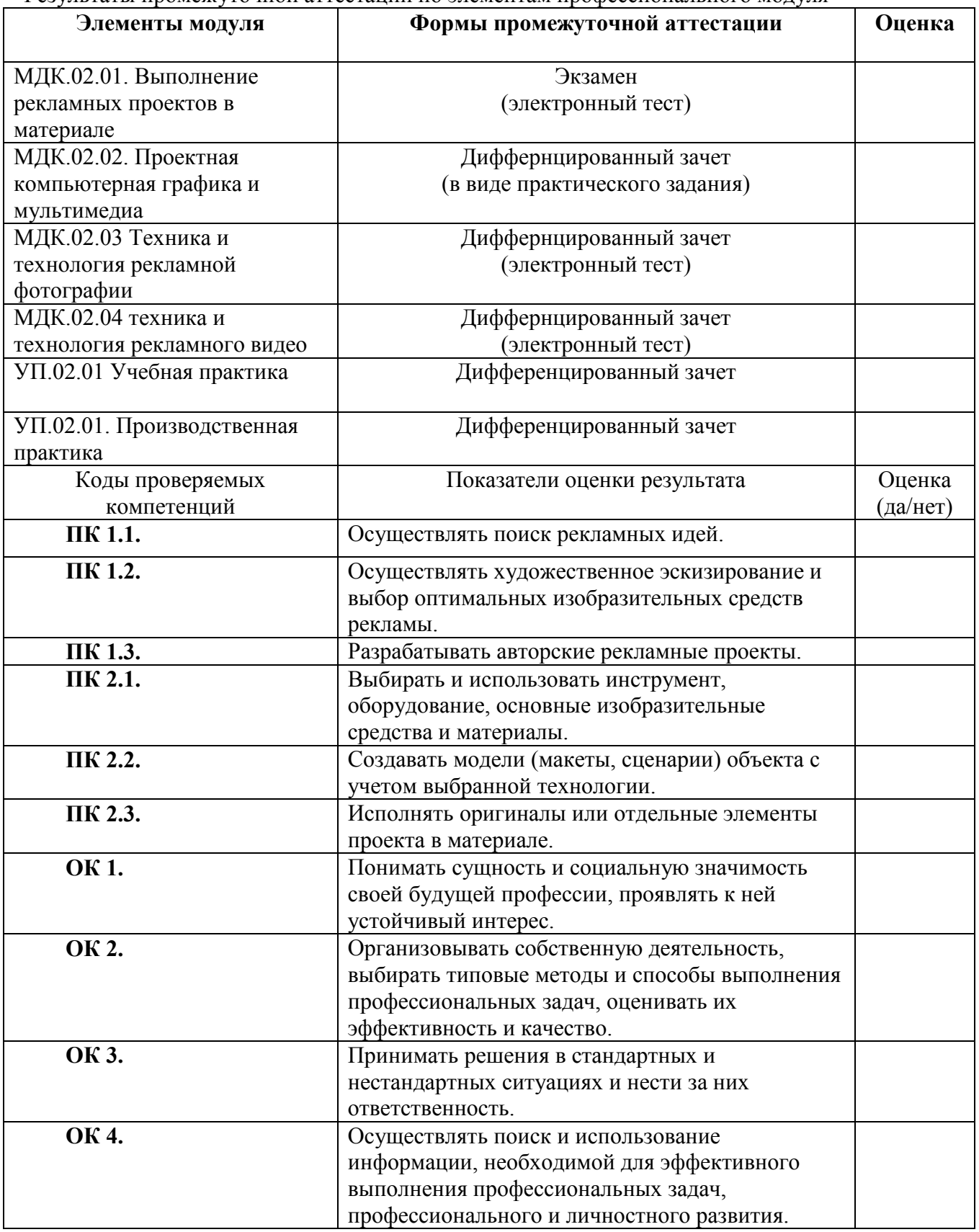

Дата «\_\_\_\_\_» \_\_\_\_\_ 20\_\_\_\_г. Подписи членов экзаменационной комиссии

**Критерии оценок:** «Освоен» - 39 баллов (65% от общей суммы баллов) «Не освоен» - 38 баллов и ниже (меньше 65% от общей суммы баллов)

# **Оценка деятельности задания 1:**

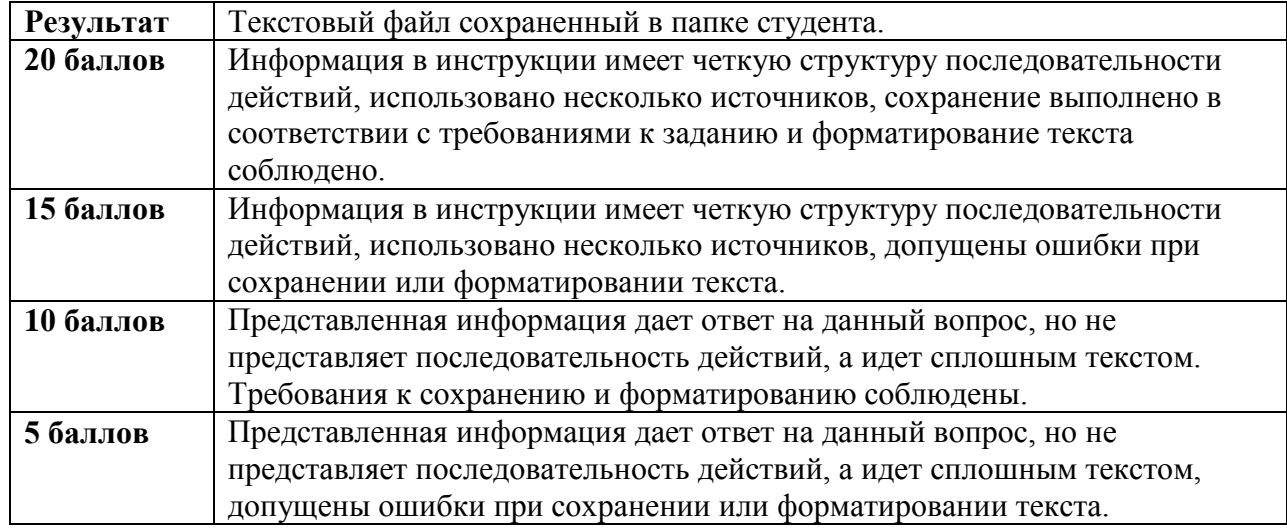

# **Оценка деятельности задания 2:**

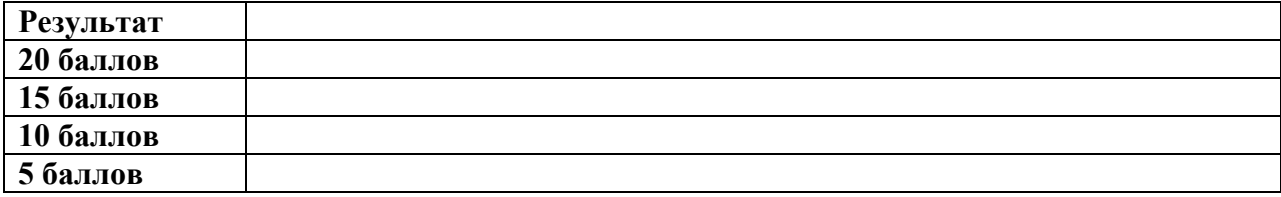

#### **Оценка деятельности задания 3:**

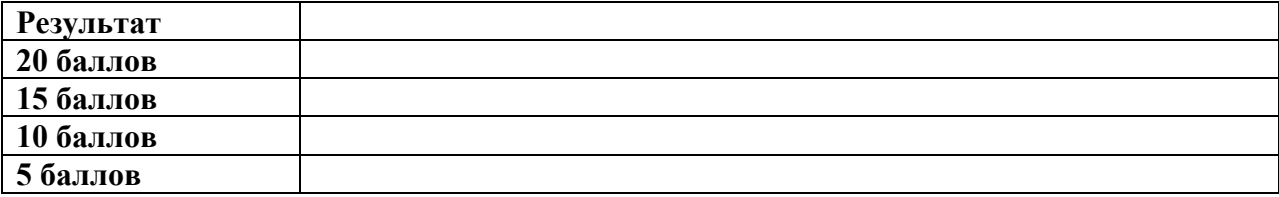

Оценка знаний, умений и навыков по результатам текущего контроля производится в соответствии с универсальной шкалой (таблица)

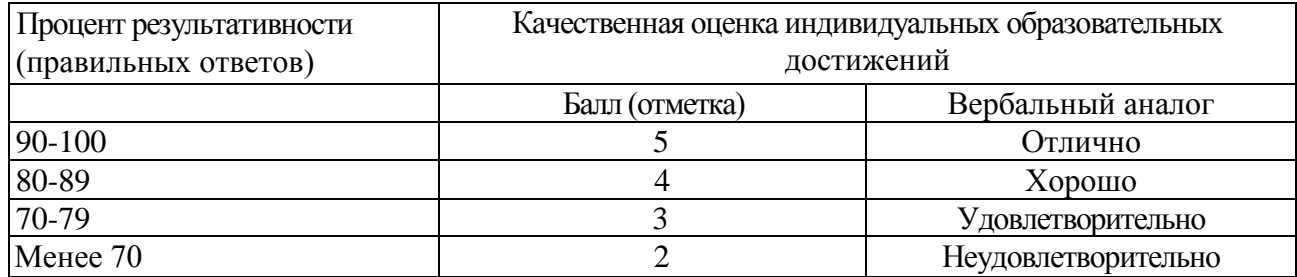

# **6. Перечень используемых материалов, оборудования и информационных источников**

#### **1. Кабинет «Шрифтовой и художественной графики», оснащённый оборудованием:**

- посадочные места по количеству обучающихся (столы, стулья по числу посадочных мест);

- рабочее место преподавателя (стол, стул);

- учебно-методический комплекс по дисциплине (рабочие программы, календарнотематические планы, разработки уроков по дисциплине, учебно-методическое обеспечение к каждому уроку, в т.ч. презентации к урокам, комплект видеоуроков, комплект контрольнооценочных средств и др.);

- материалы для создания макетов (пластик, бумага, пленка orakal и др.);

- инструменты (макетный нож, линейка, ракель, промышленный фен);
- рекомендации по подготовке к практическим занятиям;
- рекомендации по составлению отчета по производственной практике;

#### **с техническими средствами обучения:**

- компьютер с лицензионным программным обеспечением;
- электронная база нормативной документации;
- мультимедиапроектор;
- интерактивная доска;
- электронные методические пособия.

# **2.Лаборатория «Компьютерной графики и видеомонтажа», оснащённая оборудованием:**

- посадочные места по количеству обучающихся (столы, стулья по числу посадочных мест);

- рабочее место преподавателя (стол, стул, ПК, принтер, сканер);
- комплект учебно-наглядных пособий;
- электронные методические пособия;
- материалы для создания макетов (пластик, бумага, пленка orakal);
- инструменты (макетный нож, линейка, ракель, промышленный фен)

#### **с техническими средствами обучения:**

- компьютер с лицензионным программным обеспечением;
- электронная база нормативной документации;
- мультимедиапроектор;
- интерактивная доска;
- аудиовизуальные, компьютерные и телекоммуникационные технические средства обучения;
- информационная справочно-правовая система «Консультант плюс».

# **3. Основная и дополнительная литература**

# **МДК.02.01 Выполнение рекламных проектов в материале**

#### **1. Основная литература**

Поляков, В. А. Реклама: разработка и технологии производства : учебник и практикум для среднего профессионального образования / В. А. Поляков, А. А. Романов. — Москва : Издательство Юрайт, 2020. — 514 с. — (Профессиональное образование). — ISBN 978-5-534- 10539-1. — Текст : электронный // ЭБС Юрайт [сайт]. — URL: [http://biblio](https://biblio-online.ru/bcode/456737)[online.ru/bcode/456737](https://biblio-online.ru/bcode/456737)

#### **2. Дополнительная литература**

1. Самарин, Ю. Н. Полиграфическое производство : учебник для среднего профессионального

образования / Ю. Н. Самарин. — 2-е изд., испр. и доп. — Москва : Издательство Юрайт, 2019. — 503 с. — (Профессиональное образование). — ISBN 978-5-534-12601-3. — Текст : электронный // ЭБС Юрайт [сайт]. — URL: [http://biblio-online.ru/bcode/447852](https://biblio-online.ru/bcode/447852)

2.Поляков, В. А. Разработка и технологии производства рекламного продукта : учебник и практикум для вузов / В. А. Поляков, А. А. Романов. — Москва : Издательство Юрайт, 2019. — 514 с. — (Бакалавр. Академический курс). — ISBN 978-5-534-05261-9. — Текст : электронный // ЭБС Юрайт [сайт]. — URL: [http://biblio-online.ru/bcode/432145](https://biblio-online.ru/bcode/432145)

3.Селезнева, Л. В. Подготовка рекламного и PR-текста : учебное пособие для вузов / Л. В. Селезнева. — Москва : Издательство Юрайт, 2020. — 159 с. — (Высшее образование). — ISBN 978-5-534-04084-5. — Текст : электронный // ЭБС Юрайт [сайт]. — URL: [http://biblio](https://biblio-online.ru/bcode/453912)[online.ru/bcode/453912](https://biblio-online.ru/bcode/453912)

4. Кузвесова, Н. Л. Графический дизайн: от викторианского стиля до ар-деко : учебное пособие для вузов / Н. Л. Кузвесова. — 2-е изд., испр. и доп. — Москва : Издательство Юрайт, 2020. — 139 с. — (Высшее образование). — ISBN 978-5-534-11344-0. — Текст : электронный // ЭБС Юрайт [сайт]. — URL: [http://biblio-online.ru/bcode/454598](https://biblio-online.ru/bcode/454598)

# **МДК.02.02. Проектная компьютерная графика и мультимедиа**

# **1. Основная литература**

1. Боресков, А. В. Компьютерная графика : учебник и практикум для среднего профессионального образования / А. В. Боресков, Е. В. Шикин. — Москва : Издательство Юрайт, 2020. — 219 с. — (Профессиональное образование). — ISBN 978-5-534-11630-4. — Текст : электронный // ЭБС Юрайт [сайт]. — URL: [http://biblio-online.ru/bcode/457139](https://biblio-online.ru/bcode/457139)

# **2. Дополнительная литература**

1. Боресков, А. В. Основы компьютерной графики : учебник и практикум для вузов / А. В. Боресков, Е. В. Шикин. — Москва : Издательство Юрайт, 2020. — 219 с. — (Высшее образование). — ISBN 978-5-534-13196-3. — Текст : электронный // ЭБС Юрайт [сайт]. — URL: [http://biblio-online.ru/bcode/449497](https://biblio-online.ru/bcode/449497)

2.Цифровые технологии в дизайне. История, теория, практика : учебник и практикум для вузов / А. Н. Лаврентьев [и др.] ; под редакцией А. Н. Лаврентьева. — 2-е изд., испр. и доп. — Москва : Издательство Юрайт, 2020. — 208 с. — (Высшее образование). — ISBN 978-5-534-07962-3. — Текст : электронный // ЭБС Юрайт [сайт]. — URL: [http://biblio-online.ru/bcode/454519](https://biblio-online.ru/bcode/454519)

# **МДК.02.03 Техника и технология рекламной фотографии**

# **1. Основная литература**

Освещение в искусстве, фотографии и 3D-графике : учебно-методическое пособие / А. С. Андреев, А. Н. Васильев, А. А. Балканский [и др.]. — Санкт-Петербург : НИУ ИТМО, 2019. — 64 с. — Текст : электронный // Лань : электронно-библиотечная система. — URL: https://e.lanbook.com/book/136402

# **2Дополнитнльная литература**

1. История и теория аудиовизуальных искусств : учебно-методическое пособие. — Кемерово : КемГИК, [б. г.]. — Часть 2 : Эстетика и история фотографии — 2015. — 52 с. — Текст : электронный // Лань : электронно-библиотечная система. — URL: https://e.lanbook.com/book/79380

2. Нуркова, В. В. Психология фотографии. Культурно-исторический анализ : монография / В. В. Нуркова. — Москва : Издательство Юрайт, 2020. — 473 с. — (Актуальные монографии). — ISBN 978-5-534-12307-4. — Текст : электронный // ЭБС Юрайт [сайт]. — URL: [http://biblio-online.ru/bcode/457272](https://biblio-online.ru/bcode/457272)

# **МДК.02.04 Техника и технология рекламного видео**

### **1. Основная литература**

1. Трищенко, Д. А. Техника и технологии рекламного видео : учебник и практикум для среднего профессионального образования / Д. А. Трищенко. — Москва : Издательство Юрайт, 2020. — 177 с. — (Профессиональное образование). — ISBN 978-5-534-12575-7. — Текст : электронный // ЭБС Юрайт [сайт]. — URL: [http://biblio-online.ru/bcode/457116](https://biblio-online.ru/bcode/457116)

2.Пименов, В. И. Видеомонтаж. Практикум : учебное пособие для среднего профессионального образования / В. И. Пименов. — 2-е изд., испр. и доп. — Москва : Издательство Юрайт, 2020. — 159 с. — (Профессиональное образование). — ISBN 978-5-534-11405-8. — Текст : электронный // ЭБС Юрайт [сайт]. — URL: [http://biblio-online.ru/bcode/457076](https://biblio-online.ru/bcode/457076)

# **2. Дополнительная литература**

Трищенко, Д. А. Техника и технологии рекламного видео : учебник и практикум для вузов / Д. А. Трищенко. — Москва : Издательство Юрайт, 2020. — 177 с. — (Высшее образование). — ISBN 978-5-534-11564-2. — Текст : электронный // ЭБС Юрайт [сайт]. — URL: [http://biblio](https://biblio-online.ru/bcode/457090)[online.ru/bcode/457090](https://biblio-online.ru/bcode/457090)

### **4. 2.2 Электронные** *ресурсы*

- 1. ЭБС «Book.ru https://www.book.ru
- 2. Elibrary (НЭБ) htpp://elibrary.ru
- 3. ЭБС «Юрайт» [www.biblio-online.ru](http://www.biblio-online.ru/)
- 4. ЭБС «Лань» [e.lanbook.com](http://yandex.ru/clck/jsredir?bu=2oc73o&from=yandex.ru%3Bsearch%2F%3Bweb%3B%3B&text=&etext=7289.Ggk5Ir_p3MvNHhZACWZCT7xIGuysGqjuC5um1VhWeJiXNAzDZEPPb3oQrrnmq_EQ.9b0e6b70b0611fafb21f3f3b3a2638b1a136d63d&uuid=&state=PEtFfuTeVD4jaxywoSUvtB2i7c0_vxGdh55VB9hR14QS1N0NrQgnV16vRuzYFaOEfonWy7FGyiNGg1ulhLhX3_xzPQjp4wm5aUQ5aatgYWanzK14mT5VCL1JJm7OI7IOA0HLas6rvR9MMGkiYGuNdw,,&&cst=AiuY0DBWFJ5Hyx_fyvalFMvj1J6mvpfaR2DmSfQVxKCIO7MMs_PL36YN1EQh0JnaCLn46-xLqZRxzWaK6Pr-mNMnZEr3lcU1H1HYk_hP_otRa6vQvgwMwh7-z6tBqfnpunZKMdZTk5WLQWH8IfY0LPfiLYTC4nnvUMb5iE4BnHizkEnKNJnWXWKsWTkk-oT0Oi5JpyG-dbpx3kSIhUq5S6zPX2YCy1mW46eiSjedston6996mT-ZBXwNMTeSk47OfXF1pcr98y9I5uYDxREeSO49TpEqI9vk9taH68b2YUpnZ2bQDzXNHAwfWpvYAwBwasdzUFlxFHKell8wjPgwI-IeQzaRgeEqQ2loX5PSdkTpJTwhwehja-JFT1vXfBD3DAX02GiXo5Mz7w-damSnhuEPdX908V7hTeFxjhG4UMvxYkxMMsFw2jw5HKMDTs-bxT6CKz9HTnwDwnmSS0q8DCYDomQaEF2NJ7DJiw0tZVn5im8F616blrIfo4840ZscTJcDNIwXLOBRtvOp0y7Nix623l6OZJYYiteY95IS1SAllhIivh4QtNwBDjkHFL1BeiOgNSloFUItU8REYzTbNq91KALqiMfdwSw6CBzcI7vRAaUtsBLfMjYOBTed1UonesDzXf38VT22znYRr1TMSek12-W9Erlh3WagQVuYFErbMZk0oRzXk--rJl6eu9ehjmuW1qmFSssAiPYz63GvNdf0UKzr4Loj0Hnv8GJnm9iZE76WzUIx5-AmGFGprIaSsavemnesdbDnw_fGKqGSIq1ikN-z4V0Q68DkerYeZbue5j2yCH_HqmZMTeUbluTbnufZDmwXB8Bklv32eSTB1-zRztTf8QHDMdoOUUB-0FiJvPXuiCUW82ShfH9ykobfkzR63xPZZWWTjY4wlYxx6g,,&data=UlNrNmk5WktYejY4cHFySjRXSWhXSk9lUlMybUdMdXNqbjNUaVY1V05BZThmZjdwTDVsRmV6T0xWVTZ1Zi0yNFpMRTRnWFhxdVlwZ2VzbnZNNzJBc2pIMVk3QXVYdUYy&sign=788b450f38576dc4f09ec22e4768c6ce&keyno=0&b64e=2&ref=orjY4mGPRjk5boDnW0uvlrrd71vZw9kpjly_ySFdX80,&l10n=ru&cts=1571706769156%40%40events%3D%5B%7B%22event%22%3A%22click%22%2C%22id%22%3A%222oc73o%22%2C%22cts%22%3A1571706769156%2C%22service%22%3A%22web%22%7D%5D)
- 5. СПС «Консультант Плюс»